## **PP-Module for WLAN Clients**

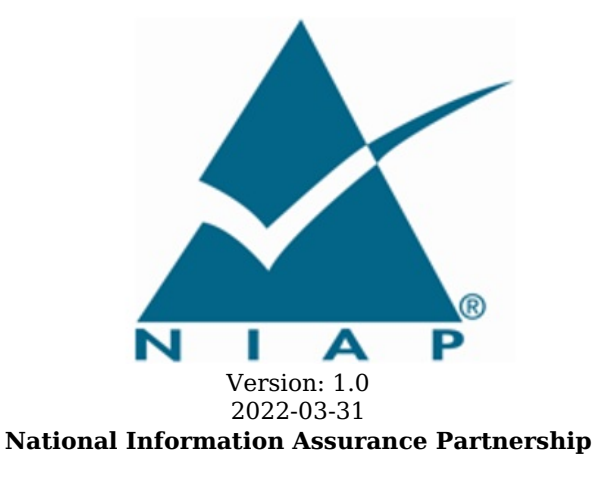

#### **Revision History**

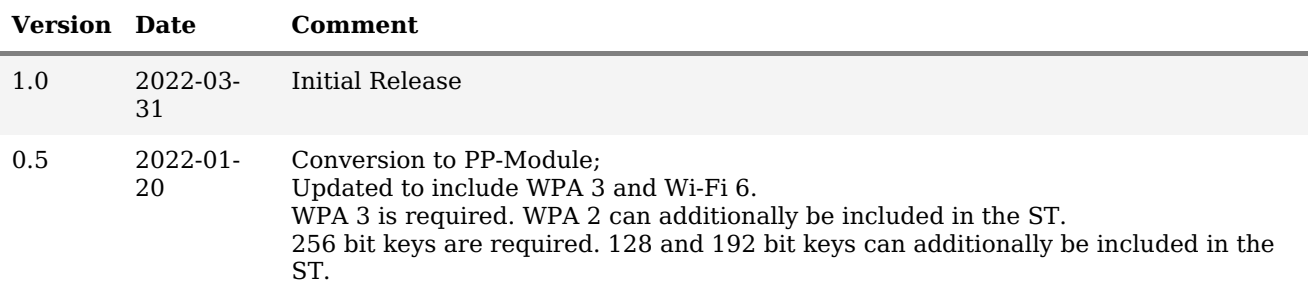

#### **Contents**

- 1 [Introduction](file:///home/runner/work/wlanclient/wlanclient/commoncriteria.github.io/pp/wlanclient/wlanclient-release.html?expand=on#Introduction)
- 1.1 [Overview](file:///home/runner/work/wlanclient/wlanclient/commoncriteria.github.io/pp/wlanclient/wlanclient-release.html?expand=on#Overview)
- 1.2 [Terms](file:///home/runner/work/wlanclient/wlanclient/commoncriteria.github.io/pp/wlanclient/wlanclient-release.html?expand=on#glossary)
- 1.2.1 [Common](file:///home/runner/work/wlanclient/wlanclient/commoncriteria.github.io/pp/wlanclient/wlanclient-release.html?expand=on#cc-terms) Criteria Terms
- 1.2.2 [Technical](file:///home/runner/work/wlanclient/wlanclient/commoncriteria.github.io/pp/wlanclient/wlanclient-release.html?expand=on#tech-terms) Terms
- 1.3 Compliant Targets of [Evaluation](file:///home/runner/work/wlanclient/wlanclient/commoncriteria.github.io/pp/wlanclient/wlanclient-release.html?expand=on#TOEdescription)
- 1.3.1 TOE [Boundary](file:///home/runner/work/wlanclient/wlanclient/commoncriteria.github.io/pp/wlanclient/wlanclient-release.html?expand=on#TOE_Boundary)
- 1.4 [Use-Cases](file:///home/runner/work/wlanclient/wlanclient/commoncriteria.github.io/pp/wlanclient/wlanclient-release.html?expand=on#Use-Cases)
- 2 [Conformance](file:///home/runner/work/wlanclient/wlanclient/commoncriteria.github.io/pp/wlanclient/wlanclient-release.html?expand=on#Conformance_Claims) Claims
- 3 Security Problem [Description](file:///home/runner/work/wlanclient/wlanclient/commoncriteria.github.io/pp/wlanclient/wlanclient-release.html?expand=on#Security_Problem_Description)
- 3.1 [Threats](file:///home/runner/work/wlanclient/wlanclient/commoncriteria.github.io/pp/wlanclient/wlanclient-release.html?expand=on#Threats)
- 3.2 [Assumptions](file:///home/runner/work/wlanclient/wlanclient/commoncriteria.github.io/pp/wlanclient/wlanclient-release.html?expand=on#Assumptions)
- 3.3 [Organizational](file:///home/runner/work/wlanclient/wlanclient/commoncriteria.github.io/pp/wlanclient/wlanclient-release.html?expand=on#Organizational_Security_Policies) Security Policies
- 4 Security [Objectives](file:///home/runner/work/wlanclient/wlanclient/commoncriteria.github.io/pp/wlanclient/wlanclient-release.html?expand=on#Security_Objectives)
- 4.1 Security [Objectives](file:///home/runner/work/wlanclient/wlanclient/commoncriteria.github.io/pp/wlanclient/wlanclient-release.html?expand=on#Security_Objectives_for_the_TOE) for the TOE
- 4.2 Security Objectives for the Operational [Environment](file:///home/runner/work/wlanclient/wlanclient/commoncriteria.github.io/pp/wlanclient/wlanclient-release.html?expand=on#Security_Objectives_for_the_Operational_Environment)
- 4.3 Security [Objectives](file:///home/runner/work/wlanclient/wlanclient/commoncriteria.github.io/pp/wlanclient/wlanclient-release.html?expand=on#) Rationale
- 5 Security [Requirements](file:///home/runner/work/wlanclient/wlanclient/commoncriteria.github.io/pp/wlanclient/wlanclient-release.html?expand=on#)
- 5.1 General Purpose Operating Systems PP Security Functional [Requirements](file:///home/runner/work/wlanclient/wlanclient/commoncriteria.github.io/pp/wlanclient/wlanclient-release.html?expand=on#secreq-bpp-gpos) Direction
	- 5.1.1 [Modified](file:///home/runner/work/wlanclient/wlanclient/commoncriteria.github.io/pp/wlanclient/wlanclient-release.html?expand=on#modsfr-bpp-gpos) SFRs
- 5.1.2 [Additional](file:///home/runner/work/wlanclient/wlanclient/commoncriteria.github.io/pp/wlanclient/wlanclient-release.html?expand=on#addsfr-bpp-gpos) SFRs
- 5.2 Mobile Devices PP Security Functional [Requirements](file:///home/runner/work/wlanclient/wlanclient/commoncriteria.github.io/pp/wlanclient/wlanclient-release.html?expand=on#secreq-bpp-mdf) Direction
- **[Modified](file:///home/runner/work/wlanclient/wlanclient/commoncriteria.github.io/pp/wlanclient/wlanclient-release.html?expand=on#modsfr-bpp-mdf) SFRs**
- 5.2.2 [Additional](file:///home/runner/work/wlanclient/wlanclient/commoncriteria.github.io/pp/wlanclient/wlanclient-release.html?expand=on#addsfr-bpp-mdf) SFRs
- 5.3 TOE Security Functional [Requirements](file:///home/runner/work/wlanclient/wlanclient/commoncriteria.github.io/pp/wlanclient/wlanclient-release.html?expand=on#man-sfrs)
- 5.3.1 Auditable Events for [Mandatory](file:///home/runner/work/wlanclient/wlanclient/commoncriteria.github.io/pp/wlanclient/wlanclient-release.html?expand=on#ss-wlc-man-audit-table) SFRs
- 5.3.2 [Security](file:///home/runner/work/wlanclient/wlanclient/commoncriteria.github.io/pp/wlanclient/wlanclient-release.html?expand=on#man_fau) Audit (FAU)
- 5.3.3 [Cryptographic](file:///home/runner/work/wlanclient/wlanclient/commoncriteria.github.io/pp/wlanclient/wlanclient-release.html?expand=on#man_fcs) Support (FCS)
- 5.3.4 Identification and [Authentication](file:///home/runner/work/wlanclient/wlanclient/commoncriteria.github.io/pp/wlanclient/wlanclient-release.html?expand=on#man_fia) (FIA)
- 5.3.5 Security [Management](file:///home/runner/work/wlanclient/wlanclient/commoncriteria.github.io/pp/wlanclient/wlanclient-release.html?expand=on#man_fmt) (FMT)
- 5.3.6 [Protection](file:///home/runner/work/wlanclient/wlanclient/commoncriteria.github.io/pp/wlanclient/wlanclient-release.html?expand=on#man_fpt) of the TSF (FPT)
- 5.3.7 TOE [Access](file:///home/runner/work/wlanclient/wlanclient/commoncriteria.github.io/pp/wlanclient/wlanclient-release.html?expand=on#man_fta) (FTA)
- 5.3.8 Trusted [Path/Channels](file:///home/runner/work/wlanclient/wlanclient/commoncriteria.github.io/pp/wlanclient/wlanclient-release.html?expand=on#man_ftp) (FTP)
- 5.4 TOE Security Functional [Requirements](file:///home/runner/work/wlanclient/wlanclient/commoncriteria.github.io/pp/wlanclient/wlanclient-release.html?expand=on#obj-req-map) Rationale
- 5.5 TOE Security Assurance [Requirements](file:///home/runner/work/wlanclient/wlanclient/commoncriteria.github.io/pp/wlanclient/wlanclient-release.html?expand=on#mod-sars)
- 6 [Consistency](file:///home/runner/work/wlanclient/wlanclient/commoncriteria.github.io/pp/wlanclient/wlanclient-release.html?expand=on#mod-conrat) Rationale
- 6.1 [Protection](file:///home/runner/work/wlanclient/wlanclient/commoncriteria.github.io/pp/wlanclient/wlanclient-release.html?expand=on#conrat-bpp-gpos) Profile for General Purpose Operating Systems
- 6.1.1 [Consistency](file:///home/runner/work/wlanclient/wlanclient/commoncriteria.github.io/pp/wlanclient/wlanclient-release.html?expand=on#contoe-bpp-gpos) of TOE Type
- 6.1.2 [Consistency](file:///home/runner/work/wlanclient/wlanclient/commoncriteria.github.io/pp/wlanclient/wlanclient-release.html?expand=on#consecprob-bpp-gpos) of Security Problem Definition
- 6.1.3 [Consistency](file:///home/runner/work/wlanclient/wlanclient/commoncriteria.github.io/pp/wlanclient/wlanclient-release.html?expand=on#conobj-bpp-gpos) of Objectives
- 6.1.4 Consistency of [Requirements](file:///home/runner/work/wlanclient/wlanclient/commoncriteria.github.io/pp/wlanclient/wlanclient-release.html?expand=on#conreq-bpp-gpos)
- 6.2 [Protection](file:///home/runner/work/wlanclient/wlanclient/commoncriteria.github.io/pp/wlanclient/wlanclient-release.html?expand=on#conrat-bpp-mdf) Profile for Mobile Devices
- 6.2.1 [Consistency](file:///home/runner/work/wlanclient/wlanclient/commoncriteria.github.io/pp/wlanclient/wlanclient-release.html?expand=on#contoe-bpp-mdf) of TOE Type
- 6.2.2 [Consistency](file:///home/runner/work/wlanclient/wlanclient/commoncriteria.github.io/pp/wlanclient/wlanclient-release.html?expand=on#consecprob-bpp-mdf) of Security Problem Definition
- 6.2.3 [Consistency](file:///home/runner/work/wlanclient/wlanclient/commoncriteria.github.io/pp/wlanclient/wlanclient-release.html?expand=on#conobj-bpp-mdf) of Objectives
- 6.2.4 Consistency of [Requirements](file:///home/runner/work/wlanclient/wlanclient/commoncriteria.github.io/pp/wlanclient/wlanclient-release.html?expand=on#conreq-bpp-mdf)
- [Appendix](file:///home/runner/work/wlanclient/wlanclient/commoncriteria.github.io/pp/wlanclient/wlanclient-release.html?expand=on#opt-sfrs) A Optional SFRs
- A.1 Strictly Optional [Requirements](file:///home/runner/work/wlanclient/wlanclient/commoncriteria.github.io/pp/wlanclient/wlanclient-release.html?expand=on#opt-sfrs)
- A.2 Objective [Requirements](file:///home/runner/work/wlanclient/wlanclient/commoncriteria.github.io/pp/wlanclient/wlanclient-release.html?expand=on#obj-sfrs)
- A.3 [Implementation-dependent](file:///home/runner/work/wlanclient/wlanclient/commoncriteria.github.io/pp/wlanclient/wlanclient-release.html?expand=on#impl-dep-sfrs) Requirements
- Appendix B [Selection-based](file:///home/runner/work/wlanclient/wlanclient/commoncriteria.github.io/pp/wlanclient/wlanclient-release.html?expand=on#sel-sfrs) Requirements
- B.1 Auditable Events for [Selection-based](file:///home/runner/work/wlanclient/wlanclient/commoncriteria.github.io/pp/wlanclient/wlanclient-release.html?expand=on#sb-audit-table) SFRs
- B.2 [Cryptographic](file:///home/runner/work/wlanclient/wlanclient/commoncriteria.github.io/pp/wlanclient/wlanclient-release.html?expand=on#fel_fcs) Support (FCS)
- Appendix C Extended [Component](file:///home/runner/work/wlanclient/wlanclient/commoncriteria.github.io/pp/wlanclient/wlanclient-release.html?expand=on#ext-comp-defs) Definitions
- C.1 Extended [Components](file:///home/runner/work/wlanclient/wlanclient/commoncriteria.github.io/pp/wlanclient/wlanclient-release.html?expand=on#ext-comp-defs-bg) Table
- C.2 Extended [Component](file:///home/runner/work/wlanclient/wlanclient/commoncriteria.github.io/pp/wlanclient/wlanclient-release.html?expand=on#ext-comp-defs-bg) Definitions
- C.2.1 Identification and [Authentication](file:///home/runner/work/wlanclient/wlanclient/commoncriteria.github.io/pp/wlanclient/wlanclient-release.html?expand=on#ext-comp-FIA) (FIA)
- FIA\_PAE\_EXT Port Access Entity [Authentication](file:///home/runner/work/wlanclient/wlanclient/commoncriteria.github.io/pp/wlanclient/wlanclient-release.html?expand=on#ext-comp-FIA_PAE_EXT)
- C.2.1.2 [FIA\\_X509\\_EXT](file:///home/runner/work/wlanclient/wlanclient/commoncriteria.github.io/pp/wlanclient/wlanclient-release.html?expand=on#ext-comp-FIA_X509_EXT) X.509 Certificate Use and Management
- C.2.2 [Protection](file:///home/runner/work/wlanclient/wlanclient/commoncriteria.github.io/pp/wlanclient/wlanclient-release.html?expand=on#ext-comp-FPT) of the TSF (FPT)

C.2.2.1 [FPT\\_TST\\_EXT](file:///home/runner/work/wlanclient/wlanclient/commoncriteria.github.io/pp/wlanclient/wlanclient-release.html?expand=on#ext-comp-FPT_TST_EXT) TSF Self-Test C.2.3 TOE [Access](file:///home/runner/work/wlanclient/wlanclient/commoncriteria.github.io/pp/wlanclient/wlanclient-release.html?expand=on#ext-comp-FTA) (FTA) C.2.3.1 [FTA\\_WSE\\_EXT](file:///home/runner/work/wlanclient/wlanclient/commoncriteria.github.io/pp/wlanclient/wlanclient-release.html?expand=on#ext-comp-FTA_WSE_EXT) Wireless Network Access C.2.4 [Cryptographic](file:///home/runner/work/wlanclient/wlanclient/commoncriteria.github.io/pp/wlanclient/wlanclient-release.html?expand=on#ext-comp-FCS) Support (FCS) C.2.4.1 [FCS\\_TLSC\\_EXT](file:///home/runner/work/wlanclient/wlanclient/commoncriteria.github.io/pp/wlanclient/wlanclient-release.html?expand=on#ext-comp-FCS_TLSC_EXT) TLS Client Protocol Appendix D - Implicitly Satisfied [Requirements](file:///home/runner/work/wlanclient/wlanclient/commoncriteria.github.io/pp/wlanclient/wlanclient-release.html?expand=on#satisfiedreqs) Appendix E - Entropy [Documentation](file:///home/runner/work/wlanclient/wlanclient/commoncriteria.github.io/pp/wlanclient/wlanclient-release.html?expand=on#EAR) and Assessment Appendix F - [Acronyms](file:///home/runner/work/wlanclient/wlanclient/commoncriteria.github.io/pp/wlanclient/wlanclient-release.html?expand=on#acronyms) Appendix G - [Bibliography](file:///home/runner/work/wlanclient/wlanclient/commoncriteria.github.io/pp/wlanclient/wlanclient-release.html?expand=on#appendix-bibliography)

## **1 Introduction**

## **1.1 Overview**

The scope of the Wireless Local Area Network ([WLAN\)](file:///home/runner/work/wlanclient/wlanclient/commoncriteria.github.io/pp/wlanclient/wlanclient-release.html?expand=on#abbr_WLAN) Client [PP-Module](file:///home/runner/work/wlanclient/wlanclient/commoncriteria.github.io/pp/wlanclient/wlanclient-release.html?expand=on#abbr_PP-Module) is to describe the security functionality of a [WLAN](file:///home/runner/work/wlanclient/wlanclient/commoncriteria.github.io/pp/wlanclient/wlanclient-release.html?expand=on#abbr_WLAN) Client in terms of [[CC](file:///home/runner/work/wlanclient/wlanclient/commoncriteria.github.io/pp/wlanclient/wlanclient-release.html?expand=on#abbr_CC)] and to define functional and assurance requirements for such products. This [PP-Module](file:///home/runner/work/wlanclient/wlanclient/commoncriteria.github.io/pp/wlanclient/wlanclient-release.html?expand=on#abbr_PP-Module) is intended for use with the following [Base-PPs](file:///home/runner/work/wlanclient/wlanclient/commoncriteria.github.io/pp/wlanclient/wlanclient-release.html?expand=on#abbr_Base-PP):

- General Purpose Operating System ([GPOS\)](file:///home/runner/work/wlanclient/wlanclient/commoncriteria.github.io/pp/wlanclient/wlanclient-release.html?expand=on#abbr_GPOS) Protection Profile, Version 4.2.1
- Mobile Device Fundamentals ([MDF](file:///home/runner/work/wlanclient/wlanclient/commoncriteria.github.io/pp/wlanclient/wlanclient-release.html?expand=on#abbr_MDF)) Protection Profile, Version 3.2

These [Base-PPs](file:///home/runner/work/wlanclient/wlanclient/commoncriteria.github.io/pp/wlanclient/wlanclient-release.html?expand=on#abbr_Base-PP) are valid because a [WLAN](file:///home/runner/work/wlanclient/wlanclient/commoncriteria.github.io/pp/wlanclient/wlanclient-release.html?expand=on#abbr_WLAN) Client is a part of either a commercial operating system that can be installed on a general-purpose computer or an operating system that runs on a purpose-built mobile device.

## **1.2 Terms**

The following sections list Common Criteria and technology terms used in this document.

### **1.2.1 Common Criteria Terms**

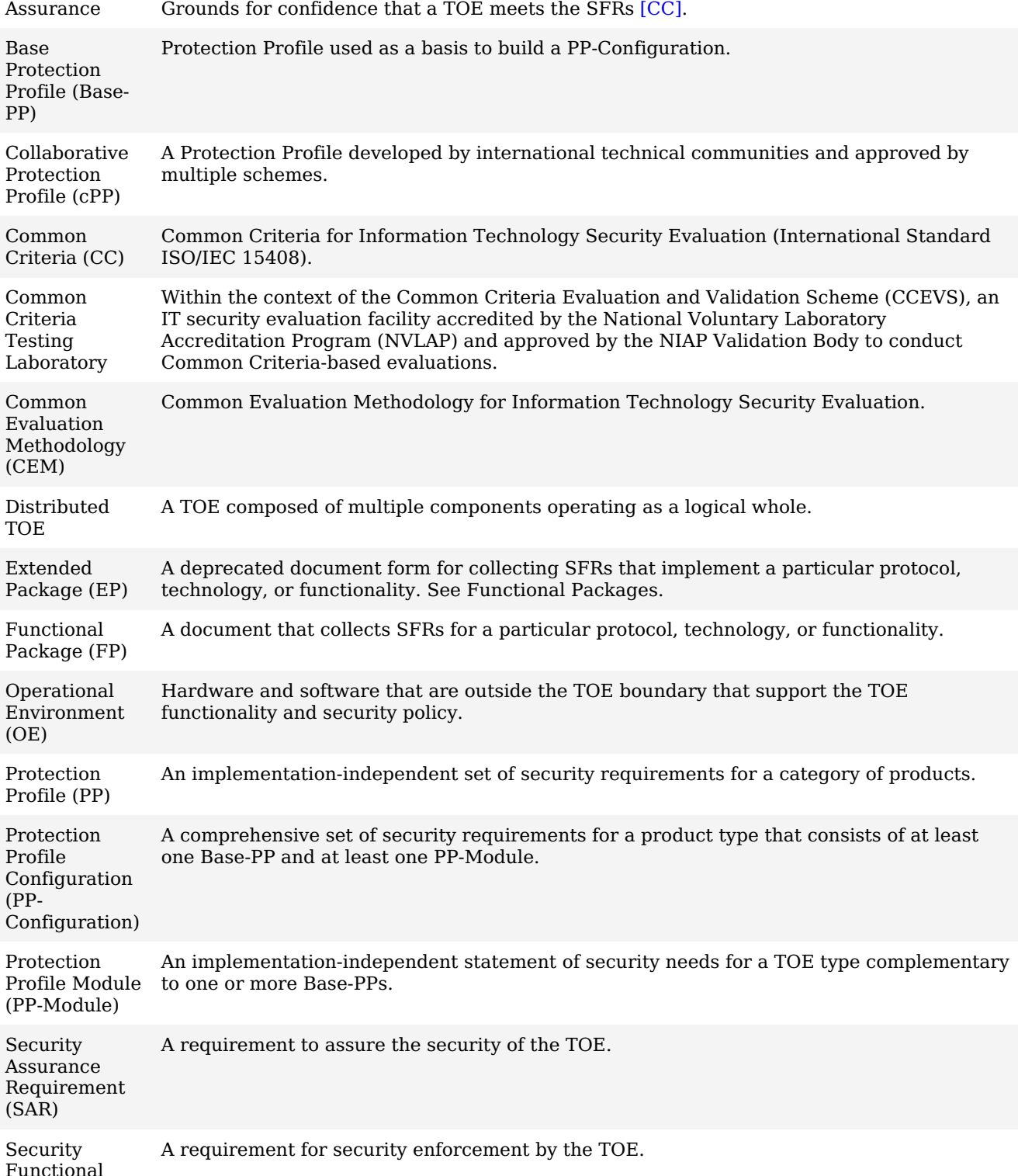

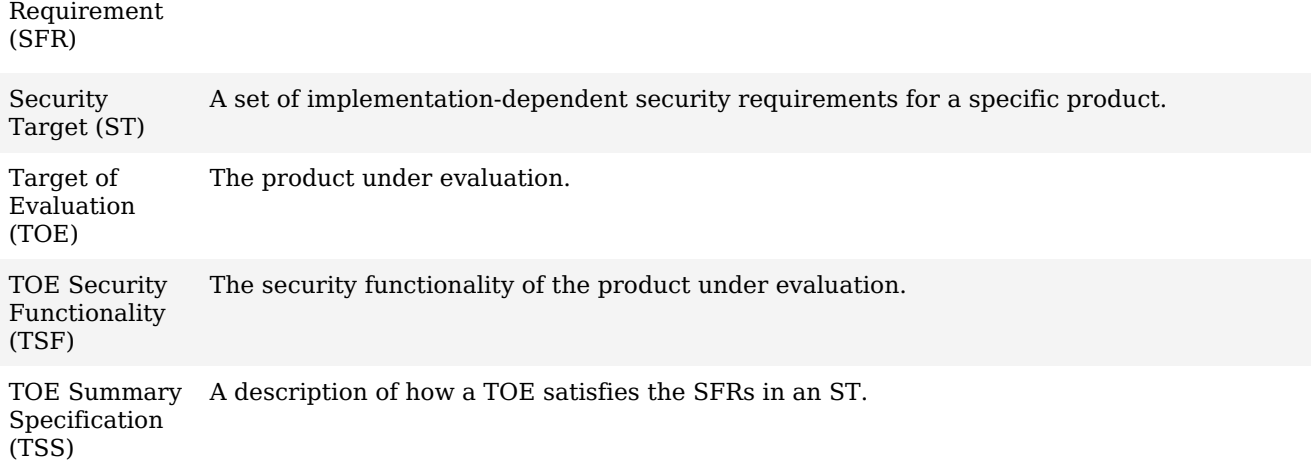

### **1.2.2 Technical Terms**

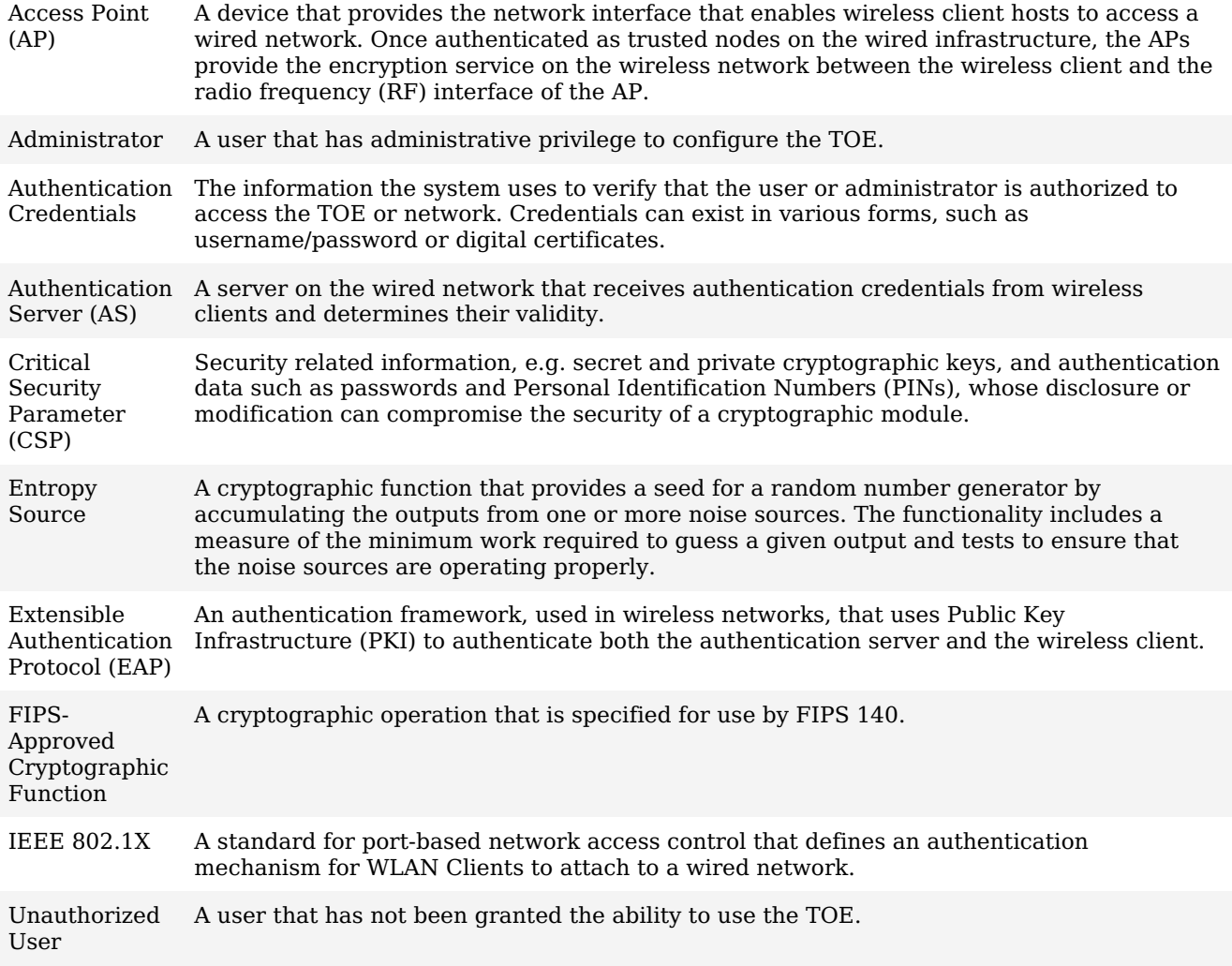

## **1.3 Compliant Targets of Evaluation**

This document specifies [SFRs](file:///home/runner/work/wlanclient/wlanclient/commoncriteria.github.io/pp/wlanclient/wlanclient-release.html?expand=on#abbr_SFR) for a [WLAN](file:///home/runner/work/wlanclient/wlanclient/commoncriteria.github.io/pp/wlanclient/wlanclient-release.html?expand=on#abbr_WLAN) Client. The [TOE](file:///home/runner/work/wlanclient/wlanclient/commoncriteria.github.io/pp/wlanclient/wlanclient-release.html?expand=on#abbr_TOE) defined by this [PP-Module](file:///home/runner/work/wlanclient/wlanclient/commoncriteria.github.io/pp/wlanclient/wlanclient-release.html?expand=on#abbr_PP-Module) is a [WLAN](file:///home/runner/work/wlanclient/wlanclient/commoncriteria.github.io/pp/wlanclient/wlanclient-release.html?expand=on#abbr_WLAN) Client, a component executing on a client machine (often referred to as a "remote access client"). The [TOE](file:///home/runner/work/wlanclient/wlanclient/commoncriteria.github.io/pp/wlanclient/wlanclient-release.html?expand=on#abbr_TOE) establishes a secure wireless tunnel between the client device and a [WLAN](file:///home/runner/work/wlanclient/wlanclient/commoncriteria.github.io/pp/wlanclient/wlanclient-release.html?expand=on#abbr_WLAN) Access System through which all data will traverse.

A [WLAN](file:///home/runner/work/wlanclient/wlanclient/commoncriteria.github.io/pp/wlanclient/wlanclient-release.html?expand=on#abbr_WLAN) Client allows remote users to use client machines to establish wireless communication with a private network through a [WLAN](file:///home/runner/work/wlanclient/wlanclient/commoncriteria.github.io/pp/wlanclient/wlanclient-release.html?expand=on#abbr_WLAN) Access System. IP packets passing between the private network and a [WLAN](file:///home/runner/work/wlanclient/wlanclient/commoncriteria.github.io/pp/wlanclient/wlanclient-release.html?expand=on#abbr_WLAN) Client are encrypted. The [WLAN](file:///home/runner/work/wlanclient/wlanclient/commoncriteria.github.io/pp/wlanclient/wlanclient-release.html?expand=on#abbr_WLAN) Client protects the confidentiality and integrity of data in transit between itself and the private network, even though it traverses a wireless connection. The focus of the [SFRs](file:///home/runner/work/wlanclient/wlanclient/commoncriteria.github.io/pp/wlanclient/wlanclient-release.html?expand=on#abbr_SFR) in this [PP-Module](file:///home/runner/work/wlanclient/wlanclient/commoncriteria.github.io/pp/wlanclient/wlanclient-release.html?expand=on#abbr_PP-Module) is on the following fundamental aspects of a [WLAN](file:///home/runner/work/wlanclient/wlanclient/commoncriteria.github.io/pp/wlanclient/wlanclient-release.html?expand=on#abbr_WLAN) Client:

- Authentication of the [WLAN](file:///home/runner/work/wlanclient/wlanclient/commoncriteria.github.io/pp/wlanclient/wlanclient-release.html?expand=on#abbr_WLAN) Client
- Authentication of the Authentication Server  $\bullet$
- Cryptographic protection of data in transit  $\bullet$
- Implementation of services

The [WLAN](file:///home/runner/work/wlanclient/wlanclient/commoncriteria.github.io/pp/wlanclient/wlanclient-release.html?expand=on#abbr_WLAN) Client establishes an 802.11 tunnel between the client device and the network infrastructure using [IEEE](file:///home/runner/work/wlanclient/wlanclient/commoncriteria.github.io/pp/wlanclient/wlanclient-release.html?expand=on#abbr_IEEE) 802.1X with Extensible Authentication Protocol-Transport Layer Security ([EAP-](file:///home/runner/work/wlanclient/wlanclient/commoncriteria.github.io/pp/wlanclient/wlanclient-release.html?expand=on#abbr_EAP)TLS) for authentication.

It performs mutual authentication to an [AS](file:///home/runner/work/wlanclient/wlanclient/commoncriteria.github.io/pp/wlanclient/wlanclient-release.html?expand=on#abbr_AS) in the private network as part of the [EAP](file:///home/runner/work/wlanclient/wlanclient/commoncriteria.github.io/pp/wlanclient/wlanclient-release.html?expand=on#abbr_EAP)-TLS exchange. The [EAP-](file:///home/runner/work/wlanclient/wlanclient/commoncriteria.github.io/pp/wlanclient/wlanclient-release.html?expand=on#abbr_EAP)TLS exchange uses certificates for mutual authentication. The [WLAN](file:///home/runner/work/wlanclient/wlanclient/commoncriteria.github.io/pp/wlanclient/wlanclient-release.html?expand=on#abbr_WLAN) Client examines the machine certificate transmitted from the [AS](file:///home/runner/work/wlanclient/wlanclient/commoncriteria.github.io/pp/wlanclient/wlanclient-release.html?expand=on#abbr_AS), checks its validity, and ensures the certificate is signed by a trusted Certificate Authority [\(CA](file:///home/runner/work/wlanclient/wlanclient/commoncriteria.github.io/pp/wlanclient/wlanclient-release.html?expand=on#abbr_CA)). The [AS](file:///home/runner/work/wlanclient/wlanclient/commoncriteria.github.io/pp/wlanclient/wlanclient-release.html?expand=on#abbr_AS) will authenticate the [WLAN](file:///home/runner/work/wlanclient/wlanclient/commoncriteria.github.io/pp/wlanclient/wlanclient-release.html?expand=on#abbr_WLAN) Client certificate at the same time. When the [EAP-](file:///home/runner/work/wlanclient/wlanclient/commoncriteria.github.io/pp/wlanclient/wlanclient-release.html?expand=on#abbr_EAP)TLS exchange completes successfully, the network allows the [WLAN](file:///home/runner/work/wlanclient/wlanclient/commoncriteria.github.io/pp/wlanclient/wlanclient-release.html?expand=on#abbr_WLAN) Client to finish establishing a secure communication tunnel to the private network. The [WLAN](file:///home/runner/work/wlanclient/wlanclient/commoncriteria.github.io/pp/wlanclient/wlanclient-release.html?expand=on#abbr_WLAN) Client sets up an encrypted, authenticated channel to the [WLAN](file:///home/runner/work/wlanclient/wlanclient/commoncriteria.github.io/pp/wlanclient/wlanclient-release.html?expand=on#abbr_WLAN) Access System using a 4-way handshake, as specified in [IEEE](file:///home/runner/work/wlanclient/wlanclient/commoncriteria.github.io/pp/wlanclient/wlanclient-release.html?expand=on#abbr_IEEE) 802.11. Once the channel is established, all communication between the [WLAN](file:///home/runner/work/wlanclient/wlanclient/commoncriteria.github.io/pp/wlanclient/wlanclient-release.html?expand=on#abbr_WLAN) Client to the [WLAN](file:///home/runner/work/wlanclient/wlanclient/commoncriteria.github.io/pp/wlanclient/wlanclient-release.html?expand=on#abbr_WLAN) Access System is encrypted with Advanced Encryption Standard ([AES](file:///home/runner/work/wlanclient/wlanclient/commoncriteria.github.io/pp/wlanclient/wlanclient-release.html?expand=on#abbr_AES)) in Cipher Block Chaining-Message Authentication Code Protocol [\(CCMP\)](file:///home/runner/work/wlanclient/wlanclient/commoncriteria.github.io/pp/wlanclient/wlanclient-release.html?expand=on#abbr_CCMP) mode and optionally [AES](file:///home/runner/work/wlanclient/wlanclient/commoncriteria.github.io/pp/wlanclient/wlanclient-release.html?expand=on#abbr_AES) in [Galois/Counter](file:///home/runner/work/wlanclient/wlanclient/commoncriteria.github.io/pp/wlanclient/wlanclient-release.html?expand=on#bib80211) Mode Protocol (GCMP) mode, as specified in [802.11- 2012].

#### **1.3.1 TOE Boundary**

The [WLAN](file:///home/runner/work/wlanclient/wlanclient/commoncriteria.github.io/pp/wlanclient/wlanclient-release.html?expand=on#abbr_WLAN) Client (Figure 1), as defined by this [PP-Module](file:///home/runner/work/wlanclient/wlanclient/commoncriteria.github.io/pp/wlanclient/wlanclient-release.html?expand=on#abbr_PP-Module), is a component executing on a remote access client machine. Note the client is depicted as just a small portion of the [WLAN](file:///home/runner/work/wlanclient/wlanclient/commoncriteria.github.io/pp/wlanclient/wlanclient-release.html?expand=on#abbr_WLAN) client "machine." As such, the [TOE](file:///home/runner/work/wlanclient/wlanclient/commoncriteria.github.io/pp/wlanclient/wlanclient-release.html?expand=on#abbr_TOE) must rely heavily on the [TOE'](file:///home/runner/work/wlanclient/wlanclient/commoncriteria.github.io/pp/wlanclient/wlanclient-release.html?expand=on#abbr_TOE)s operational environment (host platform, network stack, and operating system) for its execution domain and its proper usage. The [TOE](file:///home/runner/work/wlanclient/wlanclient/commoncriteria.github.io/pp/wlanclient/wlanclient-release.html?expand=on#abbr_TOE) will rely on the [IT](file:///home/runner/work/wlanclient/wlanclient/commoncriteria.github.io/pp/wlanclient/wlanclient-release.html?expand=on#abbr_IT) environment to address much of the security functionality related to administrative functions.

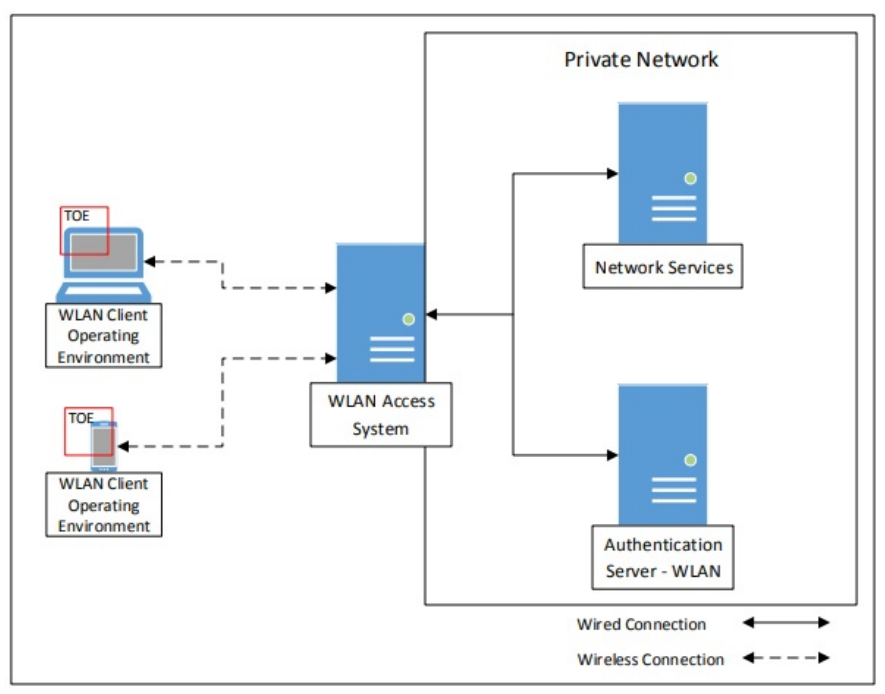

**Figure 1: [WLAN](file:///home/runner/work/wlanclient/wlanclient/commoncriteria.github.io/pp/wlanclient/wlanclient-release.html?expand=on#abbr_WLAN) Client Operating Environment**

#### **1.4 Use-Cases**

Requirements in this [PP-Module](file:///home/runner/work/wlanclient/wlanclient/commoncriteria.github.io/pp/wlanclient/wlanclient-release.html?expand=on#abbr_PP-Module) are designed to address the security problems in at least the following use cases. These use cases are intentionally very broad, as many specific use cases exist within these larger categories.

#### **[USE CASE 1] General-Purpose Operating System**

This use case is for a [WLAN](file:///home/runner/work/wlanclient/wlanclient/commoncriteria.github.io/pp/wlanclient/wlanclient-release.html?expand=on#abbr_WLAN) Client [TOE](file:///home/runner/work/wlanclient/wlanclient/commoncriteria.github.io/pp/wlanclient/wlanclient-release.html?expand=on#abbr_TOE) that is part of a general-purpose operating system. Specifically, the [WLAN](file:///home/runner/work/wlanclient/wlanclient/commoncriteria.github.io/pp/wlanclient/wlanclient-release.html?expand=on#abbr_WLAN) Client [TOE](file:///home/runner/work/wlanclient/wlanclient/commoncriteria.github.io/pp/wlanclient/wlanclient-release.html?expand=on#abbr_TOE) is expected to be part of the operating system itself and not a standalone thirdparty application that is installed on top of it.

#### **[USE CASE 2] Mobile Device**

This use case is for a [WLAN](file:///home/runner/work/wlanclient/wlanclient/commoncriteria.github.io/pp/wlanclient/wlanclient-release.html?expand=on#abbr_WLAN) Client [TOE](file:///home/runner/work/wlanclient/wlanclient/commoncriteria.github.io/pp/wlanclient/wlanclient-release.html?expand=on#abbr_TOE) that is part of a mobile operating system that runs on a mobile device. Specifically, the [WLAN](file:///home/runner/work/wlanclient/wlanclient/commoncriteria.github.io/pp/wlanclient/wlanclient-release.html?expand=on#abbr_WLAN) Client [TOE](file:///home/runner/work/wlanclient/wlanclient/commoncriteria.github.io/pp/wlanclient/wlanclient-release.html?expand=on#abbr_TOE) is expected to be part of the mobile operating system itself and not a standalone third-party application that is acquired from the mobile vendor's application store.

## **2 Conformance Claims**

#### **Conformance Statement**

This [PP-Module](file:///home/runner/work/wlanclient/wlanclient/commoncriteria.github.io/pp/wlanclient/wlanclient-release.html?expand=on#abbr_PP-Module) inherits exact conformance as required from the specified [Base-PP](file:///home/runner/work/wlanclient/wlanclient/commoncriteria.github.io/pp/wlanclient/wlanclient-release.html?expand=on#abbr_Base-PP) and as defined in the [CC](file:///home/runner/work/wlanclient/wlanclient/commoncriteria.github.io/pp/wlanclient/wlanclient-release.html?expand=on#abbr_CC) and [\[CEM\]](file:///home/runner/work/wlanclient/wlanclient/commoncriteria.github.io/pp/wlanclient/wlanclient-release.html?expand=on#bibCEM) addenda for Exact Conformance, Selection-Based [SFRs](file:///home/runner/work/wlanclient/wlanclient/commoncriteria.github.io/pp/wlanclient/wlanclient-release.html?expand=on#abbr_SFR), and Optional [SFRs](file:///home/runner/work/wlanclient/wlanclient/commoncriteria.github.io/pp/wlanclient/wlanclient-release.html?expand=on#abbr_SFR) (dated May 2017).

The following [PPs](file:///home/runner/work/wlanclient/wlanclient/commoncriteria.github.io/pp/wlanclient/wlanclient-release.html?expand=on#abbr_PP) and [PP](file:///home/runner/work/wlanclient/wlanclient/commoncriteria.github.io/pp/wlanclient/wlanclient-release.html?expand=on#abbr_PP)-Modules are allowed to be specified in a [PP-Configuration](file:///home/runner/work/wlanclient/wlanclient/commoncriteria.github.io/pp/wlanclient/wlanclient-release.html?expand=on#abbr_PP-Configuration) with this [PP-Module](file:///home/runner/work/wlanclient/wlanclient/commoncriteria.github.io/pp/wlanclient/wlanclient-release.html?expand=on#abbr_PP-Module):

- [PP-Module](file:///home/runner/work/wlanclient/wlanclient/commoncriteria.github.io/pp/wlanclient/wlanclient-release.html?expand=on#abbr_PP-Module) for MDM Agents, Version 1.0
- [PP-Module](file:///home/runner/work/wlanclient/wlanclient/commoncriteria.github.io/pp/wlanclient/wlanclient-release.html?expand=on#abbr_PP-Module) for Bluetooth, Version 1.0
- [PP-Module](file:///home/runner/work/wlanclient/wlanclient/commoncriteria.github.io/pp/wlanclient/wlanclient-release.html?expand=on#abbr_PP-Module) for VPN Client, Version 2.4

#### **CC Conformance Claims**

This [PP-Module](file:///home/runner/work/wlanclient/wlanclient/commoncriteria.github.io/pp/wlanclient/wlanclient-release.html?expand=on#abbr_PP-Module) is conformant to Parts 2 (extended) and 3 (extended) of Common Criteria Version 3.1, Release 5 [[CC\]](file:///home/runner/work/wlanclient/wlanclient/commoncriteria.github.io/pp/wlanclient/wlanclient-release.html?expand=on#abbr_CC).

#### **Package Claims**

There are no package claims for this [PP-Module](file:///home/runner/work/wlanclient/wlanclient/commoncriteria.github.io/pp/wlanclient/wlanclient-release.html?expand=on#abbr_PP-Module).

## **3 Security Problem Description**

This [PP-Module](file:///home/runner/work/wlanclient/wlanclient/commoncriteria.github.io/pp/wlanclient/wlanclient-release.html?expand=on#abbr_PP-Module) is written to address the situation when an entity desires wireless access to a private network. To allow access to the private network, the entity (machine) must be authenticated before a secure communications channel can be established. The [TOE](file:///home/runner/work/wlanclient/wlanclient/commoncriteria.github.io/pp/wlanclient/wlanclient-release.html?expand=on#abbr_TOE) is the entity that seeks to be authenticated and be given access to services offered by the protected network and is the Supplicant in the [IEEE](file:///home/runner/work/wlanclient/wlanclient/commoncriteria.github.io/pp/wlanclient/wlanclient-release.html?expand=on#abbr_IEEE) 802.1X framework.

## **3.1 Threats**

The following threats are specific to [WLAN](file:///home/runner/work/wlanclient/wlanclient/commoncriteria.github.io/pp/wlanclient/wlanclient-release.html?expand=on#abbr_WLAN) Clients, and [represent](file:///home/runner/work/wlanclient/wlanclient/commoncriteria.github.io/pp/wlanclient/wlanclient-release.html?expand=on#abbr_Base-PP) an addition to those identified in the Base-PPs.

#### **T.TSF\_FAILURE**

Security mechanisms of the [TOE](file:///home/runner/work/wlanclient/wlanclient/commoncriteria.github.io/pp/wlanclient/wlanclient-release.html?expand=on#abbr_TOE) generally build up from a primitive set of mechanisms (e.g., memory management, privileged modes of process execution) to more complex sets of mechanisms. Failure of the primitive mechanisms could lead to a compromise in more complex mechanisms, resulting in a compromise of the [TSF.](file:///home/runner/work/wlanclient/wlanclient/commoncriteria.github.io/pp/wlanclient/wlanclient-release.html?expand=on#abbr_TSF)

#### **T.UNAUTHORIZED\_ACCESS**

A user may gain unauthorized access to the [TOE](file:///home/runner/work/wlanclient/wlanclient/commoncriteria.github.io/pp/wlanclient/wlanclient-release.html?expand=on#abbr_TOE) data and [TOE](file:///home/runner/work/wlanclient/wlanclient/commoncriteria.github.io/pp/wlanclient/wlanclient-release.html?expand=on#abbr_TOE) executable code. A malicious user, process, or external [IT](file:///home/runner/work/wlanclient/wlanclient/commoncriteria.github.io/pp/wlanclient/wlanclient-release.html?expand=on#abbr_IT) entity may masquerade as an authorized entity in order to gain unauthorized access to data or [TOE](file:///home/runner/work/wlanclient/wlanclient/commoncriteria.github.io/pp/wlanclient/wlanclient-release.html?expand=on#abbr_TOE) resources. A malicious user, process, or external [IT](file:///home/runner/work/wlanclient/wlanclient/commoncriteria.github.io/pp/wlanclient/wlanclient-release.html?expand=on#abbr_IT) entity may misrepresent itself as the [TOE](file:///home/runner/work/wlanclient/wlanclient/commoncriteria.github.io/pp/wlanclient/wlanclient-release.html?expand=on#abbr_TOE) to obtain identification and authentication data.

#### **T.UNDETECTED\_ACTIONS**

Malicious remote users or external [IT](file:///home/runner/work/wlanclient/wlanclient/commoncriteria.github.io/pp/wlanclient/wlanclient-release.html?expand=on#abbr_IT) entities may take actions that adversely affect the security of the [TOE.](file:///home/runner/work/wlanclient/wlanclient/commoncriteria.github.io/pp/wlanclient/wlanclient-release.html?expand=on#abbr_TOE) These actions may remain undetected and thus their effects cannot be effectively mitigated.

## **3.2 Assumptions**

These assumptions are made on the Operational Environment ([OE](file:///home/runner/work/wlanclient/wlanclient/commoncriteria.github.io/pp/wlanclient/wlanclient-release.html?expand=on#abbr_OE)) in order to be able to ensure that the security functionality specified in the [PP-Module](file:///home/runner/work/wlanclient/wlanclient/commoncriteria.github.io/pp/wlanclient/wlanclient-release.html?expand=on#abbr_PP-Module) can be provided by the [TOE.](file:///home/runner/work/wlanclient/wlanclient/commoncriteria.github.io/pp/wlanclient/wlanclient-release.html?expand=on#abbr_TOE) If the [TOE](file:///home/runner/work/wlanclient/wlanclient/commoncriteria.github.io/pp/wlanclient/wlanclient-release.html?expand=on#abbr_TOE) is placed in an [OE](file:///home/runner/work/wlanclient/wlanclient/commoncriteria.github.io/pp/wlanclient/wlanclient-release.html?expand=on#abbr_OE) that does not meet these assumptions, the [TOE](file:///home/runner/work/wlanclient/wlanclient/commoncriteria.github.io/pp/wlanclient/wlanclient-release.html?expand=on#abbr_TOE) may no longer be able to provide all of its security functionality.

#### **A.NO\_TOE\_BYPASS**

Information cannot flow between the wireless client and the internal wired network without passing through the [TOE.](file:///home/runner/work/wlanclient/wlanclient/commoncriteria.github.io/pp/wlanclient/wlanclient-release.html?expand=on#abbr_TOE)

#### **A.TRUSTED\_ADMIN**

[TOE](file:///home/runner/work/wlanclient/wlanclient/commoncriteria.github.io/pp/wlanclient/wlanclient-release.html?expand=on#abbr_TOE) Administrators are trusted to follow and apply all administrator guidance in a trusted manner.

## **3.3 Organizational Security Policies**

An organization deploying the [TOE](file:///home/runner/work/wlanclient/wlanclient/commoncriteria.github.io/pp/wlanclient/wlanclient-release.html?expand=on#abbr_TOE) is expected to satisfy the organizational security policy listed below in addition to all organizational security policies defined by the claimed [Base-PP](file:///home/runner/work/wlanclient/wlanclient/commoncriteria.github.io/pp/wlanclient/wlanclient-release.html?expand=on#abbr_Base-PP).

This document does not define any additional OSPs.

## **4 Security Objectives**

## **4.1 Security Objectives for the TOE**

#### **O.AUTH\_COMM**

The [TOE](file:///home/runner/work/wlanclient/wlanclient/commoncriteria.github.io/pp/wlanclient/wlanclient-release.html?expand=on#abbr_TOE) will provide a means to ensure that it is communicating with an authorized access point and not some other entity pretending to be an authorized access point, and will provide assurance to the access point of its identity.

#### **O.CRYPTOGRAPHIC\_FUNCTIONS**

The [TOE](file:///home/runner/work/wlanclient/wlanclient/commoncriteria.github.io/pp/wlanclient/wlanclient-release.html?expand=on#abbr_TOE) will provide or use cryptographic functions (i.e., encryption/decryption and digital signature operations) to maintain the confidentiality and allow for detection of modification of data that are transmitted outside the [TOE](file:///home/runner/work/wlanclient/wlanclient/commoncriteria.github.io/pp/wlanclient/wlanclient-release.html?expand=on#abbr_TOE) and its host environment.

#### **O.SELF\_TEST**

The [TOE](file:///home/runner/work/wlanclient/wlanclient/commoncriteria.github.io/pp/wlanclient/wlanclient-release.html?expand=on#abbr_TOE) will provide the capability to test some subset of its security functionality to ensure it is operating properly.

#### **O.SYSTEM\_MONITORING**

The  $T$ OE will provide the capability to generate audit data.

#### **O.TOE\_ADMINISTRATION**

The [TOE](file:///home/runner/work/wlanclient/wlanclient/commoncriteria.github.io/pp/wlanclient/wlanclient-release.html?expand=on#abbr_TOE) will provide mechanisms to allow administrators to be able to configure the [TOE.](file:///home/runner/work/wlanclient/wlanclient/commoncriteria.github.io/pp/wlanclient/wlanclient-release.html?expand=on#abbr_TOE)

#### **O.WIRELESS\_ACCESS\_POINT\_CONNECTION**

The [TOE](file:///home/runner/work/wlanclient/wlanclient/commoncriteria.github.io/pp/wlanclient/wlanclient-release.html?expand=on#abbr_TOE) will provide the capability to restrict the wireless access points to which it will connect.

### **4.2 Security Objectives for the Operational Environment**

#### **OE.NO\_TOE\_BYPASS**

Information cannot flow between external and internal networks located in different enclaves without passing through the [TOE.](file:///home/runner/work/wlanclient/wlanclient/commoncriteria.github.io/pp/wlanclient/wlanclient-release.html?expand=on#abbr_TOE)

#### **OE.TRUSTED\_ADMIN**

[TOE](file:///home/runner/work/wlanclient/wlanclient/commoncriteria.github.io/pp/wlanclient/wlanclient-release.html?expand=on#abbr_TOE) administrators are trusted to follow and apply all administrator guidance in a trusted manner.

### **4.3 Security Objectives Rationale**

This section describes how the assumptions, threats, and organizational security policies map to the security objectives.

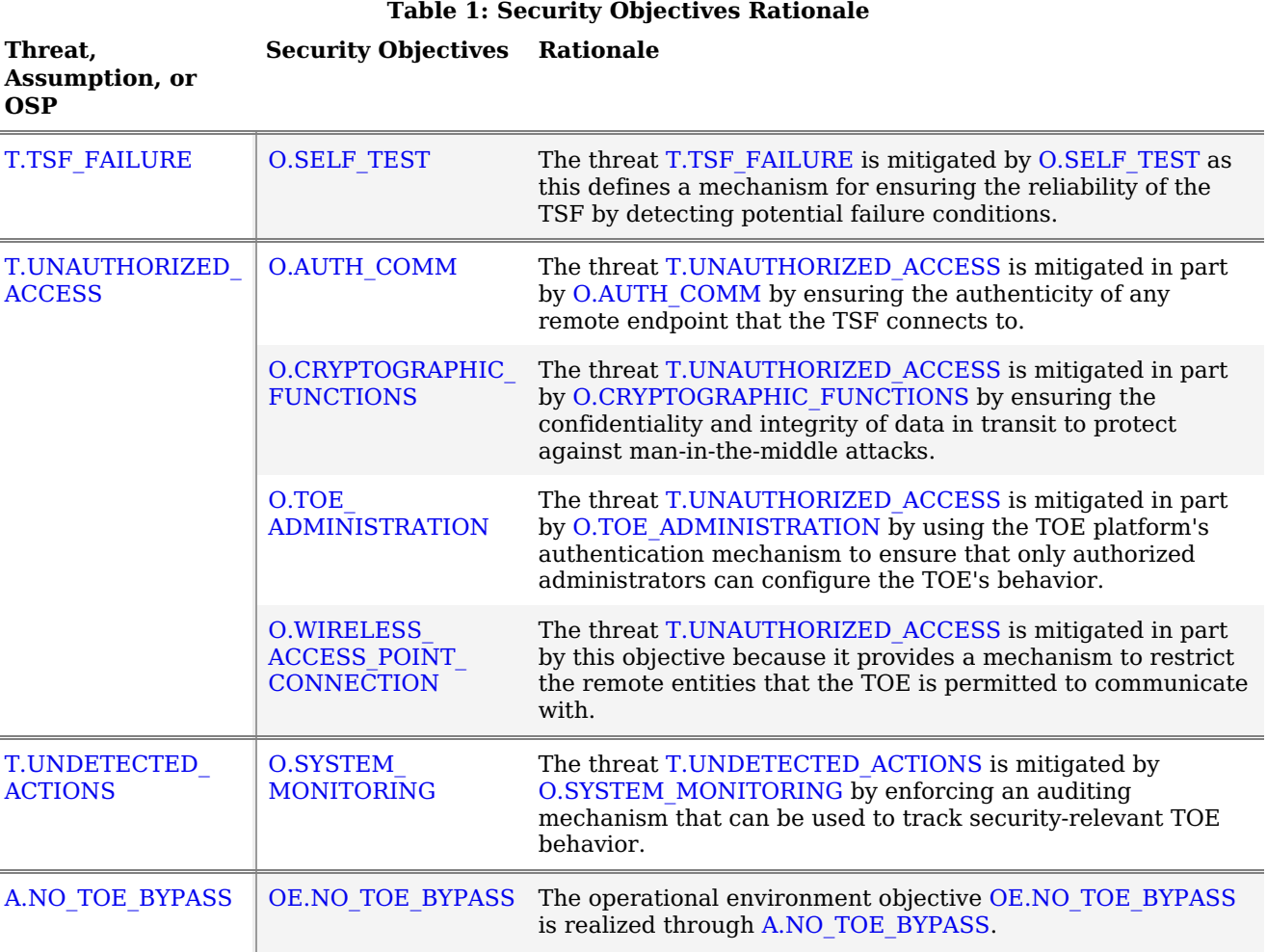

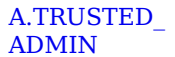

L

## **5 Security Requirements**

This chapter describes the security requirements which have to be fulfilled by the product under evaluation. Those requirements comprise functional components from Part 2 and assurance components from Part 3 of [\[CC\]](file:///home/runner/work/wlanclient/wlanclient/commoncriteria.github.io/pp/wlanclient/wlanclient-release.html?expand=on#bibCC). The following conventions are used for the completion of operations:

- **Refinement** operation (denoted by **bold text** or strikethrough text): is used to add details to a requirement (including replacing an assignment with a more restrictive selection) or to remove part of the requirement that is made irrelevant through the completion of another operation, and thus further restricts a requirement.
- **Selection** (denoted by *italicized text*): is used to select one or more options provided by the [[CC](file:///home/runner/work/wlanclient/wlanclient/commoncriteria.github.io/pp/wlanclient/wlanclient-release.html?expand=on#abbr_CC)] in stating a requirement.
- **Assignment** operation (denoted by *italicized text*): is used to assign a specific value to an unspecified  $\bullet$ parameter, such as the length of a password. Showing the value in square brackets indicates assignment.
- **Iteration** operation: is indicated by appending the [SFR](file:///home/runner/work/wlanclient/wlanclient/commoncriteria.github.io/pp/wlanclient/wlanclient-release.html?expand=on#abbr_SFR) name with a slash and unique identifier suggesting the purpose of the operation, e.g. "/EXAMPLE1."

## **5.1 General Purpose Operating Systems PP Security Functional Requirements Direction**

In a [PP-Configuration](file:///home/runner/work/wlanclient/wlanclient/commoncriteria.github.io/pp/wlanclient/wlanclient-release.html?expand=on#abbr_PP-Configuration) that includes General Purpose Operating Systems [PP](file:///home/runner/work/wlanclient/wlanclient/commoncriteria.github.io/pp/wlanclient/wlanclient-release.html?expand=on#abbr_PP), the [TOE](file:///home/runner/work/wlanclient/wlanclient/commoncriteria.github.io/pp/wlanclient/wlanclient-release.html?expand=on#abbr_TOE) is expected to rely on some of the security functions implemented by the as a whole and evaluated against the General Purpose Operating Systems [PP](file:///home/runner/work/wlanclient/wlanclient/commoncriteria.github.io/pp/wlanclient/wlanclient-release.html?expand=on#abbr_PP). The following sections describe any modifications that the [ST](file:///home/runner/work/wlanclient/wlanclient/commoncriteria.github.io/pp/wlanclient/wlanclient-release.html?expand=on#abbr_ST) author must make to the [SFRs](file:///home/runner/work/wlanclient/wlanclient/commoncriteria.github.io/pp/wlanclient/wlanclient-release.html?expand=on#abbr_SFR) defined in the General Purpose Operating Systems [PP](file:///home/runner/work/wlanclient/wlanclient/commoncriteria.github.io/pp/wlanclient/wlanclient-release.html?expand=on#abbr_PP) in addition to what is mandated by Section 5.3 TOE Security Functional [Requirements.](file:///home/runner/work/wlanclient/wlanclient/commoncriteria.github.io/pp/wlanclient/wlanclient-release.html?expand=on#man-sfrs)

#### **5.1.1 Modified SFRs**

This [PP-Module](file:///home/runner/work/wlanclient/wlanclient/commoncriteria.github.io/pp/wlanclient/wlanclient-release.html?expand=on#abbr_PP-Module) does not modify any [SFRs](file:///home/runner/work/wlanclient/wlanclient/commoncriteria.github.io/pp/wlanclient/wlanclient-release.html?expand=on#abbr_SFR) defined by the General Purpose Operating Systems [PP](file:///home/runner/work/wlanclient/wlanclient/commoncriteria.github.io/pp/wlanclient/wlanclient-release.html?expand=on#abbr_PP).

#### **5.1.2 Additional SFRs**

This [PP-Module](file:///home/runner/work/wlanclient/wlanclient/commoncriteria.github.io/pp/wlanclient/wlanclient-release.html?expand=on#abbr_PP-Module) does not define any additional [SFRs](file:///home/runner/work/wlanclient/wlanclient/commoncriteria.github.io/pp/wlanclient/wlanclient-release.html?expand=on#abbr_SFR) for any [PP-Configuration](file:///home/runner/work/wlanclient/wlanclient/commoncriteria.github.io/pp/wlanclient/wlanclient-release.html?expand=on#abbr_PP-Configuration) where the General Purpose Operating Systems [PP](file:///home/runner/work/wlanclient/wlanclient/commoncriteria.github.io/pp/wlanclient/wlanclient-release.html?expand=on#abbr_PP) is claimed as the [Base-PP.](file:///home/runner/work/wlanclient/wlanclient/commoncriteria.github.io/pp/wlanclient/wlanclient-release.html?expand=on#abbr_Base-PP)

## **5.2 Mobile Devices PP Security Functional Requirements Direction**

In a [PP-Configuration](file:///home/runner/work/wlanclient/wlanclient/commoncriteria.github.io/pp/wlanclient/wlanclient-release.html?expand=on#abbr_PP-Configuration) that includes Mobile Devices [PP](file:///home/runner/work/wlanclient/wlanclient/commoncriteria.github.io/pp/wlanclient/wlanclient-release.html?expand=on#abbr_PP), the [TOE](file:///home/runner/work/wlanclient/wlanclient/commoncriteria.github.io/pp/wlanclient/wlanclient-release.html?expand=on#abbr_TOE) is expected to rely on some of the security functions implemented by the as a whole and evaluated against the Mobile Devices [PP](file:///home/runner/work/wlanclient/wlanclient/commoncriteria.github.io/pp/wlanclient/wlanclient-release.html?expand=on#abbr_PP). The following sections describe any modifications that the [ST](file:///home/runner/work/wlanclient/wlanclient/commoncriteria.github.io/pp/wlanclient/wlanclient-release.html?expand=on#abbr_ST) author must make to the [SFRs](file:///home/runner/work/wlanclient/wlanclient/commoncriteria.github.io/pp/wlanclient/wlanclient-release.html?expand=on#abbr_SFR) defined in the Mobile Devices [PP](file:///home/runner/work/wlanclient/wlanclient/commoncriteria.github.io/pp/wlanclient/wlanclient-release.html?expand=on#abbr_PP) in addition to what is mandated by Section 5.3 TOE Security Functional [Requirements](file:///home/runner/work/wlanclient/wlanclient/commoncriteria.github.io/pp/wlanclient/wlanclient-release.html?expand=on#man-sfrs).

### **5.2.1 Modified SFRs**

This [PP-Module](file:///home/runner/work/wlanclient/wlanclient/commoncriteria.github.io/pp/wlanclient/wlanclient-release.html?expand=on#abbr_PP-Module) does not modify any [SFRs](file:///home/runner/work/wlanclient/wlanclient/commoncriteria.github.io/pp/wlanclient/wlanclient-release.html?expand=on#abbr_SFR) defined by the Mobile Devices [PP](file:///home/runner/work/wlanclient/wlanclient/commoncriteria.github.io/pp/wlanclient/wlanclient-release.html?expand=on#abbr_PP).

#### **5.2.2 Additional SFRs**

This [PP-Module](file:///home/runner/work/wlanclient/wlanclient/commoncriteria.github.io/pp/wlanclient/wlanclient-release.html?expand=on#abbr_PP-Module) does not define any additional [SFRs](file:///home/runner/work/wlanclient/wlanclient/commoncriteria.github.io/pp/wlanclient/wlanclient-release.html?expand=on#abbr_SFR) for any [PP-Configuration](file:///home/runner/work/wlanclient/wlanclient/commoncriteria.github.io/pp/wlanclient/wlanclient-release.html?expand=on#abbr_PP-Configuration) where the Mobile Devices [PP](file:///home/runner/work/wlanclient/wlanclient/commoncriteria.github.io/pp/wlanclient/wlanclient-release.html?expand=on#abbr_PP) is claimed as the [Base-PP.](file:///home/runner/work/wlanclient/wlanclient/commoncriteria.github.io/pp/wlanclient/wlanclient-release.html?expand=on#abbr_Base-PP)

### **5.3 TOE Security Functional Requirements**

The following section describes the [SFRs](file:///home/runner/work/wlanclient/wlanclient/commoncriteria.github.io/pp/wlanclient/wlanclient-release.html?expand=on#abbr_SFR) that must be satisfied by any [TOE](file:///home/runner/work/wlanclient/wlanclient/commoncriteria.github.io/pp/wlanclient/wlanclient-release.html?expand=on#abbr_TOE) that claims conformance to this [PP-Module](file:///home/runner/work/wlanclient/wlanclient/commoncriteria.github.io/pp/wlanclient/wlanclient-release.html?expand=on#abbr_PP-Module). These [SFRs](file:///home/runner/work/wlanclient/wlanclient/commoncriteria.github.io/pp/wlanclient/wlanclient-release.html?expand=on#abbr_SFR) must be claimed regardless of which [PP-Configuration](file:///home/runner/work/wlanclient/wlanclient/commoncriteria.github.io/pp/wlanclient/wlanclient-release.html?expand=on#abbr_PP-Configuration) is used to define the [TOE.](file:///home/runner/work/wlanclient/wlanclient/commoncriteria.github.io/pp/wlanclient/wlanclient-release.html?expand=on#abbr_TOE)

### **5.3.1 Auditable Events for Mandatory SFRs**

#### **Table 2: Auditable Events for Mandatory Requirements**

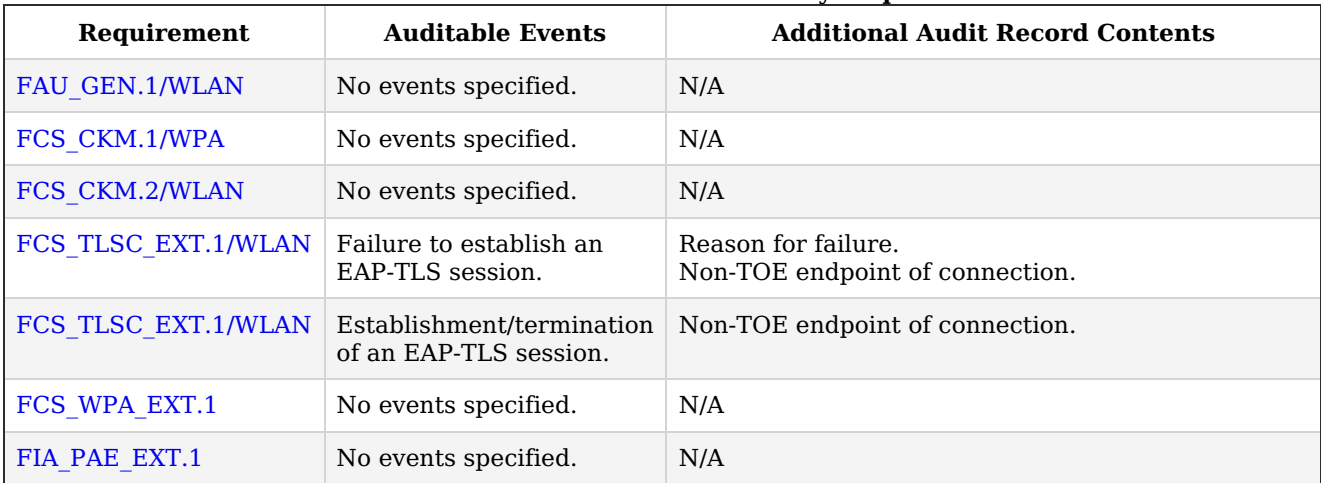

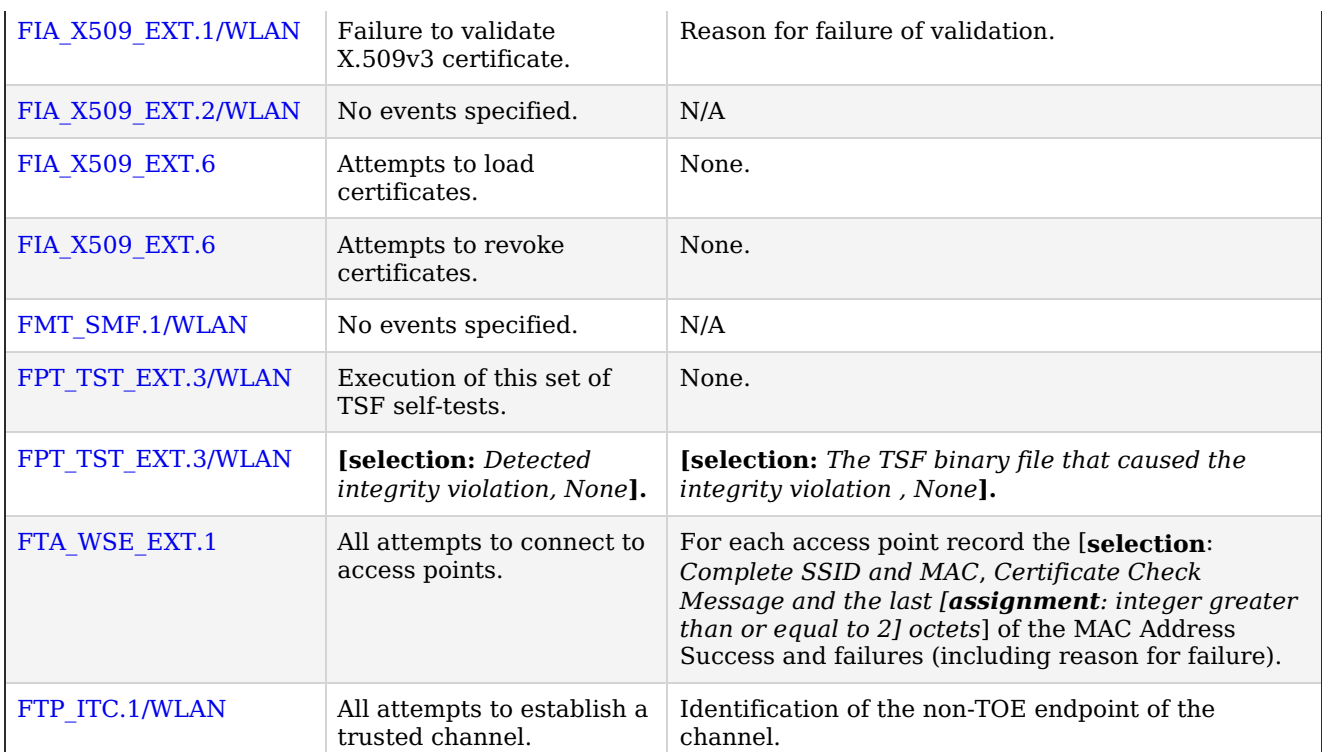

#### **5.3.2 Security Audit (FAU)**

#### **FAU\_GEN.1/WLAN Audit Data Generation (Wireless LAN)**

[FAU\\_GEN.1.1/WLAN](file:///home/runner/work/wlanclient/wlanclient/commoncriteria.github.io/pp/wlanclient/wlanclient-release.html?expand=on#FAU_GEN.1.1/WLAN)

#### The [TSF](file:///home/runner/work/wlanclient/wlanclient/commoncriteria.github.io/pp/wlanclient/wlanclient-release.html?expand=on#abbr_TSF) shall **[selection:** *invoke platform-provided functionality***,** *implement functionality***]** to generate an audit record of the following auditable events:

- a. Startup and shutdown of the audit functions;
- b. All auditable events for [*not specified*] level of audit; and
- c. [*all auditable events for mandatory [SFRs](file:///home/runner/work/wlanclient/wlanclient/commoncriteria.github.io/pp/wlanclient/wlanclient-release.html?expand=on#abbr_SFR) specified in [Table](file:///home/runner/work/wlanclient/wlanclient/commoncriteria.github.io/pp/wlanclient/wlanclient-release.html?expand=on#t-audit-mandatory) 2 and selected [SFRs](file:///home/runner/work/wlanclient/wlanclient/commoncriteria.github.io/pp/wlanclient/wlanclient-release.html?expand=on#abbr_SFR) in [Table](file:///home/runner/work/wlanclient/wlanclient/commoncriteria.github.io/pp/wlanclient/wlanclient-release.html?expand=on#t-audit-sel-based) 5*].

**Application Note:** If auditing for the [WLAN](file:///home/runner/work/wlanclient/wlanclient/commoncriteria.github.io/pp/wlanclient/wlanclient-release.html?expand=on#abbr_WLAN) Client cannot be controlled separately from its underlying platform, the "Startup and shutdown of the audit functions" event defined in each [Base-PP](file:///home/runner/work/wlanclient/wlanclient/commoncriteria.github.io/pp/wlanclient/wlanclient-release.html?expand=on#abbr_Base-PP) is sufficient to address that event for this iteration of the [SFR.](file:///home/runner/work/wlanclient/wlanclient/commoncriteria.github.io/pp/wlanclient/wlanclient-release.html?expand=on#abbr_SFR)

Auditable events for selection-based [SFRs](file:///home/runner/work/wlanclient/wlanclient/commoncriteria.github.io/pp/wlanclient/wlanclient-release.html?expand=on#abbr_SFR) are found in [Table](file:///home/runner/work/wlanclient/wlanclient/commoncriteria.github.io/pp/wlanclient/wlanclient-release.html?expand=on#t-audit-sel-based) 5. If the [TOE](file:///home/runner/work/wlanclient/wlanclient/commoncriteria.github.io/pp/wlanclient/wlanclient-release.html?expand=on#abbr_TOE) does not claim a particular selection-based [SFR](file:///home/runner/work/wlanclient/wlanclient/commoncriteria.github.io/pp/wlanclient/wlanclient-release.html?expand=on#abbr_SFR), it is not expected to generate any corresponding audit records for that [SFR](file:///home/runner/work/wlanclient/wlanclient/commoncriteria.github.io/pp/wlanclient/wlanclient-release.html?expand=on#abbr_SFR).

[Table](file:///home/runner/work/wlanclient/wlanclient/commoncriteria.github.io/pp/wlanclient/wlanclient-release.html?expand=on#t-audit-mandatory) 2 includes auditable events for [FPT\\_TST\\_EXT.3/WLAN.](file:///home/runner/work/wlanclient/wlanclient/commoncriteria.github.io/pp/wlanclient/wlanclient-release.html?expand=on#FPT_TST_EXT.3/WLAN) If the [TOE](file:///home/runner/work/wlanclient/wlanclient/commoncriteria.github.io/pp/wlanclient/wlanclient-release.html?expand=on#abbr_TOE) does not perform its own self-tests (i.e., ["TOE](file:///home/runner/work/wlanclient/wlanclient/commoncriteria.github.io/pp/wlanclient/wlanclient-release.html?expand=on#abbr_TOE) platform" is selected in FPT TST\_EXT.3.1/WLAN and FPT TST\_EXT.3.2/WLAN), the audit record for this event may also be generated by the [TOE](file:///home/runner/work/wlanclient/wlanclient/commoncriteria.github.io/pp/wlanclient/wlanclient-release.html?expand=on#abbr_TOE) platform.

[FAU\\_GEN.1.2/WLAN](file:///home/runner/work/wlanclient/wlanclient/commoncriteria.github.io/pp/wlanclient/wlanclient-release.html?expand=on#FAU_GEN.1.2/WLAN)

The **[selection:** *[TSF](file:///home/runner/work/wlanclient/wlanclient/commoncriteria.github.io/pp/wlanclient/wlanclient-release.html?expand=on#abbr_TSF)***,** *[TOE](file:///home/runner/work/wlanclient/wlanclient/commoncriteria.github.io/pp/wlanclient/wlanclient-release.html?expand=on#abbr_TOE) platform***]** shall record within each audit record at least the following information:

- a. Date and time of the event, type of event, subject identity, (if relevant) the outcome (success or failure) of the event; and
- b. For each audit event type, based on the auditable event definitions of the functional components included in the [PP](file:///home/runner/work/wlanclient/wlanclient/commoncriteria.github.io/pp/wlanclient/wlanclient-release.html?expand=on#abbr_PP)**-Module**[/ST](file:///home/runner/work/wlanclient/wlanclient/commoncriteria.github.io/pp/wlanclient/wlanclient-release.html?expand=on#abbr_ST), [*Additional Audit Record Contents as specified in [Table](file:///home/runner/work/wlanclient/wlanclient/commoncriteria.github.io/pp/wlanclient/wlanclient-release.html?expand=on#t-audit-mandatory) 2 and [Table](file:///home/runner/work/wlanclient/wlanclient/commoncriteria.github.io/pp/wlanclient/wlanclient-release.html?expand=on#t-audit-sel-based) 5*].

#### **5.3.3 Cryptographic Support (FCS)**

#### **FCS\_CKM.1/WPA Cryptographic Key Generation (Symmetric Keys for WPA2/WPA3 Connections)**

[FCS\\_CKM.1.1/WPA](file:///home/runner/work/wlanclient/wlanclient/commoncriteria.github.io/pp/wlanclient/wlanclient-release.html?expand=on#FCS_CKM.1.1/WPA)

The [TSF](file:///home/runner/work/wlanclient/wlanclient/commoncriteria.github.io/pp/wlanclient/wlanclient-release.html?expand=on#abbr_TSF) shall generate **symmetric** cryptographic keys in accordance with a specified cryptographic key generation algorithm [*[PRF-](file:///home/runner/work/wlanclient/wlanclient/commoncriteria.github.io/pp/wlanclient/wlanclient-release.html?expand=on#abbr_PRF)384 and [selection: [PRF](file:///home/runner/work/wlanclient/wlanclient/commoncriteria.github.io/pp/wlanclient/wlanclient-release.html?expand=on#abbr_PRF)-512, [PRF](file:///home/runner/work/wlanclient/wlanclient/commoncriteria.github.io/pp/wlanclient/wlanclient-release.html?expand=on#abbr_PRF)-704, no other algorithm] (as defined in [IEEE](file:///home/runner/work/wlanclient/wlanclient/commoncriteria.github.io/pp/wlanclient/wlanclient-release.html?expand=on#abbr_IEEE) 802.11- 2012)*] and specified key sizes [*256 bits and [selection: 128 bits, 192 bits, no other key sizes]*] **using a Random Bit Generator as specified in FCS\_RBG\_EXT.1**.

**Application Note:** The cryptographic key derivation algorithm required by

[IEEE](file:///home/runner/work/wlanclient/wlanclient/commoncriteria.github.io/pp/wlanclient/wlanclient-release.html?expand=on#abbr_IEEE) 802.11-2012 (Section 11.6.1.2) and verified in WPA2 certification is [PRF-](file:///home/runner/work/wlanclient/wlanclient/commoncriteria.github.io/pp/wlanclient/wlanclient-release.html?expand=on#abbr_PRF)384, which uses the [HMAC-](file:///home/runner/work/wlanclient/wlanclient/commoncriteria.github.io/pp/wlanclient/wlanclient-release.html?expand=on#abbr_HMAC)SHA-1 function and outputs 384 bits. The use of GCMP was first defined in [IEEE](file:///home/runner/work/wlanclient/wlanclient/commoncriteria.github.io/pp/wlanclient/wlanclient-release.html?expand=on#abbr_IEEE) 802.11ac-2014 (Section 11.4.5) but subsequently integrated into 802.11-2012. This protocol requires a key derivation function ([KDF](file:///home/runner/work/wlanclient/wlanclient/commoncriteria.github.io/pp/wlanclient/wlanclient-release.html?expand=on#abbr_KDF)) [KDF](file:///home/runner/work/wlanclient/wlanclient/commoncriteria.github.io/pp/wlanclient/wlanclient-release.html?expand=on#abbr_KDF) based on [HMAC](file:///home/runner/work/wlanclient/wlanclient/commoncriteria.github.io/pp/wlanclient/wlanclient-release.html?expand=on#abbr_HMAC)-SHA-256 (for 128-bit symmetric keys) or [HMAC-](file:///home/runner/work/wlanclient/wlanclient/commoncriteria.github.io/pp/wlanclient/wlanclient-release.html?expand=on#abbr_HMAC)SHA384 (for 256-bit symmetric keys). This [KDF](file:///home/runner/work/wlanclient/wlanclient/commoncriteria.github.io/pp/wlanclient/wlanclient-release.html?expand=on#abbr_KDF) outputs 704 bits. This requirement applies only to the keys that are generated/derived for the communications between the access point and the client once the client has been authenticated. It refers to the derivation of the Pairwise Temporal Key ([PTK](file:///home/runner/work/wlanclient/wlanclient/commoncriteria.github.io/pp/wlanclient/wlanclient-release.html?expand=on#abbr_PTK)) from the [PMK,](file:///home/runner/work/wlanclient/wlanclient/commoncriteria.github.io/pp/wlanclient/wlanclient-release.html?expand=on#abbr_PMK) which is done using a random value generated by the [RBG](file:///home/runner/work/wlanclient/wlanclient/commoncriteria.github.io/pp/wlanclient/wlanclient-release.html?expand=on#abbr_RBG) specified in this [PP-Module,](file:///home/runner/work/wlanclient/wlanclient/commoncriteria.github.io/pp/wlanclient/wlanclient-release.html?expand=on#abbr_PP-Module) the [HMAC](file:///home/runner/work/wlanclient/wlanclient/commoncriteria.github.io/pp/wlanclient/wlanclient-release.html?expand=on#abbr_HMAC) function using [SHA](file:///home/runner/work/wlanclient/wlanclient/commoncriteria.github.io/pp/wlanclient/wlanclient-release.html?expand=on#abbr_SHA)-1 as specified in this [PP-Module,](file:///home/runner/work/wlanclient/wlanclient/commoncriteria.github.io/pp/wlanclient/wlanclient-release.html?expand=on#abbr_PP-Module) as well as other information.

#### **FCS\_CKM.2/WLAN Cryptographic Key Distribution (Group Temporal Key for WLAN)**

[FCS\\_CKM.2.1/WLAN](file:///home/runner/work/wlanclient/wlanclient/commoncriteria.github.io/pp/wlanclient/wlanclient-release.html?expand=on#FCS_CKM.2.1/WLAN)

The [TSF](file:///home/runner/work/wlanclient/wlanclient/commoncriteria.github.io/pp/wlanclient/wlanclient-release.html?expand=on#abbr_TSF) shall **decrypt Group Temporal Key** in accordance with a specified cryptographic key distribution method [*[AES](file:///home/runner/work/wlanclient/wlanclient/commoncriteria.github.io/pp/wlanclient/wlanclient-release.html?expand=on#abbr_AES) Key Wrap (as defined in [RFC](file:///home/runner/work/wlanclient/wlanclient/commoncriteria.github.io/pp/wlanclient/wlanclient-release.html?expand=on#abbr_RFC) 3394) in an [EAPOL-](file:///home/runner/work/wlanclient/wlanclient/commoncriteria.github.io/pp/wlanclient/wlanclient-release.html?expand=on#abbr_EAPOL)Key frame (as defined in [IEEE](file:///home/runner/work/wlanclient/wlanclient/commoncriteria.github.io/pp/wlanclient/wlanclient-release.html?expand=on#abbr_IEEE) 802.11-2012 for the packet format and timing considerations*] **and does not expose the cryptographic keys**.

**Application Note:** This requirement applies to the Group Temporal Key ([GTK](file:///home/runner/work/wlanclient/wlanclient/commoncriteria.github.io/pp/wlanclient/wlanclient-release.html?expand=on#abbr_GTK)) that is received by the [TOE](file:///home/runner/work/wlanclient/wlanclient/commoncriteria.github.io/pp/wlanclient/wlanclient-release.html?expand=on#abbr_TOE) for use in decrypting broadcast and multicast messages from the access point to which it's connected. 802.11-2012 specifies the format for the transfer as well as the fact that it must be wrapped by the [AES](file:///home/runner/work/wlanclient/wlanclient/commoncriteria.github.io/pp/wlanclient/wlanclient-release.html?expand=on#abbr_AES) Key Wrap method specified in [RFC](file:///home/runner/work/wlanclient/wlanclient/commoncriteria.github.io/pp/wlanclient/wlanclient-release.html?expand=on#abbr_RFC) 3394; the [TOE](file:///home/runner/work/wlanclient/wlanclient/commoncriteria.github.io/pp/wlanclient/wlanclient-release.html?expand=on#abbr_TOE) must be capable of unwrapping such keys.

#### **FCS\_TLSC\_EXT.1/WLAN TLS Client Protocol (EAP-TLS for WLAN)**

[FCS\\_TLSC\\_EXT.1.1/WLAN](file:///home/runner/work/wlanclient/wlanclient/commoncriteria.github.io/pp/wlanclient/wlanclient-release.html?expand=on#FCS_TLSC_EXT.1.1/WLAN)

The [TSF](file:///home/runner/work/wlanclient/wlanclient/commoncriteria.github.io/pp/wlanclient/wlanclient-release.html?expand=on#abbr_TSF) shall implement [TLS](file:///home/runner/work/wlanclient/wlanclient/commoncriteria.github.io/pp/wlanclient/wlanclient-release.html?expand=on#abbr_TLS) 1.2 [\(RFC](file:///home/runner/work/wlanclient/wlanclient/commoncriteria.github.io/pp/wlanclient/wlanclient-release.html?expand=on#abbr_RFC) 5246) and [**selection**: *[TLS](file:///home/runner/work/wlanclient/wlanclient/commoncriteria.github.io/pp/wlanclient/wlanclient-release.html?expand=on#abbr_TLS) 1.1 ([RFC](file:///home/runner/work/wlanclient/wlanclient/commoncriteria.github.io/pp/wlanclient/wlanclient-release.html?expand=on#abbr_RFC) 4346)*, *no other [TLS](file:///home/runner/work/wlanclient/wlanclient/commoncriteria.github.io/pp/wlanclient/wlanclient-release.html?expand=on#abbr_TLS) version*] in support of the [EAP](file:///home/runner/work/wlanclient/wlanclient/commoncriteria.github.io/pp/wlanclient/wlanclient-release.html?expand=on#abbr_EAP)-TLS protocol as specified in [RFC](file:///home/runner/work/wlanclient/wlanclient/commoncriteria.github.io/pp/wlanclient/wlanclient-release.html?expand=on#abbr_RFC) 5216 supporting the following cipher suites: [**selection**:

- *TLS\_RSA\_WITH\_AES\_128\_CBC\_SHA as defined in [RFC](file:///home/runner/work/wlanclient/wlanclient/commoncriteria.github.io/pp/wlanclient/wlanclient-release.html?expand=on#abbr_RFC) 5246*,
- *TLS\_RSA\_WITH\_AES\_128\_CBC\_SHA256 as defined in [RFC](file:///home/runner/work/wlanclient/wlanclient/commoncriteria.github.io/pp/wlanclient/wlanclient-release.html?expand=on#abbr_RFC) 5246*,
- *TLS\_RSA\_WITH\_AES\_256\_CBC\_SHA256 as defined in [RFC](file:///home/runner/work/wlanclient/wlanclient/commoncriteria.github.io/pp/wlanclient/wlanclient-release.html?expand=on#abbr_RFC) 5246*,
- *TLS\_RSA\_WITH\_AES\_256\_GCM\_SHA384 as defined in [RFC](file:///home/runner/work/wlanclient/wlanclient/commoncriteria.github.io/pp/wlanclient/wlanclient-release.html?expand=on#abbr_RFC) 5288*,
- *TLS\_DHE\_RSA\_WITH\_AES\_128\_CBC\_SHA256 as defined in [RFC](file:///home/runner/work/wlanclient/wlanclient/commoncriteria.github.io/pp/wlanclient/wlanclient-release.html?expand=on#abbr_RFC) 5246*,
- *TLS\_DHE\_RSA\_WITH\_AES\_256\_CBC\_SHA256 as defined in [RFC](file:///home/runner/work/wlanclient/wlanclient/commoncriteria.github.io/pp/wlanclient/wlanclient-release.html?expand=on#abbr_RFC) 5246*,
- *TLS\_DHE\_RSA\_WITH\_AES\_256\_GCM\_SHA384 as defined in [RFC](file:///home/runner/work/wlanclient/wlanclient/commoncriteria.github.io/pp/wlanclient/wlanclient-release.html?expand=on#abbr_RFC) 5288*,
- *TLS\_ECDHE\_ECDSA\_WITH\_AES\_128\_CBC\_SHA256 as defined in [RFC](file:///home/runner/work/wlanclient/wlanclient/commoncriteria.github.io/pp/wlanclient/wlanclient-release.html?expand=on#abbr_RFC) 5289*,
- *TLS\_ECDHE\_ECDSA\_WITH\_AES\_128\_GCM\_SHA256 as defined in [RFC](file:///home/runner/work/wlanclient/wlanclient/commoncriteria.github.io/pp/wlanclient/wlanclient-release.html?expand=on#abbr_RFC) 5289*,
- *TLS\_ECDHE\_ECDSA\_WITH\_AES\_256\_CBC\_SHA384 as defined in [RFC](file:///home/runner/work/wlanclient/wlanclient/commoncriteria.github.io/pp/wlanclient/wlanclient-release.html?expand=on#abbr_RFC)*  $\bullet$ *5289*,
- *TLS\_ECDHE\_ECDSA\_WITH\_AES\_256\_GCM\_SHA384 as defined in [RFC](file:///home/runner/work/wlanclient/wlanclient/commoncriteria.github.io/pp/wlanclient/wlanclient-release.html?expand=on#abbr_RFC) 5289*,
- *TLS\_ECDHE\_RSA\_WITH\_AES\_128\_CBC\_SHA256 as defined in [RFC](file:///home/runner/work/wlanclient/wlanclient/commoncriteria.github.io/pp/wlanclient/wlanclient-release.html?expand=on#abbr_RFC) 5289*,
- *TLS\_ECDHE\_RSA\_WITH\_AES\_128\_GCM\_SHA256 as defined in [RFC](file:///home/runner/work/wlanclient/wlanclient/commoncriteria.github.io/pp/wlanclient/wlanclient-release.html?expand=on#abbr_RFC) 5289*,
- *TLS\_ECDHE\_RSA\_WITH\_AES\_256\_CBC\_SHA384 as defined in [RFC](file:///home/runner/work/wlanclient/wlanclient/commoncriteria.github.io/pp/wlanclient/wlanclient-release.html?expand=on#abbr_RFC) 5289*,
- *TLS\_ECDHE\_RSA\_WITH\_AES\_256\_GCM\_SHA384 as defined in [RFC](file:///home/runner/work/wlanclient/wlanclient/commoncriteria.github.io/pp/wlanclient/wlanclient-release.html?expand=on#abbr_RFC) 5289*

].

**Application Note:** If any of the ECDHE cipher suites are selected by the [ST](file:///home/runner/work/wlanclient/wlanclient/commoncriteria.github.io/pp/wlanclient/wlanclient-release.html?expand=on#abbr_ST) author, it is necessary to claim the selection-based requirement [FCS\\_TLSC\\_EXT.2/WLAN](file:///home/runner/work/wlanclient/wlanclient/commoncriteria.github.io/pp/wlanclient/wlanclient-release.html?expand=on#FCS_TLSC_EXT.2/WLAN).

FCS TLSC EXT.1.2/WLAN

The [TSF](file:///home/runner/work/wlanclient/wlanclient/commoncriteria.github.io/pp/wlanclient/wlanclient-release.html?expand=on#abbr_TSF) shall generate random values used in the [EAP](file:///home/runner/work/wlanclient/wlanclient/commoncriteria.github.io/pp/wlanclient/wlanclient-release.html?expand=on#abbr_EAP)-TLS exchange using the [RBG](file:///home/runner/work/wlanclient/wlanclient/commoncriteria.github.io/pp/wlanclient/wlanclient-release.html?expand=on#abbr_RBG) specified in FCS\_RBG\_EXT.1.

[FCS\\_TLSC\\_EXT.1.3/WLAN](file:///home/runner/work/wlanclient/wlanclient/commoncriteria.github.io/pp/wlanclient/wlanclient-release.html?expand=on#FCS_TLSC_EXT.1.3/WLAN)

The [TSF](file:///home/runner/work/wlanclient/wlanclient/commoncriteria.github.io/pp/wlanclient/wlanclient-release.html?expand=on#abbr_TSF) shall use X509 v3 certificates as specified in FIA\_X509\_EXT.1**/[WLAN](file:///home/runner/work/wlanclient/wlanclient/commoncriteria.github.io/pp/wlanclient/wlanclient-release.html?expand=on#abbr_WLAN)**.

[FCS\\_TLSC\\_EXT.1.4/WLAN](file:///home/runner/work/wlanclient/wlanclient/commoncriteria.github.io/pp/wlanclient/wlanclient-release.html?expand=on#FCS_TLSC_EXT.1.4/WLAN)

The [TSF](file:///home/runner/work/wlanclient/wlanclient/commoncriteria.github.io/pp/wlanclient/wlanclient-release.html?expand=on#abbr_TSF) shall verify that the server certificate presented includes the Server Authentication purpose (id-kp 1 with OID 1.3.6.1.5.5.7.3.1) in the extendedKeyUsage field.

#### [FCS\\_TLSC\\_EXT.1.5/WLAN](file:///home/runner/work/wlanclient/wlanclient/commoncriteria.github.io/pp/wlanclient/wlanclient-release.html?expand=on#FCS_TLSC_EXT.1.5/WLAN)

The [TSF](file:///home/runner/work/wlanclient/wlanclient/commoncriteria.github.io/pp/wlanclient/wlanclient-release.html?expand=on#abbr_TSF) shall allow an authorized administrator to configure the list of CAs that are allowed to sign authentication server certificates that are accepted by the [TOE.](file:///home/runner/work/wlanclient/wlanclient/commoncriteria.github.io/pp/wlanclient/wlanclient-release.html?expand=on#abbr_TOE)

**Application Note:** The cipher suites to be tested in the evaluated configuration are limited by this requirement. The [ST](file:///home/runner/work/wlanclient/wlanclient/commoncriteria.github.io/pp/wlanclient/wlanclient-release.html?expand=on#abbr_ST) author should select the optional cipher suites that are supported. It is necessary to limit the cipher suites that can be

used in an evaluated configuration administratively on the server in the test environment.

While FCS TLSC\_EXT.1.4/WLAN requires that the [TOE](file:///home/runner/work/wlanclient/wlanclient/commoncriteria.github.io/pp/wlanclient/wlanclient-release.html?expand=on#abbr_TOE) perform certain checks on the certificate presented by the authentication server, there are corresponding checks that the authentication server will have to perform on the certificate presented by the client; namely that the extendedKeyUsage field of the client certificate includes "Client Authentication" and that the digital signature bit (for the Diffie-Hellman cipher suites) or the key encipherment bit (for RSA cipher suites) be set. Certificates obtained for use by the [TOE](file:///home/runner/work/wlanclient/wlanclient/commoncriteria.github.io/pp/wlanclient/wlanclient-release.html?expand=on#abbr_TOE) will have to conform to these requirements in order to be used in the enterprise.

The FIA\_X509\_EXT.1 requirements defined in each of the possible [Base-PPs](file:///home/runner/work/wlanclient/wlanclient/commoncriteria.github.io/pp/wlanclient/wlanclient-release.html?expand=on#abbr_Base-PP) define requirements that the underlying platform is expected to implement.

#### **FCS\_WPA\_EXT.1 Supported WPA Versions**

FCS WPA EXT.1.1

The [TSF](file:///home/runner/work/wlanclient/wlanclient/commoncriteria.github.io/pp/wlanclient/wlanclient-release.html?expand=on#abbr_TSF) shall support WPA3 and [**selection**: *WPA2*, *no other*] security type.

**Application Note:** The [WLAN](file:///home/runner/work/wlanclient/wlanclient/commoncriteria.github.io/pp/wlanclient/wlanclient-release.html?expand=on#abbr_WLAN) client can support connecting to networks of other security types (e.g., open); however, those will not be tested as part of this evaluation and FMT\_SMF.1 will ensure that the client can be configured to only connect to WPA3 and, if selected WPA2, networks.

#### **5.3.4 Identification and Authentication (FIA)**

#### **FIA\_PAE\_EXT.1 Port Access Entity Authentication**

[FIA\\_PAE\\_EXT.1.1](file:///home/runner/work/wlanclient/wlanclient/commoncriteria.github.io/pp/wlanclient/wlanclient-release.html?expand=on#FIA_PAE_EXT.1.1)

The [TSF](file:///home/runner/work/wlanclient/wlanclient/commoncriteria.github.io/pp/wlanclient/wlanclient-release.html?expand=on#abbr_TSF) shall conform to [IEEE](file:///home/runner/work/wlanclient/wlanclient/commoncriteria.github.io/pp/wlanclient/wlanclient-release.html?expand=on#abbr_IEEE) Standard 802.1X for a Port Access Entity ([PAE\)](file:///home/runner/work/wlanclient/wlanclient/commoncriteria.github.io/pp/wlanclient/wlanclient-release.html?expand=on#abbr_PAE) in the "Supplicant" role.

**Application Note:** This requirement covers the [TOE](file:///home/runner/work/wlanclient/wlanclient/commoncriteria.github.io/pp/wlanclient/wlanclient-release.html?expand=on#abbr_TOE)'s role as the supplicant in an 802.1X authentication exchange. If the exchange is completed successfully, the [TOE](file:///home/runner/work/wlanclient/wlanclient/commoncriteria.github.io/pp/wlanclient/wlanclient-release.html?expand=on#abbr_TOE) will derive the [PMK](file:///home/runner/work/wlanclient/wlanclient/commoncriteria.github.io/pp/wlanclient/wlanclient-release.html?expand=on#abbr_PMK) as a result of the [EAP](file:///home/runner/work/wlanclient/wlanclient/commoncriteria.github.io/pp/wlanclient/wlanclient-release.html?expand=on#abbr_EAP)-TLS (or other appropriate [EAP](file:///home/runner/work/wlanclient/wlanclient/commoncriteria.github.io/pp/wlanclient/wlanclient-release.html?expand=on#abbr_EAP) exchange) and perform the 4-way handshake with the wireless access system (authenticator) to begin 802.11 communications.

As indicated previously, there are at least two communication paths present during the exchange; one with the wireless access system and one with the authentication server that uses the wireless access system as a relay. The [TOE](file:///home/runner/work/wlanclient/wlanclient/commoncriteria.github.io/pp/wlanclient/wlanclient-release.html?expand=on#abbr_TOE) establishes an [EAP](file:///home/runner/work/wlanclient/wlanclient/commoncriteria.github.io/pp/wlanclient/wlanclient-release.html?expand=on#abbr_EAP) over [LAN](file:///home/runner/work/wlanclient/wlanclient/commoncriteria.github.io/pp/wlanclient/wlanclient-release.html?expand=on#abbr_LAN) [\(EAPOL](file:///home/runner/work/wlanclient/wlanclient/commoncriteria.github.io/pp/wlanclient/wlanclient-release.html?expand=on#abbr_EAPOL)) connection with the wireless access system as specified in 802.1X-2020. The [TOE](file:///home/runner/work/wlanclient/wlanclient/commoncriteria.github.io/pp/wlanclient/wlanclient-release.html?expand=on#abbr_TOE) and authentication server establish an [EAP](file:///home/runner/work/wlanclient/wlanclient/commoncriteria.github.io/pp/wlanclient/wlanclient-release.html?expand=on#abbr_EAP)-TLS session ([RFC](file:///home/runner/work/wlanclient/wlanclient/commoncriteria.github.io/pp/wlanclient/wlanclient-release.html?expand=on#abbr_RFC) 5216).

The point of performing 802.1X authentication is to gain access to the network (assuming the authentication was successful and that all 802.11 negotiations are performed successfully); in the terminology of 802.1X, this means the [TOE](file:///home/runner/work/wlanclient/wlanclient/commoncriteria.github.io/pp/wlanclient/wlanclient-release.html?expand=on#abbr_TOE) will gain access to the "controlled port" maintained by the wireless access system.

#### **FIA\_X509\_EXT.1/WLAN X.509 Certificate Validation**

[FIA\\_X509\\_EXT.1.1/WLAN](file:///home/runner/work/wlanclient/wlanclient/commoncriteria.github.io/pp/wlanclient/wlanclient-release.html?expand=on#FIA_X509_EXT.1.1/WLAN)

The [TSF](file:///home/runner/work/wlanclient/wlanclient/commoncriteria.github.io/pp/wlanclient/wlanclient-release.html?expand=on#abbr_TSF) shall validate certificates for **[EAP](file:///home/runner/work/wlanclient/wlanclient/commoncriteria.github.io/pp/wlanclient/wlanclient-release.html?expand=on#abbr_EAP)-TLS** in accordance with the following rules:

- [RFC](file:///home/runner/work/wlanclient/wlanclient/commoncriteria.github.io/pp/wlanclient/wlanclient-release.html?expand=on#abbr_RFC) 5280 certificate validation and certificate path validation
- The certificate path must terminate with a certificate in the Trust Anchor Database
- The [TSF](file:///home/runner/work/wlanclient/wlanclient/commoncriteria.github.io/pp/wlanclient/wlanclient-release.html?expand=on#abbr_TSF) shall validate a certificate path by ensuring the presence of the basicConstraints extension and that the [CA](file:///home/runner/work/wlanclient/wlanclient/commoncriteria.github.io/pp/wlanclient/wlanclient-release.html?expand=on#abbr_CA) flag is set to TRUE for all [CA](file:///home/runner/work/wlanclient/wlanclient/commoncriteria.github.io/pp/wlanclient/wlanclient-release.html?expand=on#abbr_CA) certificates
- The [TSF](file:///home/runner/work/wlanclient/wlanclient/commoncriteria.github.io/pp/wlanclient/wlanclient-release.html?expand=on#abbr_TSF) shall validate the extendedKeyUsage field according to the following rules:
	- Server certificates presented for [TLS](file:///home/runner/work/wlanclient/wlanclient/commoncriteria.github.io/pp/wlanclient/wlanclient-release.html?expand=on#abbr_TLS) shall have the Server Authentication purpose (id-kp 1 with OID 1.3.6.1.5.5.7.3.1) in the extendedKeyUsage field
	- Client certificates presented for [TLS](file:///home/runner/work/wlanclient/wlanclient/commoncriteria.github.io/pp/wlanclient/wlanclient-release.html?expand=on#abbr_TLS) shall have the Client Authentication purpose (id-kp 2 with OID 1.3.6.1.5.5.7.3.2) in the extendedKeyUsage field.

#### [FIA\\_X509\\_EXT.1.2/WLAN](file:///home/runner/work/wlanclient/wlanclient/commoncriteria.github.io/pp/wlanclient/wlanclient-release.html?expand=on#FIA_X509_EXT.1.2/WLAN)

The [TSF](file:///home/runner/work/wlanclient/wlanclient/commoncriteria.github.io/pp/wlanclient/wlanclient-release.html?expand=on#abbr_TSF) shall only treat a certificate as a [CA](file:///home/runner/work/wlanclient/wlanclient/commoncriteria.github.io/pp/wlanclient/wlanclient-release.html?expand=on#abbr_CA) certificate if the basicConstraints extension is present and the [CA](file:///home/runner/work/wlanclient/wlanclient/commoncriteria.github.io/pp/wlanclient/wlanclient-release.html?expand=on#abbr_CA) flag is set to TRUE.

**Application Note:** [FIA\\_X509\\_EXT.1/WLAN](file:///home/runner/work/wlanclient/wlanclient/commoncriteria.github.io/pp/wlanclient/wlanclient-release.html?expand=on#FIA_X509_EXT.1/WLAN) lists the rules for validating certificates for [EAP-](file:///home/runner/work/wlanclient/wlanclient/commoncriteria.github.io/pp/wlanclient/wlanclient-release.html?expand=on#abbr_EAP)TLS. In contrast to FIA\_X509\_EXT.1 in the [Base-PPs](file:///home/runner/work/wlanclient/wlanclient/commoncriteria.github.io/pp/wlanclient/wlanclient-release.html?expand=on#abbr_Base-PP), this iteration does not require revocation checking for the [EAP-](file:///home/runner/work/wlanclient/wlanclient/commoncriteria.github.io/pp/wlanclient/wlanclient-release.html?expand=on#abbr_EAP)TLS connection used to establish a Wi-Fi connection. The FIA\_X509\_EXT.1 requirements defined in each of the possible [Base-PPs](file:///home/runner/work/wlanclient/wlanclient/commoncriteria.github.io/pp/wlanclient/wlanclient-release.html?expand=on#abbr_Base-PP) define requirements that the underlying platform is expected to implement in order to support compliance with [RFC](file:///home/runner/work/wlanclient/wlanclient/commoncriteria.github.io/pp/wlanclient/wlanclient-release.html?expand=on#abbr_RFC) 5280.

#### **FIA\_X509\_EXT.2/WLAN X.509 Certificate Authentication (EAP-TLS for WLAN)**

[FIA\\_X509\\_EXT.2.1/WLAN](file:///home/runner/work/wlanclient/wlanclient/commoncriteria.github.io/pp/wlanclient/wlanclient-release.html?expand=on#FIA_X509_EXT.2.1/WLAN)

The [TSF](file:///home/runner/work/wlanclient/wlanclient/commoncriteria.github.io/pp/wlanclient/wlanclient-release.html?expand=on#abbr_TSF) shall use X.509v3 certificates as defined by [RFC](file:///home/runner/work/wlanclient/wlanclient/commoncriteria.github.io/pp/wlanclient/wlanclient-release.html?expand=on#abbr_RFC) 5280 to support [*[authentication for [EAP-](file:///home/runner/work/wlanclient/wlanclient/commoncriteria.github.io/pp/wlanclient/wlanclient-release.html?expand=on#abbr_EAP)TLS exchanges]*].

**Application Note:** [RFC](file:///home/runner/work/wlanclient/wlanclient/commoncriteria.github.io/pp/wlanclient/wlanclient-release.html?expand=on#abbr_RFC) 5280 defines certificate validation and certification path validation requirements that must be implemented by the [TSF](file:///home/runner/work/wlanclient/wlanclient/commoncriteria.github.io/pp/wlanclient/wlanclient-release.html?expand=on#abbr_TSF). The FIA X509 EXT.1 requirements defined in each of the supported [Base-PPs](file:///home/runner/work/wlanclient/wlanclient/commoncriteria.github.io/pp/wlanclient/wlanclient-release.html?expand=on#abbr_Base-PP) define requirements that the underlying platform is expected to implement in order to support compliance with this [RFC](file:///home/runner/work/wlanclient/wlanclient/commoncriteria.github.io/pp/wlanclient/wlanclient-release.html?expand=on#abbr_RFC).

#### **FIA\_X509\_EXT.6 X.509 Certificate Storage and Management**

[FIA\\_X509\\_EXT.6.1](file:///home/runner/work/wlanclient/wlanclient/commoncriteria.github.io/pp/wlanclient/wlanclient-release.html?expand=on#FIA_X509_EXT.6.1)

The [TSF](file:///home/runner/work/wlanclient/wlanclient/commoncriteria.github.io/pp/wlanclient/wlanclient-release.html?expand=on#abbr_TSF) shall [**selection**: *store and protect*, *invoke [assignment: platform storage mechanism] to store and protect*] certificate(s) from unauthorized deletion and modification.

[FIA\\_X509\\_EXT.6.2](file:///home/runner/work/wlanclient/wlanclient/commoncriteria.github.io/pp/wlanclient/wlanclient-release.html?expand=on#FIA_X509_EXT.6.2) The [TSF](file:///home/runner/work/wlanclient/wlanclient/commoncriteria.github.io/pp/wlanclient/wlanclient-release.html?expand=on#abbr_TSF) shall [**selection**: *provide the capability for authorized administrators to load X.509v3 certificates into the [TOE](file:///home/runner/work/wlanclient/wlanclient/commoncriteria.github.io/pp/wlanclient/wlanclient-release.html?expand=on#abbr_TOE)*, *rely on [assignment: platform mechanism] to load X.509v3 certificates into [assignment: platform storage mechanism]*] for use by the [TSF](file:///home/runner/work/wlanclient/wlanclient/commoncriteria.github.io/pp/wlanclient/wlanclient-release.html?expand=on#abbr_TSF).

> **Application Note:** This [PP-Module](file:///home/runner/work/wlanclient/wlanclient/commoncriteria.github.io/pp/wlanclient/wlanclient-release.html?expand=on#abbr_PP-Module) assumes that any platform mechanism used for X.509 certificate loading is capable of enforcing access control to prevent unauthorized subjects from manipulating the contents of the certificate storage.

#### **5.3.5 Security Management (FMT)**

#### **FMT\_SMF.1/WLAN Specification of Management Functions (WLAN Client)**

[FMT\\_SMF.1.1/WLAN](file:///home/runner/work/wlanclient/wlanclient/commoncriteria.github.io/pp/wlanclient/wlanclient-release.html?expand=on#FMT_SMF.1.1/WLAN)

The [TSF](file:///home/runner/work/wlanclient/wlanclient/commoncriteria.github.io/pp/wlanclient/wlanclient-release.html?expand=on#abbr_TSF) shall be capable of performing the following management functions:

#### **Table 3: Management Functions**

Status Markers: M - Mandatory O - Optional/Objective

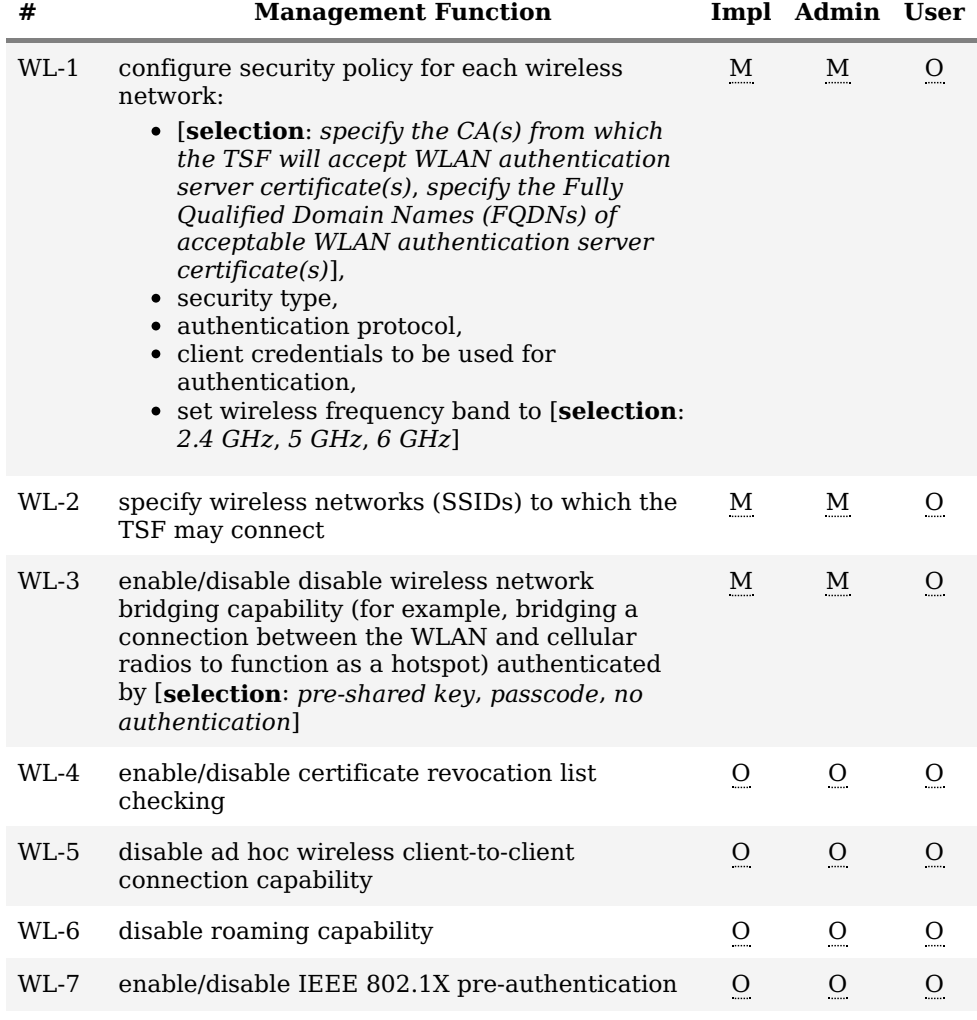

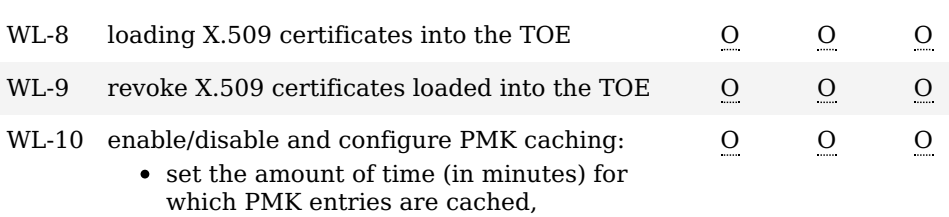

set the maximum number of [PMK](file:///home/runner/work/wlanclient/wlanclient/commoncriteria.github.io/pp/wlanclient/wlanclient-release.html?expand=on#abbr_PMK) entries that can be cached

**Application Note:** For installation, the [WLAN](file:///home/runner/work/wlanclient/wlanclient/commoncriteria.github.io/pp/wlanclient/wlanclient-release.html?expand=on#abbr_WLAN) Client relies on the underlying platform to authenticate the administrator to the client machine on which the [TOE](file:///home/runner/work/wlanclient/wlanclient/commoncriteria.github.io/pp/wlanclient/wlanclient-release.html?expand=on#abbr_TOE) is installed.

For the function "configure the cryptoperiod for the established session keys," the unit of measure for configuring the cryptoperiod must be no greater than an hour. For example: units of measure in seconds, minutes and hours are acceptable and units of measure in days or greater are not acceptable.

#### **5.3.6 Protection of the TSF (FPT)**

#### **FPT\_TST\_EXT.3/WLAN TSF Cryptographic Functionality Testing (WLAN Client)**

[FPT\\_TST\\_EXT.3.1/WLAN](file:///home/runner/work/wlanclient/wlanclient/commoncriteria.github.io/pp/wlanclient/wlanclient-release.html?expand=on#FPT_TST_EXT.3.1/WLAN)

The [**selection**: *[TOE](file:///home/runner/work/wlanclient/wlanclient/commoncriteria.github.io/pp/wlanclient/wlanclient-release.html?expand=on#abbr_TOE)*, *[TOE](file:///home/runner/work/wlanclient/wlanclient/commoncriteria.github.io/pp/wlanclient/wlanclient-release.html?expand=on#abbr_TOE) platform*] shall run a suite of self-tests during initial start-up (on power on) to demonstrate the correct operation of the [TSF](file:///home/runner/work/wlanclient/wlanclient/commoncriteria.github.io/pp/wlanclient/wlanclient-release.html?expand=on#abbr_TSF).

[FPT\\_TST\\_EXT.3.2/WLAN](file:///home/runner/work/wlanclient/wlanclient/commoncriteria.github.io/pp/wlanclient/wlanclient-release.html?expand=on#FPT_TST_EXT.3.2/WLAN)

The [**selection**: *[TOE](file:///home/runner/work/wlanclient/wlanclient/commoncriteria.github.io/pp/wlanclient/wlanclient-release.html?expand=on#abbr_TOE)*, *[TOE](file:///home/runner/work/wlanclient/wlanclient/commoncriteria.github.io/pp/wlanclient/wlanclient-release.html?expand=on#abbr_TOE) platform*] shall provide the capability to verify the integrity of stored [TSF](file:///home/runner/work/wlanclient/wlanclient/commoncriteria.github.io/pp/wlanclient/wlanclient-release.html?expand=on#abbr_TSF) executable code when it is loaded for execution through the use of the [TSF](file:///home/runner/work/wlanclient/wlanclient/commoncriteria.github.io/pp/wlanclient/wlanclient-release.html?expand=on#abbr_TSF)-provided cryptographic services.

**Application Note:** While the [TOE](file:///home/runner/work/wlanclient/wlanclient/commoncriteria.github.io/pp/wlanclient/wlanclient-release.html?expand=on#abbr_TOE) is defined as a software package running on a platform defined by the claimed [Base-PP](file:///home/runner/work/wlanclient/wlanclient/commoncriteria.github.io/pp/wlanclient/wlanclient-release.html?expand=on#abbr_Base-PP), it is still capable of performing the selftest activities required above. However, if the cryptographic algorithm implementation is provided by the underlying platform, it may be the case where the [TSF](file:///home/runner/work/wlanclient/wlanclient/commoncriteria.github.io/pp/wlanclient/wlanclient-release.html?expand=on#abbr_TSF) self-testing is a check to verify that the underlying platform has successfully completed its own self-tests prior to the [TSF](file:///home/runner/work/wlanclient/wlanclient/commoncriteria.github.io/pp/wlanclient/wlanclient-release.html?expand=on#abbr_TSF) attempting to use the implementation. It should be understood that there is a significant dependency on the host platform in assessing the assurance provided by these self-tests since a compromise of the underlying platform could potentially result in the self-tests functioning incorrectly.

#### **5.3.7 TOE Access (FTA)**

#### **FTA\_WSE\_EXT.1 Wireless Network Access**

[FTA\\_WSE\\_EXT.1.1](file:///home/runner/work/wlanclient/wlanclient/commoncriteria.github.io/pp/wlanclient/wlanclient-release.html?expand=on#FTA_WSE_EXT.1.1)

The [TSF](file:///home/runner/work/wlanclient/wlanclient/commoncriteria.github.io/pp/wlanclient/wlanclient-release.html?expand=on#abbr_TSF) shall be able to attempt connections only to wireless networks specified as acceptable networks as configured by the administrator in [FMT\\_SMF.1.1/WLAN.](file:///home/runner/work/wlanclient/wlanclient/commoncriteria.github.io/pp/wlanclient/wlanclient-release.html?expand=on#FMT_SMF.1.1/WLAN)

**Application Note:** The intent of this requirement is to allow the administrator to limit the wireless networks to which the [TOE](file:///home/runner/work/wlanclient/wlanclient/commoncriteria.github.io/pp/wlanclient/wlanclient-release.html?expand=on#abbr_TOE) is allowed to connect.

#### **5.3.8 Trusted Path/Channels (FTP)**

#### **FTP\_ITC.1/WLAN Trusted Channel Communication (Wireless LAN)**

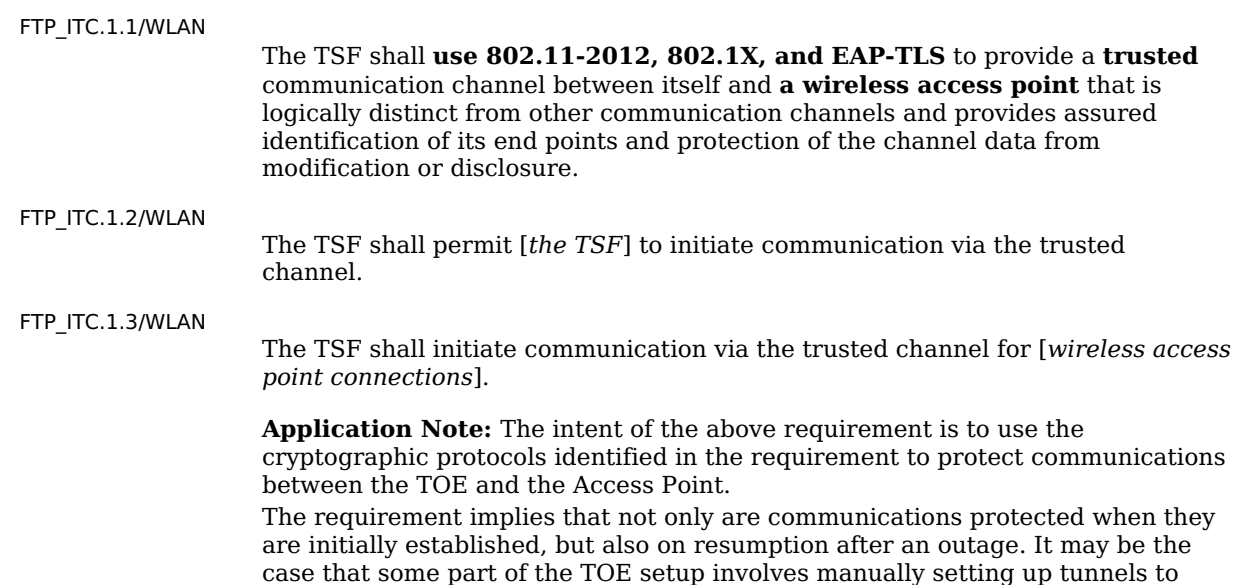

protect other communication, and if after an outage the [TOE](file:///home/runner/work/wlanclient/wlanclient/commoncriteria.github.io/pp/wlanclient/wlanclient-release.html?expand=on#abbr_TOE) attempts to reestablish the communication automatically with (the necessary) manual intervention, there may be a window created where an attacker might be able to gain critical information or compromise a connection. The following tests are only intended to cover the [WLAN](file:///home/runner/work/wlanclient/wlanclient/commoncriteria.github.io/pp/wlanclient/wlanclient-release.html?expand=on#abbr_WLAN) communication channel (not other communication channels that may be available on the [TOE](file:///home/runner/work/wlanclient/wlanclient/commoncriteria.github.io/pp/wlanclient/wlanclient-release.html?expand=on#abbr_TOE) such as mobile broadband).

## **5.4 TOE Security Functional Requirements Rationale**

The following rationale provides justification for each security objective for the [TOE](file:///home/runner/work/wlanclient/wlanclient/commoncriteria.github.io/pp/wlanclient/wlanclient-release.html?expand=on#abbr_TOE), showing that the [SFRs](file:///home/runner/work/wlanclient/wlanclient/commoncriteria.github.io/pp/wlanclient/wlanclient-release.html?expand=on#abbr_SFR) are suitable to meet and achieve the security objectives:

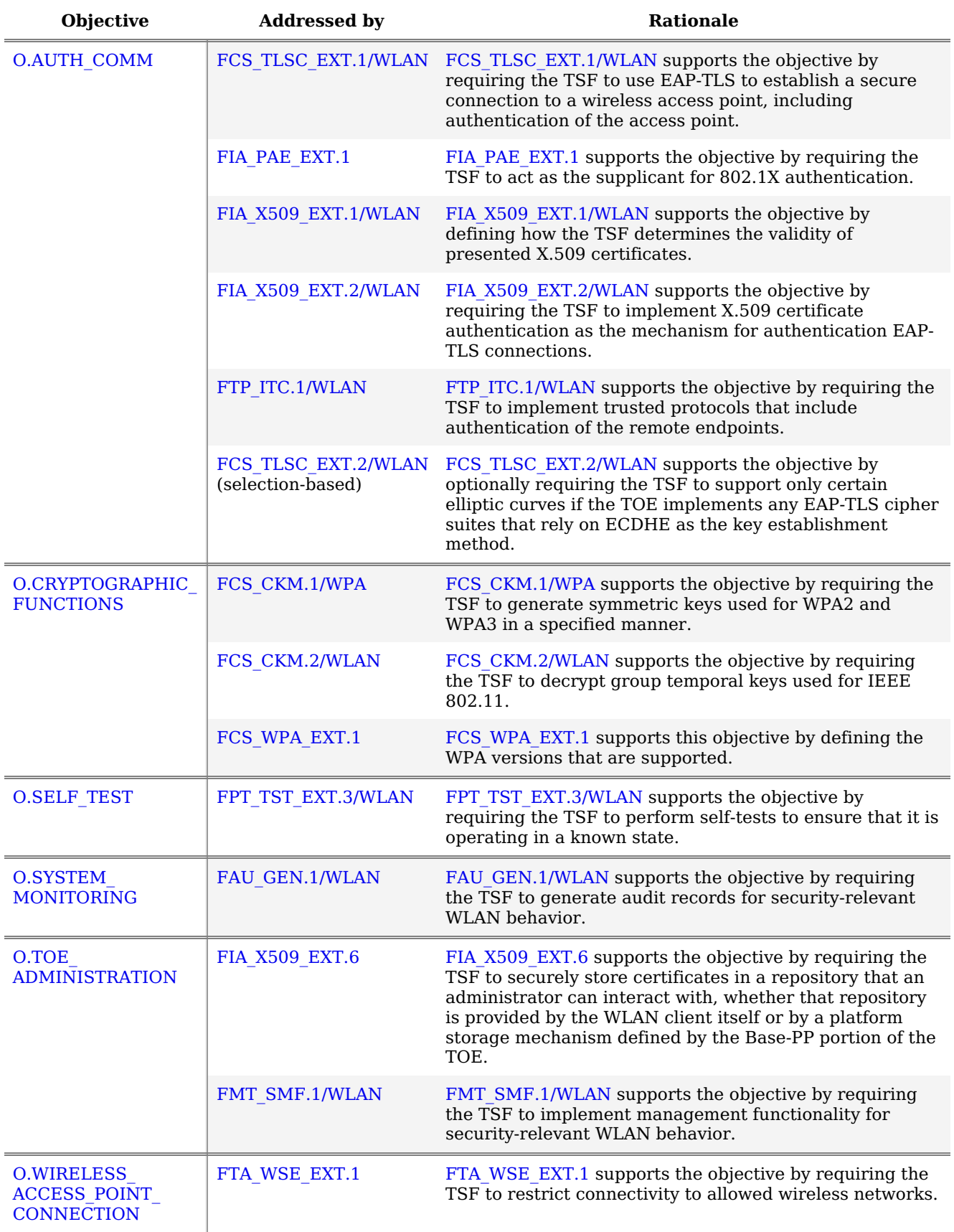

#### **Table 4: [SFR](file:///home/runner/work/wlanclient/wlanclient/commoncriteria.github.io/pp/wlanclient/wlanclient-release.html?expand=on#abbr_SFR) Rationale**

## **5.5 TOE Security Assurance Requirements**

This [PP-Module](file:///home/runner/work/wlanclient/wlanclient/commoncriteria.github.io/pp/wlanclient/wlanclient-release.html?expand=on#abbr_PP-Module) does not define any [SARs](file:///home/runner/work/wlanclient/wlanclient/commoncriteria.github.io/pp/wlanclient/wlanclient-release.html?expand=on#abbr_SAR) beyond those defined within the [Base-PPs](file:///home/runner/work/wlanclient/wlanclient/commoncriteria.github.io/pp/wlanclient/wlanclient-release.html?expand=on#abbr_Base-PP) to which it can claim conformance. It is important to note that a [TOE](file:///home/runner/work/wlanclient/wlanclient/commoncriteria.github.io/pp/wlanclient/wlanclient-release.html?expand=on#abbr_TOE) that is evaluated against this [PP-Module](file:///home/runner/work/wlanclient/wlanclient/commoncriteria.github.io/pp/wlanclient/wlanclient-release.html?expand=on#abbr_PP-Module) is inherently evaluated against the General Purpose Operating Systems [PP,](file:///home/runner/work/wlanclient/wlanclient/commoncriteria.github.io/pp/wlanclient/wlanclient-release.html?expand=on#abbr_PP) and Mobile Devices [PP](file:///home/runner/work/wlanclient/wlanclient/commoncriteria.github.io/pp/wlanclient/wlanclient-release.html?expand=on#abbr_PP) as well. These [PPs](file:///home/runner/work/wlanclient/wlanclient/commoncriteria.github.io/pp/wlanclient/wlanclient-release.html?expand=on#abbr_PP) include a number of EAs associated with both Security Functional Requirements [\(SFRs\)](file:///home/runner/work/wlanclient/wlanclient/commoncriteria.github.io/pp/wlanclient/wlanclient-release.html?expand=on#abbr_SFR) and [SARs](file:///home/runner/work/wlanclient/wlanclient/commoncriteria.github.io/pp/wlanclient/wlanclient-release.html?expand=on#abbr_SAR). [Additionally,](file:///home/runner/work/wlanclient/wlanclient/commoncriteria.github.io/pp/wlanclient/wlanclient-release.html?expand=on#abbr_Base-PP) this [PP-Module](file:///home/runner/work/wlanclient/wlanclient/commoncriteria.github.io/pp/wlanclient/wlanclient-release.html?expand=on#abbr_PP-Module) includes a number of [SFR-](file:///home/runner/work/wlanclient/wlanclient/commoncriteria.github.io/pp/wlanclient/wlanclient-release.html?expand=on#abbr_SFR)based EAs that similarly refine the [SARs](file:///home/runner/work/wlanclient/wlanclient/commoncriteria.github.io/pp/wlanclient/wlanclient-release.html?expand=on#abbr_SAR) of the Base-PPs. The evaluation laboratory will evaluate the [TOE](file:///home/runner/work/wlanclient/wlanclient/commoncriteria.github.io/pp/wlanclient/wlanclient-release.html?expand=on#abbr_TOE) against the chosen [Base-PP](file:///home/runner/work/wlanclient/wlanclient/commoncriteria.github.io/pp/wlanclient/wlanclient-release.html?expand=on#abbr_Base-PP) and supplement that evaluation with the necessary [SFRs](file:///home/runner/work/wlanclient/wlanclient/commoncriteria.github.io/pp/wlanclient/wlanclient-release.html?expand=on#abbr_SFR) that are taken from this [PP-Module](file:///home/runner/work/wlanclient/wlanclient/commoncriteria.github.io/pp/wlanclient/wlanclient-release.html?expand=on#abbr_PP-Module).

## **6 Consistency Rationale**

## **6.1 Protection Profile for General Purpose Operating Systems**

## **6.1.1 Consistency of TOE Type**

When this [PP-Module](file:///home/runner/work/wlanclient/wlanclient/commoncriteria.github.io/pp/wlanclient/wlanclient-release.html?expand=on#abbr_PP-Module) is used to extend the [GPOS](file:///home/runner/work/wlanclient/wlanclient/commoncriteria.github.io/pp/wlanclient/wlanclient-release.html?expand=on#abbr_GPOS) [PP,](file:///home/runner/work/wlanclient/wlanclient/commoncriteria.github.io/pp/wlanclient/wlanclient-release.html?expand=on#abbr_PP) the [TOE](file:///home/runner/work/wlanclient/wlanclient/commoncriteria.github.io/pp/wlanclient/wlanclient-release.html?expand=on#abbr_TOE) type for the overall [TOE](file:///home/runner/work/wlanclient/wlanclient/commoncriteria.github.io/pp/wlanclient/wlanclient-release.html?expand=on#abbr_TOE) is still a generalpurpose operating system. The [TOE](file:///home/runner/work/wlanclient/wlanclient/commoncriteria.github.io/pp/wlanclient/wlanclient-release.html?expand=on#abbr_TOE) boundary is simply extended to include the [WLAN](file:///home/runner/work/wlanclient/wlanclient/commoncriteria.github.io/pp/wlanclient/wlanclient-release.html?expand=on#abbr_WLAN) Client functionality that runs on the operating system.

## **6.1.2 Consistency of Security Problem Definition**

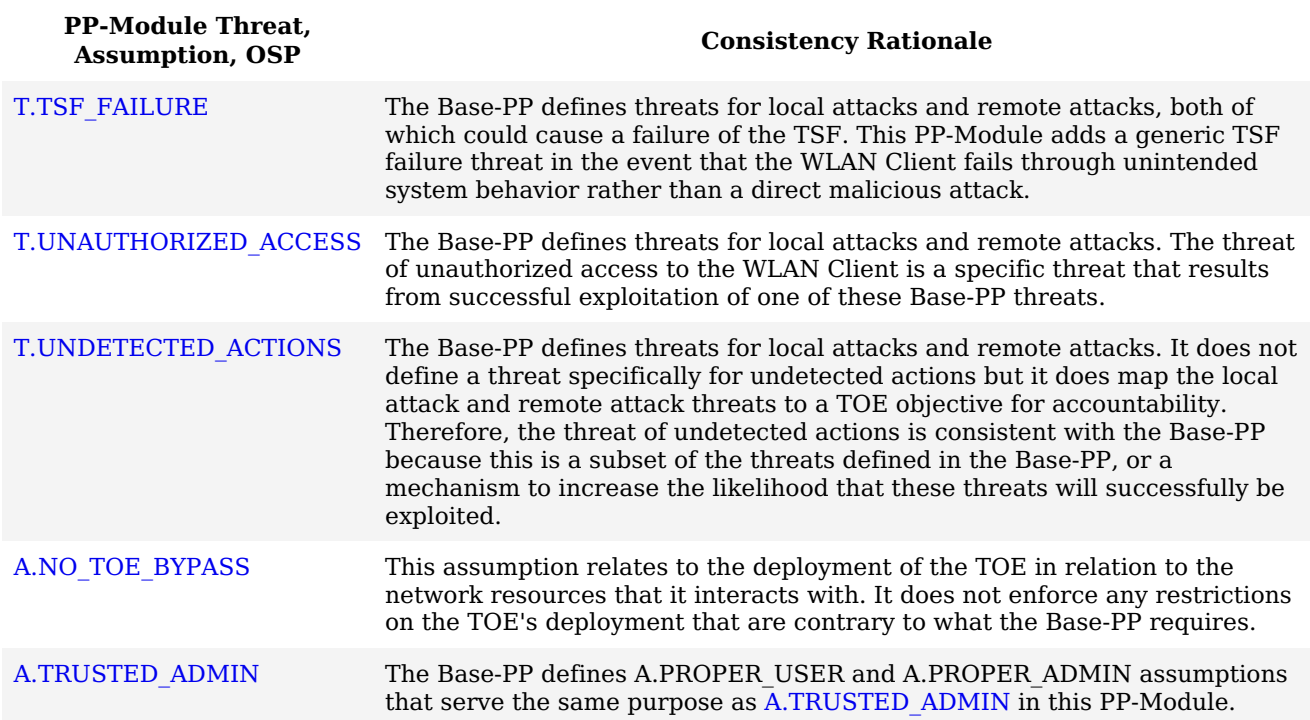

## **6.1.3 Consistency of Objectives**

The objectives for the [TOEs](file:///home/runner/work/wlanclient/wlanclient/commoncriteria.github.io/pp/wlanclient/wlanclient-release.html?expand=on#abbr_TOE) are consistent with the General Purpose Operating Systems [PP](file:///home/runner/work/wlanclient/wlanclient/commoncriteria.github.io/pp/wlanclient/wlanclient-release.html?expand=on#abbr_PP) based on the following rationale:

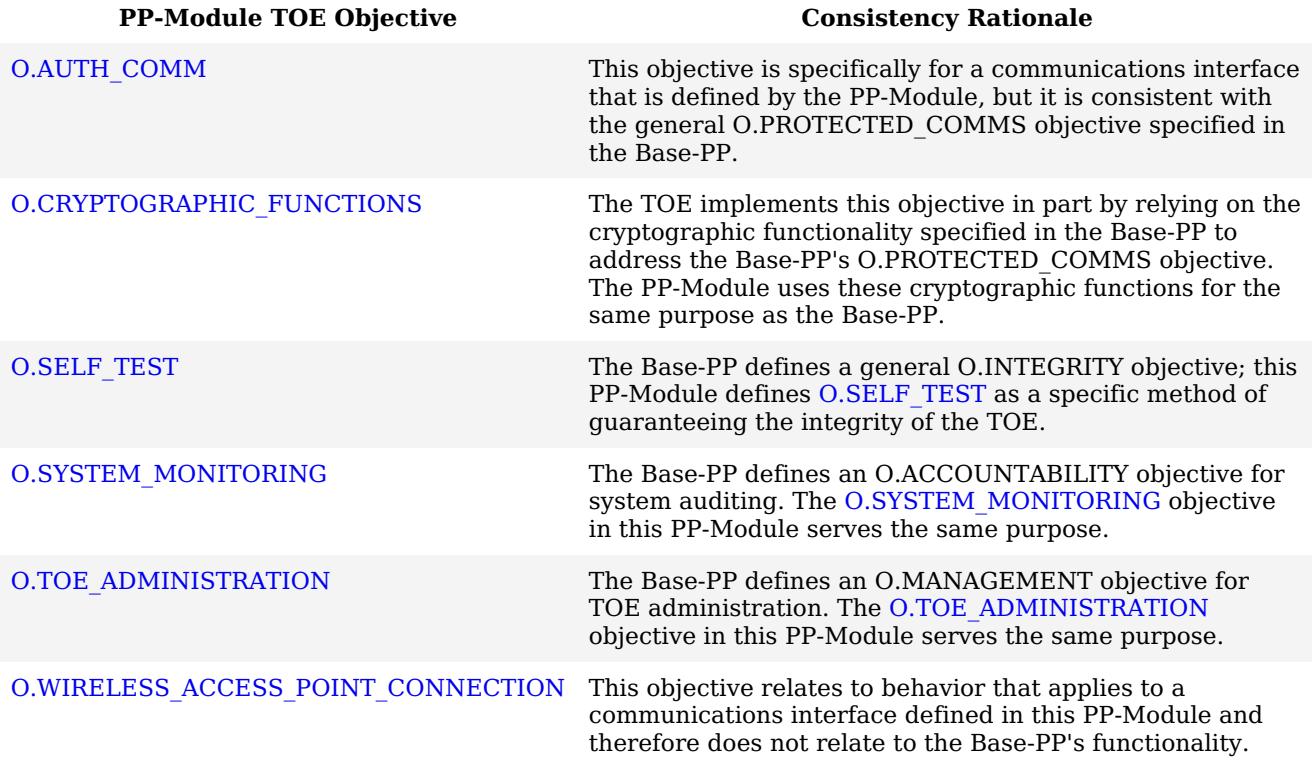

The objectives for the [TOE'](file:///home/runner/work/wlanclient/wlanclient/commoncriteria.github.io/pp/wlanclient/wlanclient-release.html?expand=on#abbr_TOE)s [OE](file:///home/runner/work/wlanclient/wlanclient/commoncriteria.github.io/pp/wlanclient/wlanclient-release.html?expand=on#abbr_OE) are consistent with the General Purpose Operating Systems [PP](file:///home/runner/work/wlanclient/wlanclient/commoncriteria.github.io/pp/wlanclient/wlanclient-release.html?expand=on#abbr_PP) based on the following rationale:

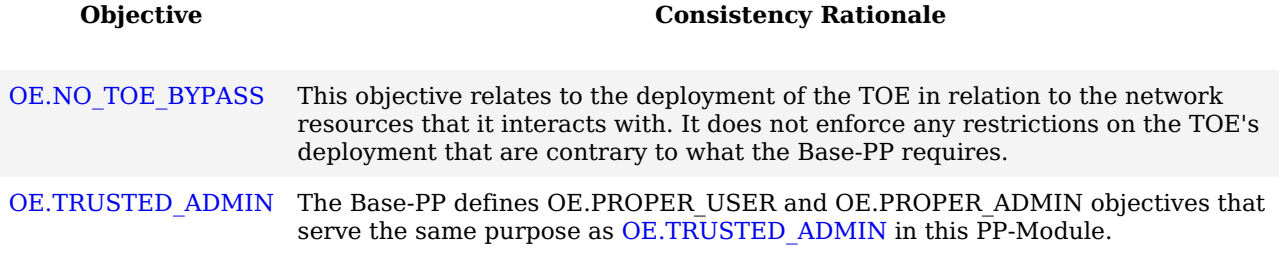

#### **6.1.4 Consistency of Requirements**

This [PP-Module](file:///home/runner/work/wlanclient/wlanclient/commoncriteria.github.io/pp/wlanclient/wlanclient-release.html?expand=on#abbr_PP-Module) identifies several [SFRs](file:///home/runner/work/wlanclient/wlanclient/commoncriteria.github.io/pp/wlanclient/wlanclient-release.html?expand=on#abbr_SFR) from the General Purpose Operating Systems [PP](file:///home/runner/work/wlanclient/wlanclient/commoncriteria.github.io/pp/wlanclient/wlanclient-release.html?expand=on#abbr_PP) that are needed to support [WLAN](file:///home/runner/work/wlanclient/wlanclient/commoncriteria.github.io/pp/wlanclient/wlanclient-release.html?expand=on#abbr_WLAN) Clients functionality. This is considered to be consistent because the functionality provided by the General Purpose Operating Systems [PP](file:///home/runner/work/wlanclient/wlanclient/commoncriteria.github.io/pp/wlanclient/wlanclient-release.html?expand=on#abbr_PP) is being used for its intended purpose. The rationale for why this does not conflict with the claims defined by the General Purpose Operating Systems [PP](file:///home/runner/work/wlanclient/wlanclient/commoncriteria.github.io/pp/wlanclient/wlanclient-release.html?expand=on#abbr_PP) are as follows:

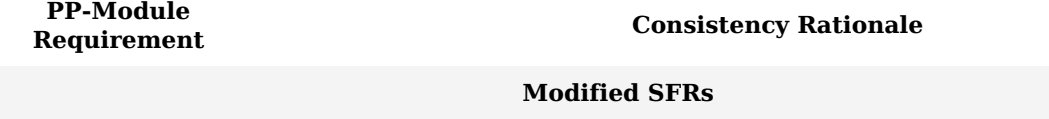

This [PP-Module](file:///home/runner/work/wlanclient/wlanclient/commoncriteria.github.io/pp/wlanclient/wlanclient-release.html?expand=on#abbr_PP-Module) does not modify any requirements when the General Purpose Operating Systems [PP](file:///home/runner/work/wlanclient/wlanclient/commoncriteria.github.io/pp/wlanclient/wlanclient-release.html?expand=on#abbr_PP) is the base.

#### **Additional [SFRs](file:///home/runner/work/wlanclient/wlanclient/commoncriteria.github.io/pp/wlanclient/wlanclient-release.html?expand=on#abbr_SFR)**

This [PP-Module](file:///home/runner/work/wlanclient/wlanclient/commoncriteria.github.io/pp/wlanclient/wlanclient-release.html?expand=on#abbr_PP-Module) does not add any requirements when the General Purpose Operating Systems [PP](file:///home/runner/work/wlanclient/wlanclient/commoncriteria.github.io/pp/wlanclient/wlanclient-release.html?expand=on#abbr_PP) is the base.

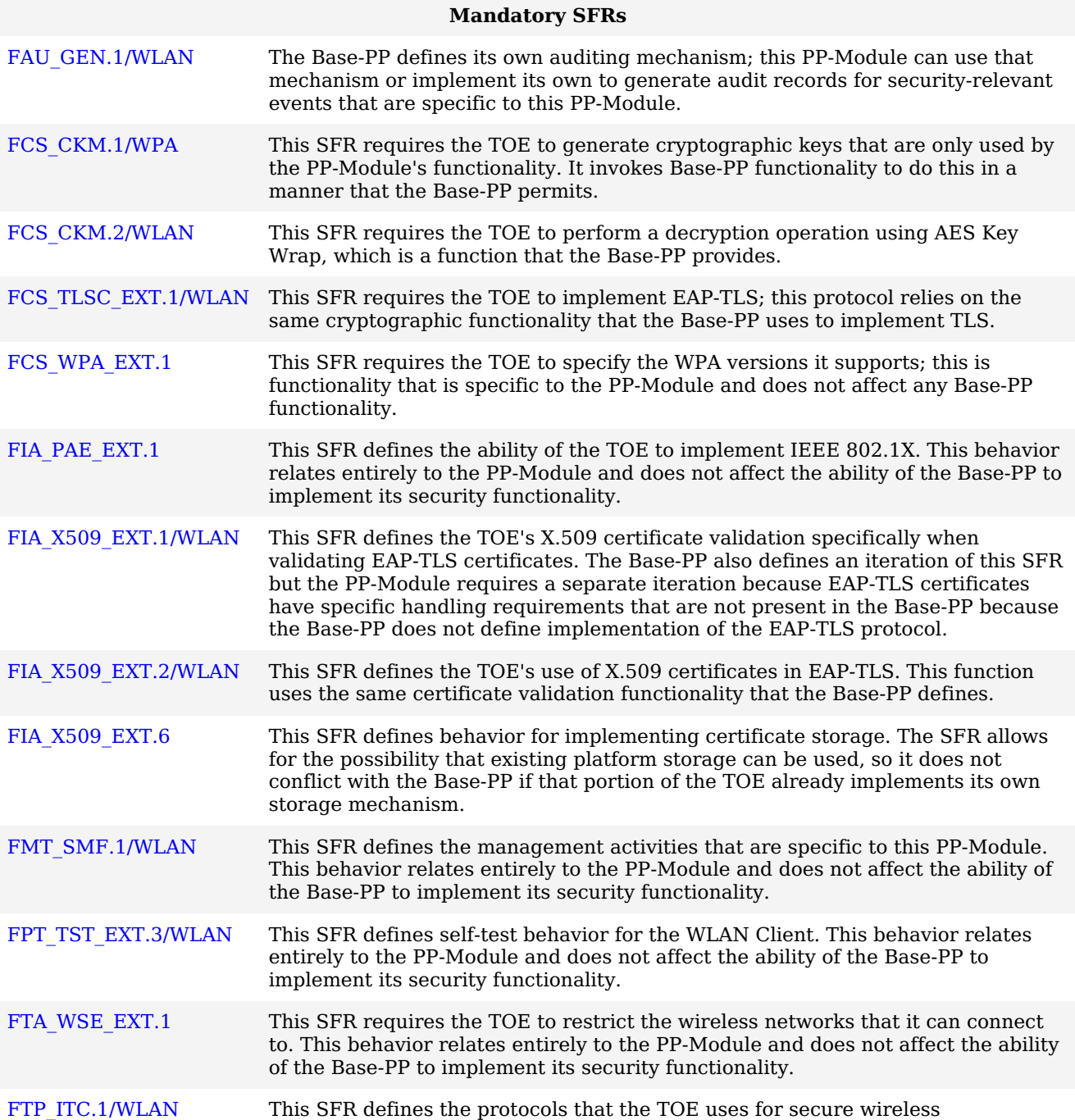

communications. This behavior relates entirely to the [PP-Module](file:///home/runner/work/wlanclient/wlanclient/commoncriteria.github.io/pp/wlanclient/wlanclient-release.html?expand=on#abbr_PP-Module) and does not affect the ability of the [Base-PP](file:///home/runner/work/wlanclient/wlanclient/commoncriteria.github.io/pp/wlanclient/wlanclient-release.html?expand=on#abbr_Base-PP) to implement its security functionality.

#### **Optional [SFRs](file:///home/runner/work/wlanclient/wlanclient/commoncriteria.github.io/pp/wlanclient/wlanclient-release.html?expand=on#abbr_SFR)**

This [PP-Module](file:///home/runner/work/wlanclient/wlanclient/commoncriteria.github.io/pp/wlanclient/wlanclient-release.html?expand=on#abbr_PP-Module) does not define any Optional requirements.

#### **Selection-based [SFRs](file:///home/runner/work/wlanclient/wlanclient/commoncriteria.github.io/pp/wlanclient/wlanclient-release.html?expand=on#abbr_SFR)**

[FCS\\_TLSC\\_EXT.2/WLAN](file:///home/runner/work/wlanclient/wlanclient/commoncriteria.github.io/pp/wlanclient/wlanclient-release.html?expand=on#FCS_TLSC_EXT.2/WLAN) This [SFR](file:///home/runner/work/wlanclient/wlanclient/commoncriteria.github.io/pp/wlanclient/wlanclient-release.html?expand=on#abbr_SFR) requires the [TOE](file:///home/runner/work/wlanclient/wlanclient/commoncriteria.github.io/pp/wlanclient/wlanclient-release.html?expand=on#abbr_TOE) to validate a specific [TLS](file:///home/runner/work/wlanclient/wlanclient/commoncriteria.github.io/pp/wlanclient/wlanclient-release.html?expand=on#abbr_TLS) extension when establishing [EAP-](file:///home/runner/work/wlanclient/wlanclient/commoncriteria.github.io/pp/wlanclient/wlanclient-release.html?expand=on#abbr_EAP)TLS communications. This behavior relates entirely to the [PP-Module](file:///home/runner/work/wlanclient/wlanclient/commoncriteria.github.io/pp/wlanclient/wlanclient-release.html?expand=on#abbr_PP-Module) and does not affect the ability of the [Base-PP](file:///home/runner/work/wlanclient/wlanclient/commoncriteria.github.io/pp/wlanclient/wlanclient-release.html?expand=on#abbr_Base-PP) to implement its security functionality.

#### **Objective [SFRs](file:///home/runner/work/wlanclient/wlanclient/commoncriteria.github.io/pp/wlanclient/wlanclient-release.html?expand=on#abbr_SFR)**

This [PP-Module](file:///home/runner/work/wlanclient/wlanclient/commoncriteria.github.io/pp/wlanclient/wlanclient-release.html?expand=on#abbr_PP-Module) does not define any Objective requirements.

#### **Implementation-based [SFRs](file:///home/runner/work/wlanclient/wlanclient/commoncriteria.github.io/pp/wlanclient/wlanclient-release.html?expand=on#abbr_SFR)**

This [PP-Module](file:///home/runner/work/wlanclient/wlanclient/commoncriteria.github.io/pp/wlanclient/wlanclient-release.html?expand=on#abbr_PP-Module) does not define any Implementation-based requirements.

## **6.2 Protection Profile for Mobile Devices**

#### **6.2.1 Consistency of TOE Type**

When this [PP-Module](file:///home/runner/work/wlanclient/wlanclient/commoncriteria.github.io/pp/wlanclient/wlanclient-release.html?expand=on#abbr_PP-Module) is used to extend the [MDF](file:///home/runner/work/wlanclient/wlanclient/commoncriteria.github.io/pp/wlanclient/wlanclient-release.html?expand=on#abbr_MDF) [PP,](file:///home/runner/work/wlanclient/wlanclient/commoncriteria.github.io/pp/wlanclient/wlanclient-release.html?expand=on#abbr_PP) the [TOE](file:///home/runner/work/wlanclient/wlanclient/commoncriteria.github.io/pp/wlanclient/wlanclient-release.html?expand=on#abbr_TOE) type for the overall [TOE](file:///home/runner/work/wlanclient/wlanclient/commoncriteria.github.io/pp/wlanclient/wlanclient-release.html?expand=on#abbr_TOE) is still a mobile device. The [TOE](file:///home/runner/work/wlanclient/wlanclient/commoncriteria.github.io/pp/wlanclient/wlanclient-release.html?expand=on#abbr_TOE) boundary is simply extended to include the [WLAN](file:///home/runner/work/wlanclient/wlanclient/commoncriteria.github.io/pp/wlanclient/wlanclient-release.html?expand=on#abbr_WLAN) Client functionality that runs on the mobile device's Rich OS.

#### **6.2.2 Consistency of Security Problem Definition**

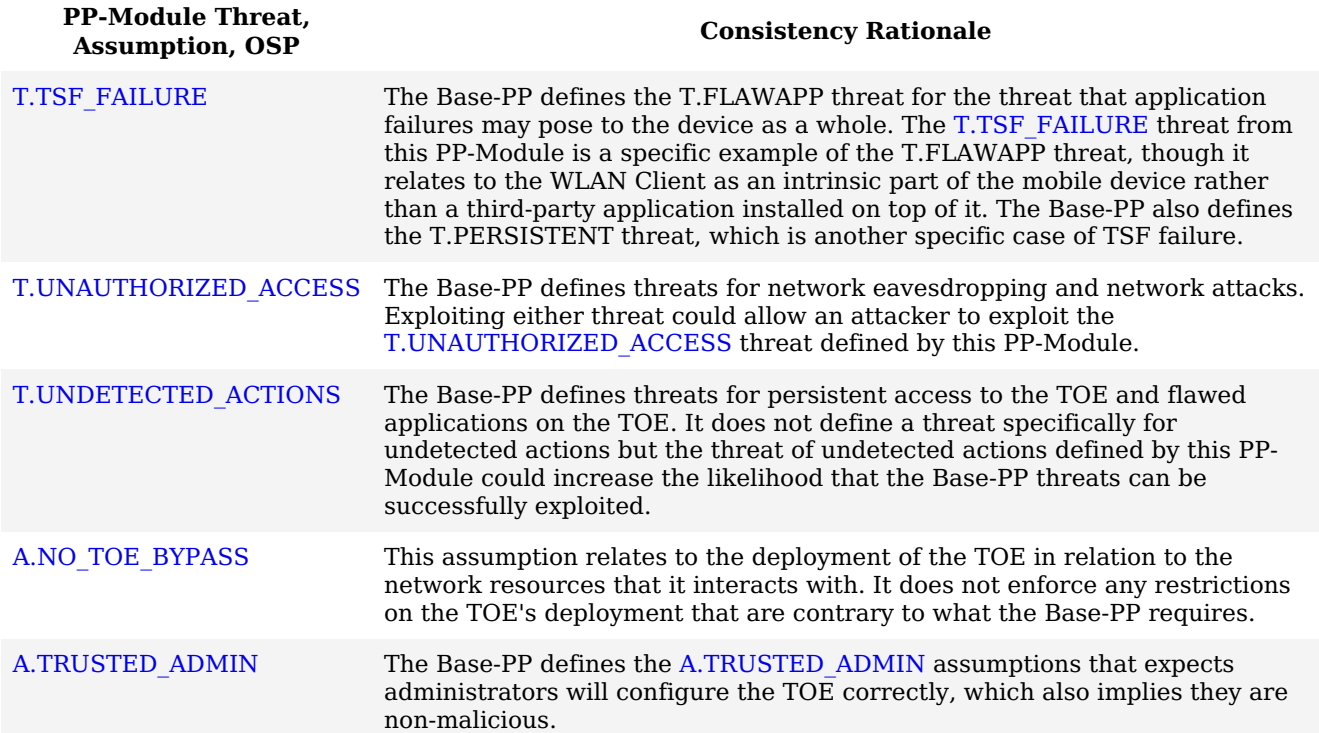

#### **6.2.3 Consistency of Objectives**

The objectives for the [TOEs](file:///home/runner/work/wlanclient/wlanclient/commoncriteria.github.io/pp/wlanclient/wlanclient-release.html?expand=on#abbr_TOE) are consistent with the Mobile Devices [PP](file:///home/runner/work/wlanclient/wlanclient/commoncriteria.github.io/pp/wlanclient/wlanclient-release.html?expand=on#abbr_PP) based on the following rationale:

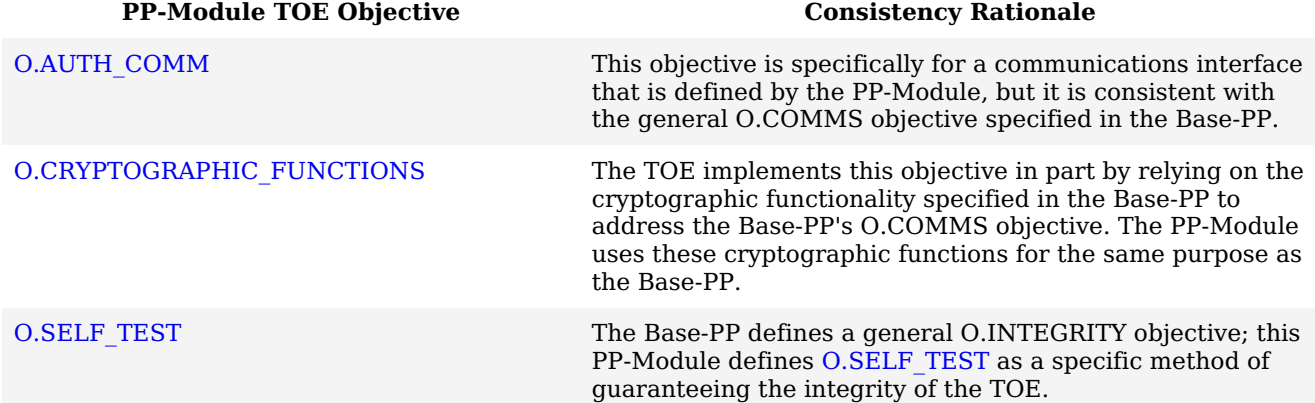

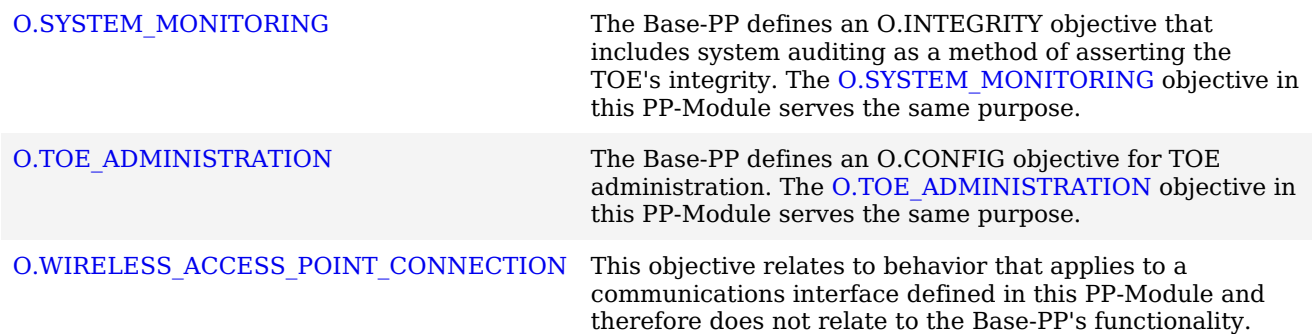

The objectives for the [TOE'](file:///home/runner/work/wlanclient/wlanclient/commoncriteria.github.io/pp/wlanclient/wlanclient-release.html?expand=on#abbr_TOE)s [OE](file:///home/runner/work/wlanclient/wlanclient/commoncriteria.github.io/pp/wlanclient/wlanclient-release.html?expand=on#abbr_OE) are consistent with the Mobile Devices [PP](file:///home/runner/work/wlanclient/wlanclient/commoncriteria.github.io/pp/wlanclient/wlanclient-release.html?expand=on#abbr_PP) based on the following rationale:

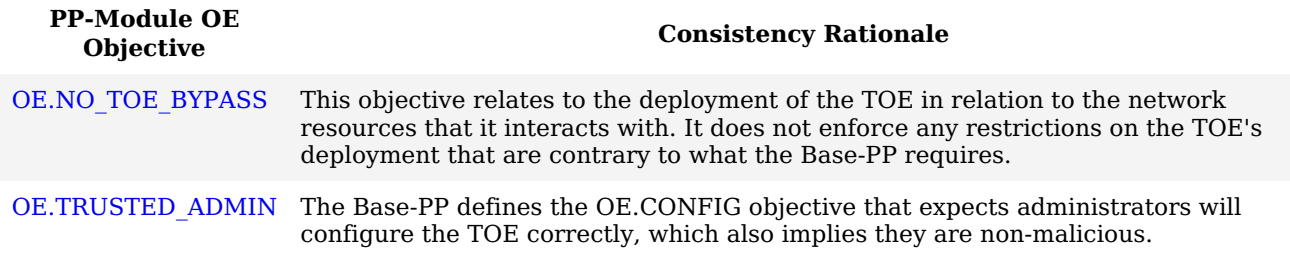

#### **6.2.4 Consistency of Requirements**

**[PP-Module](file:///home/runner/work/wlanclient/wlanclient/commoncriteria.github.io/pp/wlanclient/wlanclient-release.html?expand=on#abbr_PP-Module)**

This [PP-Module](file:///home/runner/work/wlanclient/wlanclient/commoncriteria.github.io/pp/wlanclient/wlanclient-release.html?expand=on#abbr_PP-Module) identifies several [SFRs](file:///home/runner/work/wlanclient/wlanclient/commoncriteria.github.io/pp/wlanclient/wlanclient-release.html?expand=on#abbr_SFR) from the Mobile Devices [PP](file:///home/runner/work/wlanclient/wlanclient/commoncriteria.github.io/pp/wlanclient/wlanclient-release.html?expand=on#abbr_PP) that are needed to support [WLAN](file:///home/runner/work/wlanclient/wlanclient/commoncriteria.github.io/pp/wlanclient/wlanclient-release.html?expand=on#abbr_WLAN) Clients functionality. This is considered to be consistent because the functionality provided by the Mobile Devices [PP](file:///home/runner/work/wlanclient/wlanclient/commoncriteria.github.io/pp/wlanclient/wlanclient-release.html?expand=on#abbr_PP) is being used for its intended purpose. The rationale for why this does not conflict with the claims defined by the Mobile Devices [PP](file:///home/runner/work/wlanclient/wlanclient/commoncriteria.github.io/pp/wlanclient/wlanclient-release.html?expand=on#abbr_PP) are as follows:

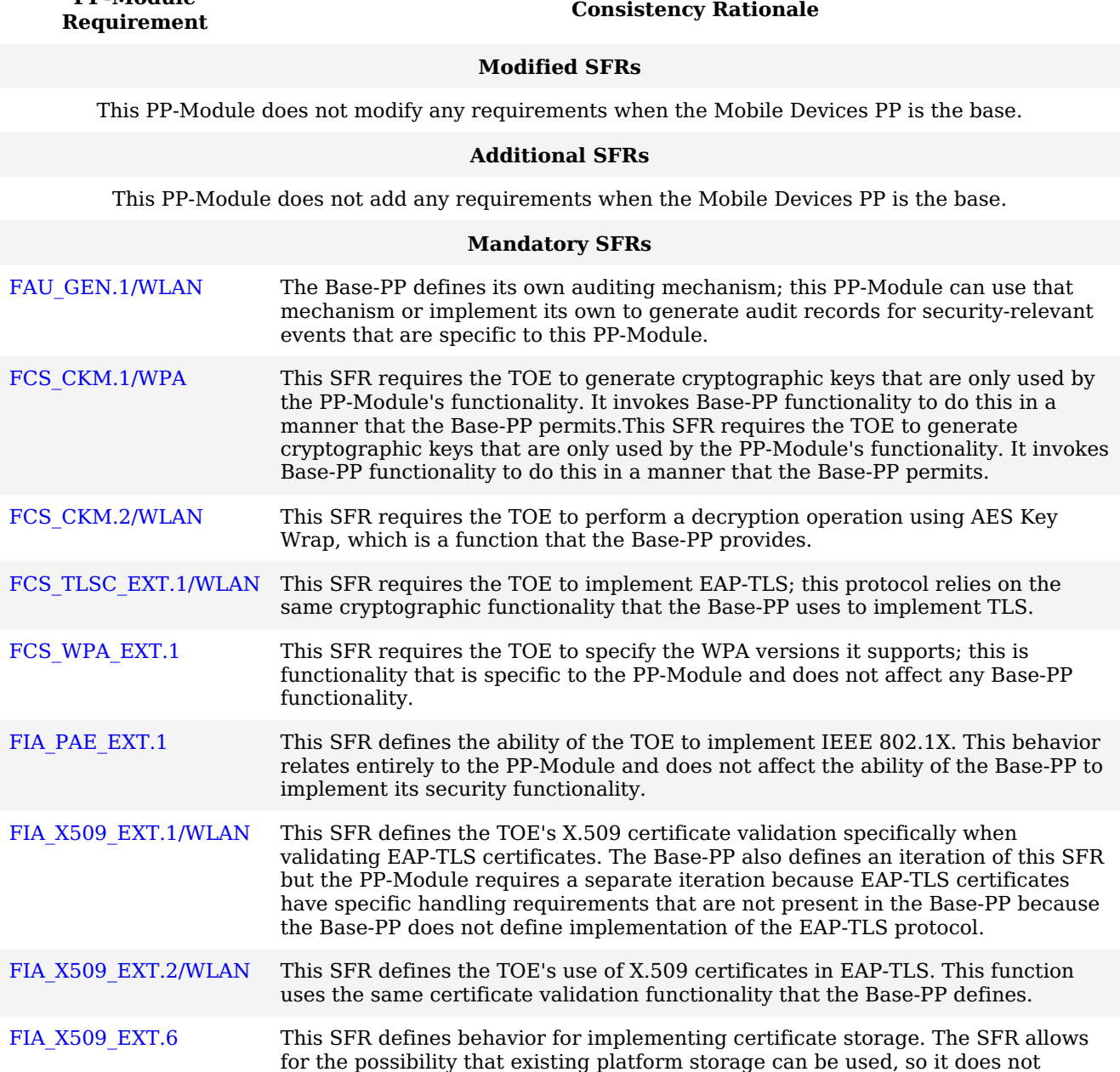

conflict with the [Base-PP](file:///home/runner/work/wlanclient/wlanclient/commoncriteria.github.io/pp/wlanclient/wlanclient-release.html?expand=on#abbr_Base-PP) if that portion of the [TOE](file:///home/runner/work/wlanclient/wlanclient/commoncriteria.github.io/pp/wlanclient/wlanclient-release.html?expand=on#abbr_TOE) already implements its own

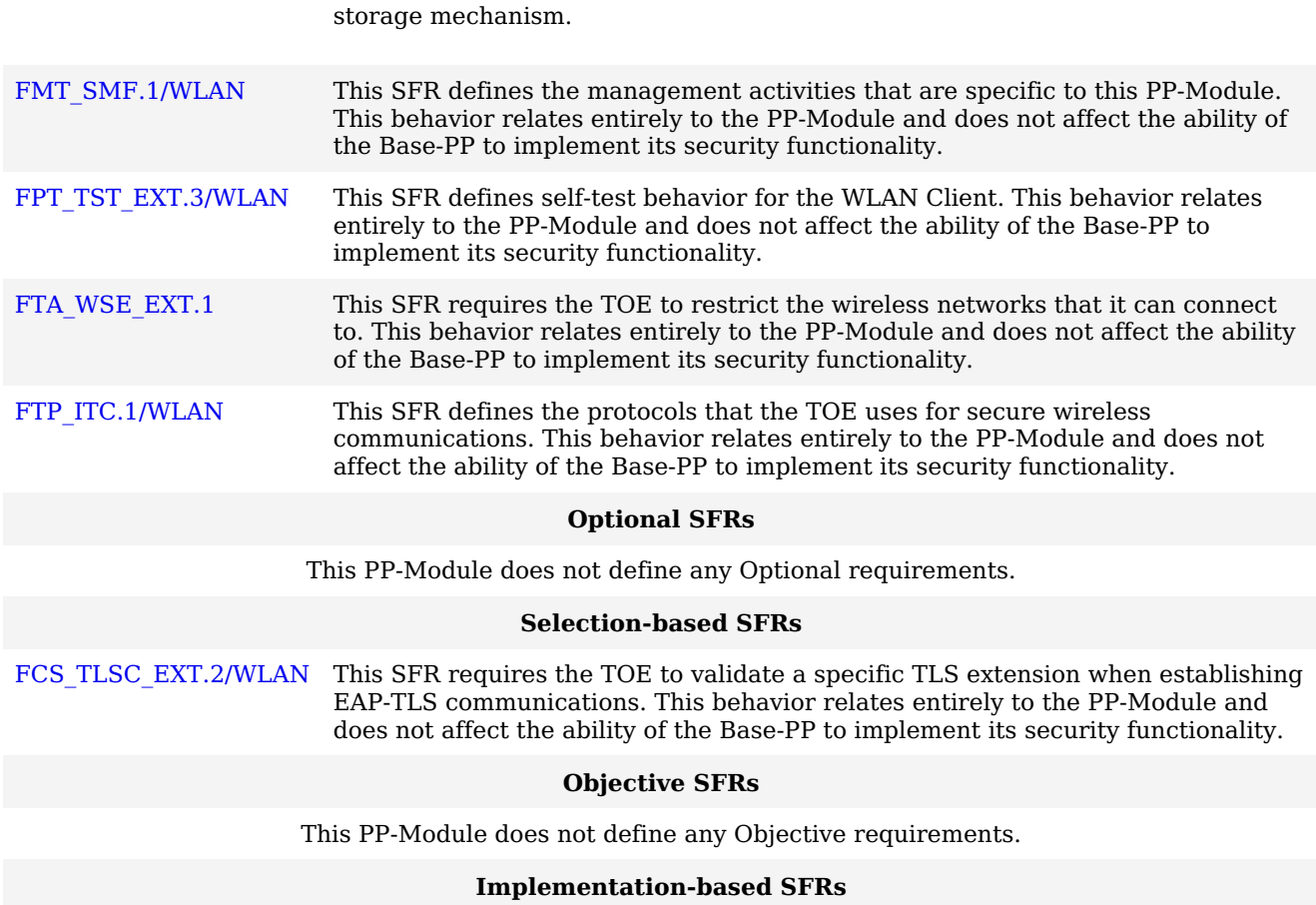

This [PP-Module](file:///home/runner/work/wlanclient/wlanclient/commoncriteria.github.io/pp/wlanclient/wlanclient-release.html?expand=on#abbr_PP-Module) does not define any Implementation-based requirements.

## **Appendix A - Optional SFRs**

## **A.1 Strictly Optional Requirements**

This [PP-Module](file:///home/runner/work/wlanclient/wlanclient/commoncriteria.github.io/pp/wlanclient/wlanclient-release.html?expand=on#abbr_PP-Module) does not define any Strictly Optional [SFRs](file:///home/runner/work/wlanclient/wlanclient/commoncriteria.github.io/pp/wlanclient/wlanclient-release.html?expand=on#abbr_SFR).

## **A.2 Objective Requirements**

This [PP-Module](file:///home/runner/work/wlanclient/wlanclient/commoncriteria.github.io/pp/wlanclient/wlanclient-release.html?expand=on#abbr_PP-Module) does not define any Objective [SFRs](file:///home/runner/work/wlanclient/wlanclient/commoncriteria.github.io/pp/wlanclient/wlanclient-release.html?expand=on#abbr_SFR).

## **A.3 Implementation-dependent Requirements**

This [PP-Module](file:///home/runner/work/wlanclient/wlanclient/commoncriteria.github.io/pp/wlanclient/wlanclient-release.html?expand=on#abbr_PP-Module) does not define any Implementation-dependent [SFRs](file:///home/runner/work/wlanclient/wlanclient/commoncriteria.github.io/pp/wlanclient/wlanclient-release.html?expand=on#abbr_SFR).

## **Appendix B - Selection-based Requirements**

### **B.1 Auditable Events for Selection-based SFRs**

**Table 5: Auditable Events for Selection-based Requirements**

**Requirement Auditable Events Additional Audit Record Contents** FCS TLSC EXT.2/WLAN No events specified. N/A

## **B.2 Cryptographic Support (FCS)**

**FCS\_TLSC\_EXT.2/WLAN TLS Client Support for Supported Groups Extension (EAP-TLS for WLAN)**

*The inclusion of this selection-based component depends upon selection in [FCS\\_TLSC\\_EXT.1.1/WLAN.](file:///home/runner/work/wlanclient/wlanclient/commoncriteria.github.io/pp/wlanclient/wlanclient-release.html?expand=on#FCS_TLSC_EXT.1.1/WLAN)*

FCS TLSC EXT.2.1/WLAN

The [TSF](file:///home/runner/work/wlanclient/wlanclient/commoncriteria.github.io/pp/wlanclient/wlanclient-release.html?expand=on#abbr_TSF) shall present the Supported Groups extension in the Client Hello with the following NIST curves: [**selection**: *secp256r1*, *secp384r1*, *secp521r1*].

**Application Note:** This requirement must be claimed if any cipher suites beginning with 'TLS\_ECDHE' are selected in [FCS\\_TLSC\\_EXT.1.1/WLAN.](file:///home/runner/work/wlanclient/wlanclient/commoncriteria.github.io/pp/wlanclient/wlanclient-release.html?expand=on#FCS_TLSC_EXT.1.1/WLAN) This requirement does not limit the elliptic curves the client may propose for authentication and key agreement. Rather, it asks the [ST](file:///home/runner/work/wlanclient/wlanclient/commoncriteria.github.io/pp/wlanclient/wlanclient-release.html?expand=on#abbr_ST) author to define which of the NIST curves from FCS\_COP.1/SIGN (defined in each supported [Base-PP](file:///home/runner/work/wlanclient/wlanclient/commoncriteria.github.io/pp/wlanclient/wlanclient-release.html?expand=on#abbr_Base-PP)) and [FCS\\_CKM.1/WPA](file:///home/runner/work/wlanclient/wlanclient/commoncriteria.github.io/pp/wlanclient/wlanclient-release.html?expand=on#FCS_CKM.1/WPA) and [FCS\\_CKM.2/WLAN](file:///home/runner/work/wlanclient/wlanclient/commoncriteria.github.io/pp/wlanclient/wlanclient-release.html?expand=on#FCS_CKM.2/WLAN) (each defined in this [PP-Module](file:///home/runner/work/wlanclient/wlanclient/commoncriteria.github.io/pp/wlanclient/wlanclient-release.html?expand=on#abbr_PP-Module)) can be used for [TLS](file:///home/runner/work/wlanclient/wlanclient/commoncriteria.github.io/pp/wlanclient/wlanclient-release.html?expand=on#abbr_TLS) key establishment.

## **Appendix C - Extended Component Definitions**

This appendix contains the definitions for all extended requirements specified in the Module.

## **C.1 Extended Components Table**

All extended components specified in the Module are listed in this table:

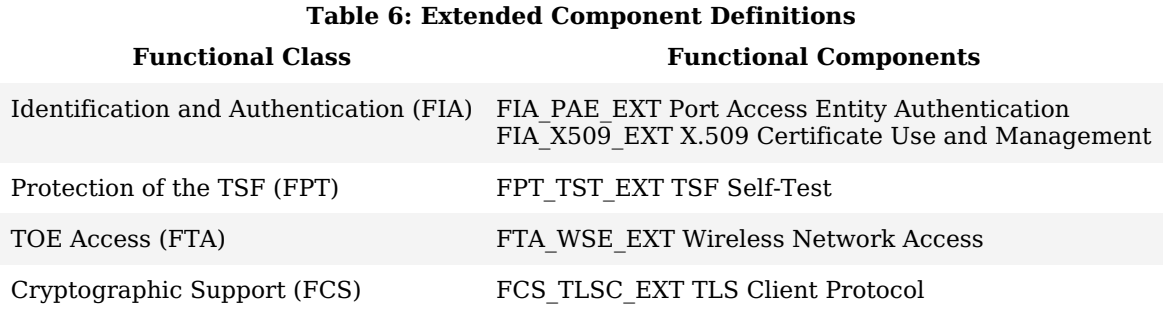

#### **C.2 Extended Component Definitions**

#### **C.2.1 Identification and Authentication (FIA)**

This Module defines the following extended components as part of the FIA class originally defined by [CC](file:///home/runner/work/wlanclient/wlanclient/commoncriteria.github.io/pp/wlanclient/wlanclient-release.html?expand=on#abbr_CC) Part  $2:$ 

#### **C.2.1.1 FIA\_PAE\_EXT Port Access Entity Authentication**

#### **Family Behavior**

Components in this family define requirements for [TOE](file:///home/runner/work/wlanclient/wlanclient/commoncriteria.github.io/pp/wlanclient/wlanclient-release.html?expand=on#abbr_TOE) support of [IEEE](file:///home/runner/work/wlanclient/wlanclient/commoncriteria.github.io/pp/wlanclient/wlanclient-release.html?expand=on#abbr_IEEE) 802.1X authentication.

#### **Component Leveling**

FIA PAE\_EXT 11

[FIA\\_PAE\\_EXT.1,](file:///home/runner/work/wlanclient/wlanclient/commoncriteria.github.io/pp/wlanclient/wlanclient-release.html?expand=on#FIA_PAE_EXT.1) Port Access Entity Authentication, describes the ability of the [TOE](file:///home/runner/work/wlanclient/wlanclient/commoncriteria.github.io/pp/wlanclient/wlanclient-release.html?expand=on#abbr_TOE) to act as a supplicant for 802.1X authentication.

#### **Management: FIA\_PAE\_EXT.1**

The following actions could be considered for the management functions in FMT:

- Enable/disable [IEEE](file:///home/runner/work/wlanclient/wlanclient/commoncriteria.github.io/pp/wlanclient/wlanclient-release.html?expand=on#abbr_IEEE) 802.1X pre-authentication.
- Enable/disable [PMK](file:///home/runner/work/wlanclient/wlanclient/commoncriteria.github.io/pp/wlanclient/wlanclient-release.html?expand=on#abbr_PMK) caching.
- Set the amount of time (in minutes) for which [PMK](file:///home/runner/work/wlanclient/wlanclient/commoncriteria.github.io/pp/wlanclient/wlanclient-release.html?expand=on#abbr_PMK) entries are cached.
- Set the maximum number of [PMK](file:///home/runner/work/wlanclient/wlanclient/commoncriteria.github.io/pp/wlanclient/wlanclient-release.html?expand=on#abbr_PMK) entries that can be cached.

#### **Audit: FIA\_PAE\_EXT.1**

There are no auditable events foreseen.

#### **FIA\_PAE\_EXT.1 Port Access Entity Authentication**

Hierarchical to: No other components.

Dependencies to: No dependencies.

#### **FIA\_PAE\_EXT.1.1**

The [TSF](file:///home/runner/work/wlanclient/wlanclient/commoncriteria.github.io/pp/wlanclient/wlanclient-release.html?expand=on#abbr_TSF) shall conform to [IEEE](file:///home/runner/work/wlanclient/wlanclient/commoncriteria.github.io/pp/wlanclient/wlanclient-release.html?expand=on#abbr_IEEE) Standard 802.1X for a Port Access Entity ([PAE\)](file:///home/runner/work/wlanclient/wlanclient/commoncriteria.github.io/pp/wlanclient/wlanclient-release.html?expand=on#abbr_PAE) in the "Supplicant" role.

#### **C.2.1.2 FIA\_X509\_EXT X.509 Certificate Use and Management**

#### **Family Behavior**

Components in this family define requirements for the use of X.509 certificates.

#### **Component Leveling**

#### $FA$   $X509$   $EXT$  6

[FIA\\_X509\\_EXT.6,](file:///home/runner/work/wlanclient/wlanclient/commoncriteria.github.io/pp/wlanclient/wlanclient-release.html?expand=on#FIA_X509_EXT.6) X.509 Certificate Storage and Management, requires the [TOE](file:///home/runner/work/wlanclient/wlanclient/commoncriteria.github.io/pp/wlanclient/wlanclient-release.html?expand=on#abbr_TOE) to implement the ability to store X.509 certificates.

#### **Management: FIA\_X509\_EXT.6**

The following actions could be considered for the management functions in FMT:

- Loading of X.509 certificates into the [TOE.](file:///home/runner/work/wlanclient/wlanclient/commoncriteria.github.io/pp/wlanclient/wlanclient-release.html?expand=on#abbr_TOE)
- Revocation of loaded X.509 certificates.

#### **Audit: FIA\_X509\_EXT.6**

The following actions should be auditable if FAU\_GEN Security audit data generation is included in the [PP](file:///home/runner/work/wlanclient/wlanclient/commoncriteria.github.io/pp/wlanclient/wlanclient-release.html?expand=on#abbr_PP)/[ST:](file:///home/runner/work/wlanclient/wlanclient/commoncriteria.github.io/pp/wlanclient/wlanclient-release.html?expand=on#abbr_ST)

- Basic: Attempts to load certificates.
- Basic: Attempts to revoke certificates.

#### **FIA\_X509\_EXT.6 X.509 Certificate Storage and Management**

Hierarchical to: No other components.

Dependencies to: No dependencies.

#### **FIA\_X509\_EXT.6.1**

The [TSF](file:///home/runner/work/wlanclient/wlanclient/commoncriteria.github.io/pp/wlanclient/wlanclient-release.html?expand=on#abbr_TSF) shall [**selection**: *store and protect*, *invoke [assignment: platform storage mechanism] to store and protect*] certificate(s) from unauthorized deletion and modification.

#### **FIA\_X509\_EXT.6.2**

The [TSF](file:///home/runner/work/wlanclient/wlanclient/commoncriteria.github.io/pp/wlanclient/wlanclient-release.html?expand=on#abbr_TSF) shall [**selection**: *provide the capability for authorized administrators to load X.509v3 certificates* into the [TOE](file:///home/runner/work/wlanclient/wlanclient/commoncriteria.github.io/pp/wlanclient/wlanclient-release.html?expand=on#abbr_TOE), rely on  $[assignment: platform mechanism]$  to load  $X.509v3$  certificates into  $[assignment:$ *platform storage mechanism]*] for use by the [TSF](file:///home/runner/work/wlanclient/wlanclient/commoncriteria.github.io/pp/wlanclient/wlanclient-release.html?expand=on#abbr_TSF).

#### **C.2.2 Protection of the TSF (FPT)**

This Module defines the following extended components as part of the FPT class originally defined by [CC](file:///home/runner/work/wlanclient/wlanclient/commoncriteria.github.io/pp/wlanclient/wlanclient-release.html?expand=on#abbr_CC) Part 2:

#### **C.2.2.1 FPT\_TST\_EXT TSF Self-Test**

#### **Family Behavior**

Components in this family define requirements for self-testing to verify the functionality and integrity of the [TOE](file:///home/runner/work/wlanclient/wlanclient/commoncriteria.github.io/pp/wlanclient/wlanclient-release.html?expand=on#abbr_TOE).

#### **Component Leveling**

FPT\_TST\_EXT 13/WLAN

FPT TST EXT.3/WLAN, [TSF](file:///home/runner/work/wlanclient/wlanclient/commoncriteria.github.io/pp/wlanclient/wlanclient-release.html?expand=on#abbr_TSF) Cryptographic Functionality Testing [\(WLAN](file:///home/runner/work/wlanclient/wlanclient/commoncriteria.github.io/pp/wlanclient/wlanclient-release.html?expand=on#abbr_WLAN) Client), requires the [TOE](file:///home/runner/work/wlanclient/wlanclient/commoncriteria.github.io/pp/wlanclient/wlanclient-release.html?expand=on#abbr_TOE) or its platform to perform power on self-tests to verify its functionality and the integrity of its stored executable code.

#### **Management: FPT\_TST\_EXT.3/WLAN**

No management functions are foreseen.

#### **Audit: FPT\_TST\_EXT.3/WLAN**

The following actions should be auditable if FAU\_GEN Security audit data generation is included in the [PP](file:///home/runner/work/wlanclient/wlanclient/commoncriteria.github.io/pp/wlanclient/wlanclient-release.html?expand=on#abbr_PP)/[ST:](file:///home/runner/work/wlanclient/wlanclient/commoncriteria.github.io/pp/wlanclient/wlanclient-release.html?expand=on#abbr_ST)

- Basic: Execution of [TSF](file:///home/runner/work/wlanclient/wlanclient/commoncriteria.github.io/pp/wlanclient/wlanclient-release.html?expand=on#abbr_TSF) self-tests.
- Basic: Detected integrity violation.

#### **FPT\_TST\_EXT.3/WLAN TSF Cryptographic Functionality Testing (WLAN Client)**

Hierarchical to: No other components.

Dependencies to: FCS\_COP.1 Cryptographic Operation

#### **FPT\_TST\_EXT.3.1/WLAN**

The [**selection**: *[TOE](file:///home/runner/work/wlanclient/wlanclient/commoncriteria.github.io/pp/wlanclient/wlanclient-release.html?expand=on#abbr_TOE)*, *[TOE](file:///home/runner/work/wlanclient/wlanclient/commoncriteria.github.io/pp/wlanclient/wlanclient-release.html?expand=on#abbr_TOE) platform*] shall run a suite of self-tests during initial start-up (on power on) to demonstrate the correct operation of the [TSF](file:///home/runner/work/wlanclient/wlanclient/commoncriteria.github.io/pp/wlanclient/wlanclient-release.html?expand=on#abbr_TSF).

#### **FPT\_TST\_EXT.3.2/WLAN**

The [**selection**: *[TOE](file:///home/runner/work/wlanclient/wlanclient/commoncriteria.github.io/pp/wlanclient/wlanclient-release.html?expand=on#abbr_TOE)*, *[TOE](file:///home/runner/work/wlanclient/wlanclient/commoncriteria.github.io/pp/wlanclient/wlanclient-release.html?expand=on#abbr_TOE) platform*] shall provide the capability to verify the integrity of stored [TSF](file:///home/runner/work/wlanclient/wlanclient/commoncriteria.github.io/pp/wlanclient/wlanclient-release.html?expand=on#abbr_TSF) executable code when it is loaded for execution through the use of the [TSF](file:///home/runner/work/wlanclient/wlanclient/commoncriteria.github.io/pp/wlanclient/wlanclient-release.html?expand=on#abbr_TSF)-provided cryptographic services.

#### **C.2.3 TOE Access (FTA)**

This Module defines the following extended components as part of the FTA class originally defined by [CC](file:///home/runner/work/wlanclient/wlanclient/commoncriteria.github.io/pp/wlanclient/wlanclient-release.html?expand=on#abbr_CC) Part 2:

### **C.2.3.1 FTA\_WSE\_EXT Wireless Network Access**

#### **Family Behavior**

Components in this family define requirements for specifying wireless networks that the [TOE](file:///home/runner/work/wlanclient/wlanclient/commoncriteria.github.io/pp/wlanclient/wlanclient-release.html?expand=on#abbr_TOE) can connect to.

#### **Component Leveling**

FTA WSE EXT 1

[FTA\\_WSE\\_EXT.1](file:///home/runner/work/wlanclient/wlanclient/commoncriteria.github.io/pp/wlanclient/wlanclient-release.html?expand=on#FTA_WSE_EXT.1), Wireless Network Access, describes the ability of the [TOE](file:///home/runner/work/wlanclient/wlanclient/commoncriteria.github.io/pp/wlanclient/wlanclient-release.html?expand=on#abbr_TOE) to apply administrative limits on the wireless networks that it can connect to.

#### **Management: FTA\_WSE\_EXT.1**

The following actions could be considered for the management functions in FMT:

Specify allowed wireless networks based on Service Set Identifier [\(SSID\)](file:///home/runner/work/wlanclient/wlanclient/commoncriteria.github.io/pp/wlanclient/wlanclient-release.html?expand=on#abbr_SSID).

#### **Audit: FTA\_WSE\_EXT.1**

The following actions should be auditable if FAU\_GEN Security audit data generation is included in the [PP](file:///home/runner/work/wlanclient/wlanclient/commoncriteria.github.io/pp/wlanclient/wlanclient-release.html?expand=on#abbr_PP)/[ST:](file:///home/runner/work/wlanclient/wlanclient/commoncriteria.github.io/pp/wlanclient/wlanclient-release.html?expand=on#abbr_ST)

Basic: All attempts to connect to access points.

#### **FTA\_WSE\_EXT.1 Wireless Network Access**

Hierarchical to: No other components.

Dependencies to: FMT\_SMF.1 Specification of Management Functions

#### **FTA\_WSE\_EXT.1.1**

The [TSF](file:///home/runner/work/wlanclient/wlanclient/commoncriteria.github.io/pp/wlanclient/wlanclient-release.html?expand=on#abbr_TSF) shall be able to attempt connections only to wireless networks specified as acceptable networks as configured by the administrator in [FMT\\_SMF.1.1/WLAN.](file:///home/runner/work/wlanclient/wlanclient/commoncriteria.github.io/pp/wlanclient/wlanclient-release.html?expand=on#FMT_SMF.1.1/WLAN)

#### **C.2.4 Cryptographic Support (FCS)**

This Module defines the following extended components as part of the FCS class originally defined by [CC](file:///home/runner/work/wlanclient/wlanclient/commoncriteria.github.io/pp/wlanclient/wlanclient-release.html?expand=on#abbr_CC) Part 2:

#### **C.2.4.1 FCS\_TLSC\_EXT TLS Client Protocol**

#### **Family Behavior**

Components in this family define requirements for the implementation of the [TLS](file:///home/runner/work/wlanclient/wlanclient/commoncriteria.github.io/pp/wlanclient/wlanclient-release.html?expand=on#abbr_TLS) protocol when the [TOE](file:///home/runner/work/wlanclient/wlanclient/commoncriteria.github.io/pp/wlanclient/wlanclient-release.html?expand=on#abbr_TOE) is acting as a client.

#### **Component Leveling**

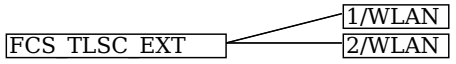

[FCS\\_TLSC\\_EXT.1/WLAN,](file:///home/runner/work/wlanclient/wlanclient/commoncriteria.github.io/pp/wlanclient/wlanclient-release.html?expand=on#FCS_TLSC_EXT.1/WLAN) [TLS](file:///home/runner/work/wlanclient/wlanclient/commoncriteria.github.io/pp/wlanclient/wlanclient-release.html?expand=on#abbr_TLS) Client Protocol [\(EAP](file:///home/runner/work/wlanclient/wlanclient/commoncriteria.github.io/pp/wlanclient/wlanclient-release.html?expand=on#abbr_EAP)-TLS for [WLAN\)](file:///home/runner/work/wlanclient/wlanclient/commoncriteria.github.io/pp/wlanclient/wlanclient-release.html?expand=on#abbr_WLAN), describes the ability of the [TOE](file:///home/runner/work/wlanclient/wlanclient/commoncriteria.github.io/pp/wlanclient/wlanclient-release.html?expand=on#abbr_TOE) to implement the [EAP-](file:///home/runner/work/wlanclient/wlanclient/commoncriteria.github.io/pp/wlanclient/wlanclient-release.html?expand=on#abbr_EAP)TLS protocol as a client.

[FCS\\_TLSC\\_EXT.2/WLAN,](file:///home/runner/work/wlanclient/wlanclient/commoncriteria.github.io/pp/wlanclient/wlanclient-release.html?expand=on#FCS_TLSC_EXT.2/WLAN) [TLS](file:///home/runner/work/wlanclient/wlanclient/commoncriteria.github.io/pp/wlanclient/wlanclient-release.html?expand=on#abbr_TLS) Client Support for Supported Groups Extension [\(EAP-](file:///home/runner/work/wlanclient/wlanclient/commoncriteria.github.io/pp/wlanclient/wlanclient-release.html?expand=on#abbr_EAP)TLS for [WLAN\)](file:///home/runner/work/wlanclient/wlanclient/commoncriteria.github.io/pp/wlanclient/wlanclient-release.html?expand=on#abbr_WLAN), describes the ability of the [TOE](file:///home/runner/work/wlanclient/wlanclient/commoncriteria.github.io/pp/wlanclient/wlanclient-release.html?expand=on#abbr_TOE) to present certain values in the Supported Groups extension when attempting to establish a [TLS](file:///home/runner/work/wlanclient/wlanclient/commoncriteria.github.io/pp/wlanclient/wlanclient-release.html?expand=on#abbr_TLS) connection as a client.

#### **Management: FCS\_TLSC\_EXT.1/WLAN**

There are no specific management functions identified.

#### **Audit: FCS\_TLSC\_EXT.1/WLAN**

The following actions should be auditable if FAU\_GEN Security audit data generation is included in the [PP](file:///home/runner/work/wlanclient/wlanclient/commoncriteria.github.io/pp/wlanclient/wlanclient-release.html?expand=on#abbr_PP)/[ST:](file:///home/runner/work/wlanclient/wlanclient/commoncriteria.github.io/pp/wlanclient/wlanclient-release.html?expand=on#abbr_ST)

- Basic: All attempts to establish a trusted channel.
- Basic: Detection of modification of channel data.

#### **FCS\_TLSC\_EXT.1/WLAN TLS Client Protocol (EAP-TLS for WLAN)**

Hierarchical to: No other components.

Dependencies to: FCS\_CKM.1 Cryptographic Key Generation FCS CKM.1 Cryptographic Key Generation FCS CKM.2 Cryptographic Key Distribution FCS\_COP.1 Cryptographic Operation FCS\_RBG\_EXT.1 Random Bit Generation FIA\_X509\_EXT.1 X.509 Certificate Validation

#### FMT\_SMR.1 Security Roles

#### **FCS\_TLSC\_EXT.1.1/WLAN**

The [TSF](file:///home/runner/work/wlanclient/wlanclient/commoncriteria.github.io/pp/wlanclient/wlanclient-release.html?expand=on#abbr_TSF) shall implement [TLS](file:///home/runner/work/wlanclient/wlanclient/commoncriteria.github.io/pp/wlanclient/wlanclient-release.html?expand=on#abbr_TLS) 1.2 [\(RFC](file:///home/runner/work/wlanclient/wlanclient/commoncriteria.github.io/pp/wlanclient/wlanclient-release.html?expand=on#abbr_RFC) 5246) and [**selection**: *[TLS](file:///home/runner/work/wlanclient/wlanclient/commoncriteria.github.io/pp/wlanclient/wlanclient-release.html?expand=on#abbr_TLS) 1.1 ([RFC](file:///home/runner/work/wlanclient/wlanclient/commoncriteria.github.io/pp/wlanclient/wlanclient-release.html?expand=on#abbr_RFC) 4346)*, *no other [TLS](file:///home/runner/work/wlanclient/wlanclient/commoncriteria.github.io/pp/wlanclient/wlanclient-release.html?expand=on#abbr_TLS) version*] in support of the [EAP](file:///home/runner/work/wlanclient/wlanclient/commoncriteria.github.io/pp/wlanclient/wlanclient-release.html?expand=on#abbr_EAP)-TLS protocol as specified in [RFC](file:///home/runner/work/wlanclient/wlanclient/commoncriteria.github.io/pp/wlanclient/wlanclient-release.html?expand=on#abbr_RFC) 5216 supporting the following cipher suites: [**assignment**: *list of supported cipher suites*].

#### **FCS\_TLSC\_EXT.1.2/WLAN**

The [TSF](file:///home/runner/work/wlanclient/wlanclient/commoncriteria.github.io/pp/wlanclient/wlanclient-release.html?expand=on#abbr_TSF) shall generate random values used in the [EAP-](file:///home/runner/work/wlanclient/wlanclient/commoncriteria.github.io/pp/wlanclient/wlanclient-release.html?expand=on#abbr_EAP)TLS exchange using the [RBG](file:///home/runner/work/wlanclient/wlanclient/commoncriteria.github.io/pp/wlanclient/wlanclient-release.html?expand=on#abbr_RBG) specified in FCS\_RBG\_EXT.1.

#### **FCS\_TLSC\_EXT.1.3/WLAN**

The [TSF](file:///home/runner/work/wlanclient/wlanclient/commoncriteria.github.io/pp/wlanclient/wlanclient-release.html?expand=on#abbr_TSF) shall use X509 v3 certificates as specified in FIA\_X509\_EXT.1.

#### **FCS\_TLSC\_EXT.1.4/WLAN**

The [TSF](file:///home/runner/work/wlanclient/wlanclient/commoncriteria.github.io/pp/wlanclient/wlanclient-release.html?expand=on#abbr_TSF) shall verify that the server certificate presented includes the Server Authentication purpose (idkp 1 with OID 1.3.6.1.5.5.7.3.1) in the extendedKeyUsage field.

#### **FCS\_TLSC\_EXT.1.5/WLAN**

The [TSF](file:///home/runner/work/wlanclient/wlanclient/commoncriteria.github.io/pp/wlanclient/wlanclient-release.html?expand=on#abbr_TSF) shall allow an authorized administrator to configure the list of CAs that are allowed to sign authentication server certificates that are accepted by the [TOE](file:///home/runner/work/wlanclient/wlanclient/commoncriteria.github.io/pp/wlanclient/wlanclient-release.html?expand=on#abbr_TOE).

#### **Management: FCS\_TLSC\_EXT.2/WLAN**

There are no specific management functions identified.

#### **Audit: FCS\_TLSC\_EXT.2/WLAN**

There are no auditable events foreseen.

#### **FCS\_TLSC\_EXT.2/WLAN TLS Client Support for Supported Groups Extension (EAP-TLS for WLAN)**

Hierarchical to: No other components.

Dependencies to: FCS\_TLSC\_EXT.1 [TLS](file:///home/runner/work/wlanclient/wlanclient/commoncriteria.github.io/pp/wlanclient/wlanclient-release.html?expand=on#abbr_TLS) Client Protocol

#### **FCS\_TLSC\_EXT.2.1/WLAN**

The [TSF](file:///home/runner/work/wlanclient/wlanclient/commoncriteria.github.io/pp/wlanclient/wlanclient-release.html?expand=on#abbr_TSF) shall present the Supported Groups extension in the Client Hello with the following NIST curves: [**assignment**: *list of supported groups*].

## **Appendix D - Implicitly Satisfied Requirements**

This appendix lists requirements that should be considered satisfied by products successfully evaluated against this Module. These requirements are not featured explicitly as [SFRs](file:///home/runner/work/wlanclient/wlanclient/commoncriteria.github.io/pp/wlanclient/wlanclient-release.html?expand=on#abbr_SFR) and should not be included in the [ST.](file:///home/runner/work/wlanclient/wlanclient/commoncriteria.github.io/pp/wlanclient/wlanclient-release.html?expand=on#abbr_ST) They are not included as standalone [SFRs](file:///home/runner/work/wlanclient/wlanclient/commoncriteria.github.io/pp/wlanclient/wlanclient-release.html?expand=on#abbr_SFR) because it would increase the time, cost, and complexity of evaluation. This approach is permitted by [\[CC\]](file:///home/runner/work/wlanclient/wlanclient/commoncriteria.github.io/pp/wlanclient/wlanclient-release.html?expand=on#bibCC) Part 1, 8.2 Dependencies between components.

This information benefits systems engineering activities which call for inclusion of particular security controls. Evaluation against the [PP](file:///home/runner/work/wlanclient/wlanclient/commoncriteria.github.io/pp/wlanclient/wlanclient-release.html?expand=on#abbr_PP) provides evidence that these controls are present and have been evaluated.

This [PP-Module](file:///home/runner/work/wlanclient/wlanclient/commoncriteria.github.io/pp/wlanclient/wlanclient-release.html?expand=on#abbr_PP-Module) has no implicitly satisfied requirements. All [SFR](file:///home/runner/work/wlanclient/wlanclient/commoncriteria.github.io/pp/wlanclient/wlanclient-release.html?expand=on#abbr_SFR) dependencies are explicitly met either through [SFRs](file:///home/runner/work/wlanclient/wlanclient/commoncriteria.github.io/pp/wlanclient/wlanclient-release.html?expand=on#abbr_SFR) defined by the [PP-Module,](file:///home/runner/work/wlanclient/wlanclient/commoncriteria.github.io/pp/wlanclient/wlanclient-release.html?expand=on#abbr_PP-Module) [SFRs](file:///home/runner/work/wlanclient/wlanclient/commoncriteria.github.io/pp/wlanclient/wlanclient-release.html?expand=on#abbr_SFR) inherited from the [Base-PPs](file:///home/runner/work/wlanclient/wlanclient/commoncriteria.github.io/pp/wlanclient/wlanclient-release.html?expand=on#abbr_Base-PP), or [SFRs](file:///home/runner/work/wlanclient/wlanclient/commoncriteria.github.io/pp/wlanclient/wlanclient-release.html?expand=on#abbr_SFR) that are hierarchical to the listed dependency.

## **Appendix E - Entropy Documentation and Assessment**

The [TOE](file:///home/runner/work/wlanclient/wlanclient/commoncriteria.github.io/pp/wlanclient/wlanclient-release.html?expand=on#abbr_TOE) does not require any additional supplementary information to describe its entropy sources beyond the requirements outlined in the [Base-PPs](file:///home/runner/work/wlanclient/wlanclient/commoncriteria.github.io/pp/wlanclient/wlanclient-release.html?expand=on#abbr_Base-PP).

# **Appendix F - Acronyms**

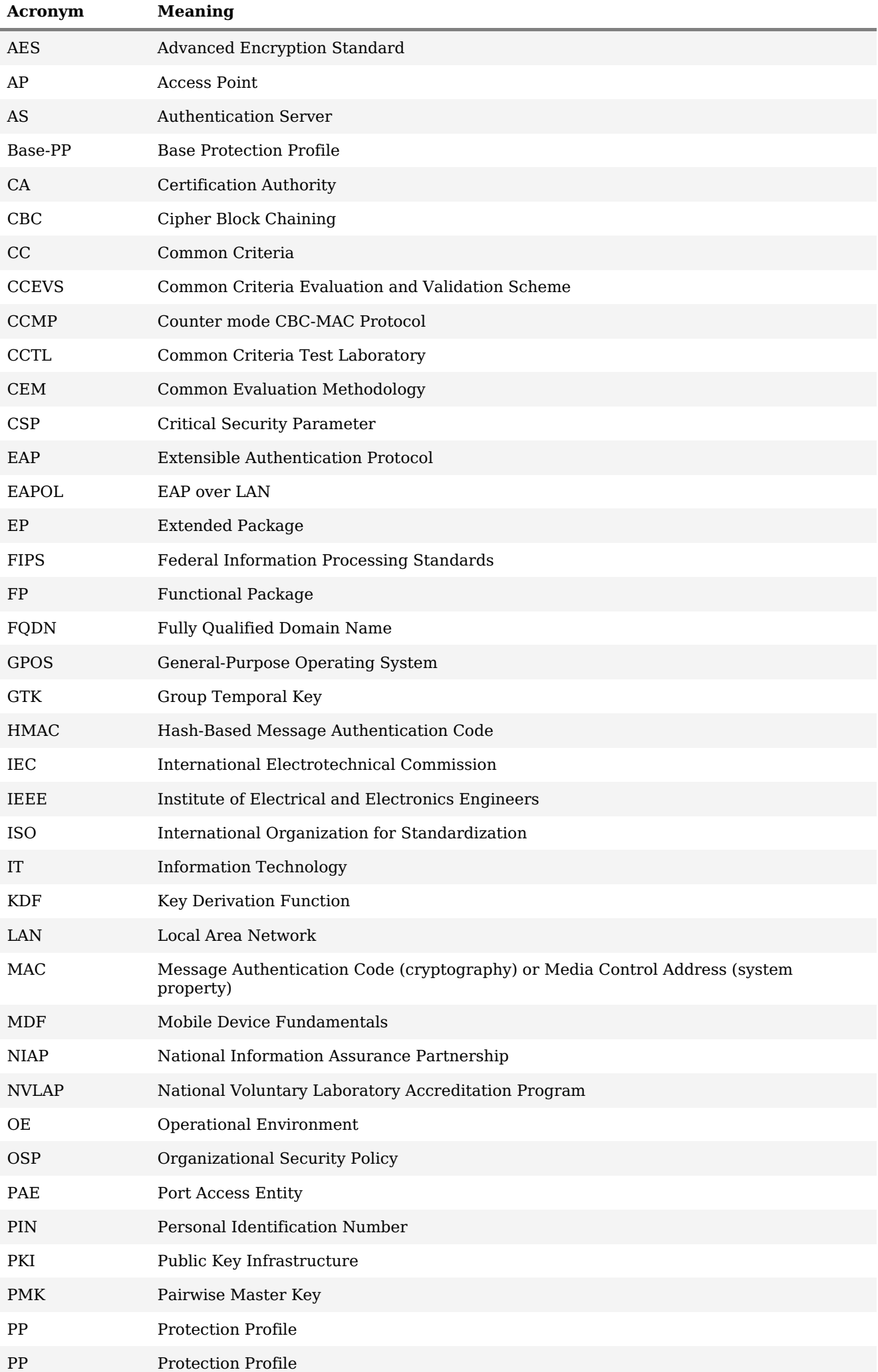

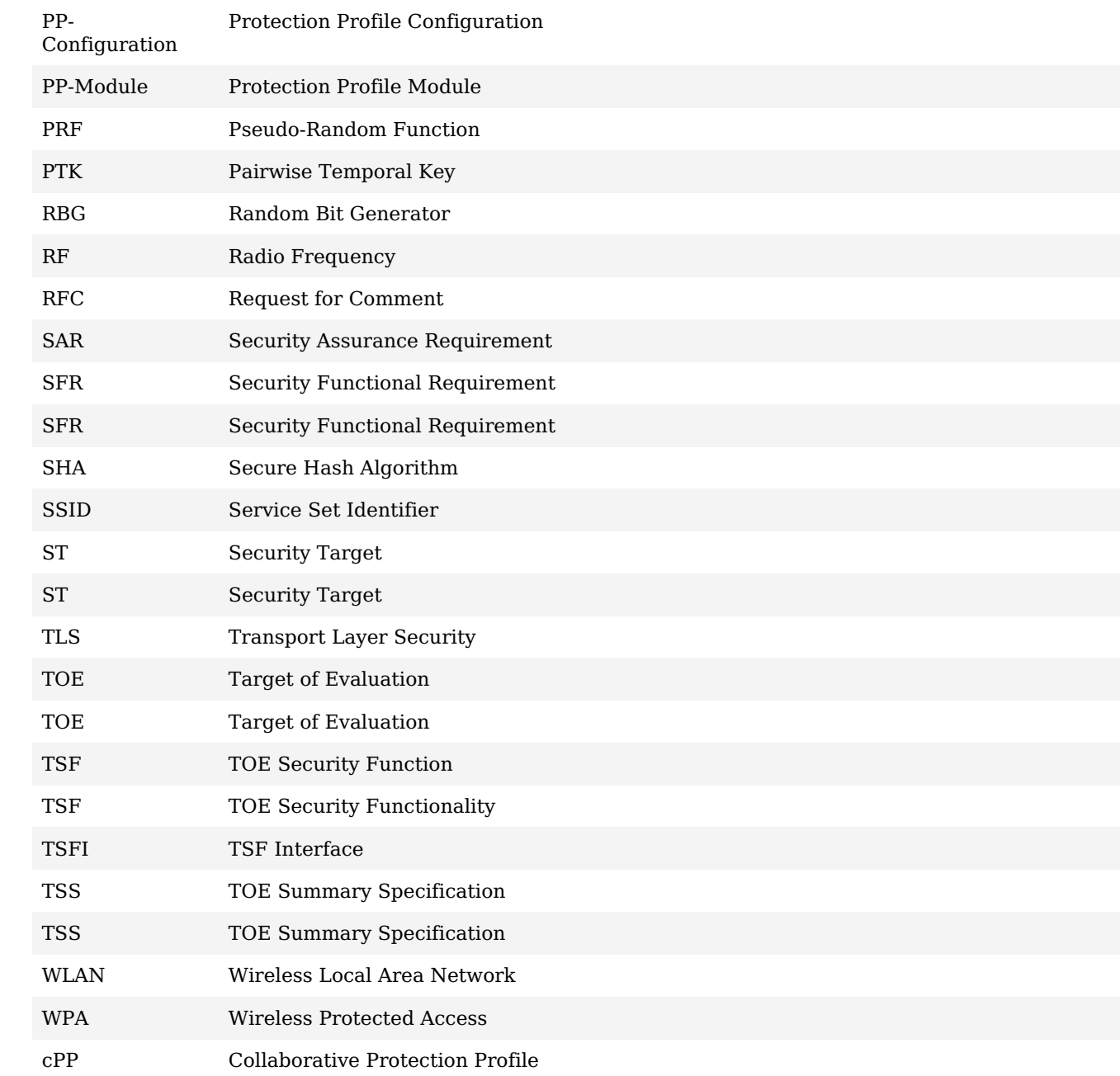

## **Appendix G - Bibliography**

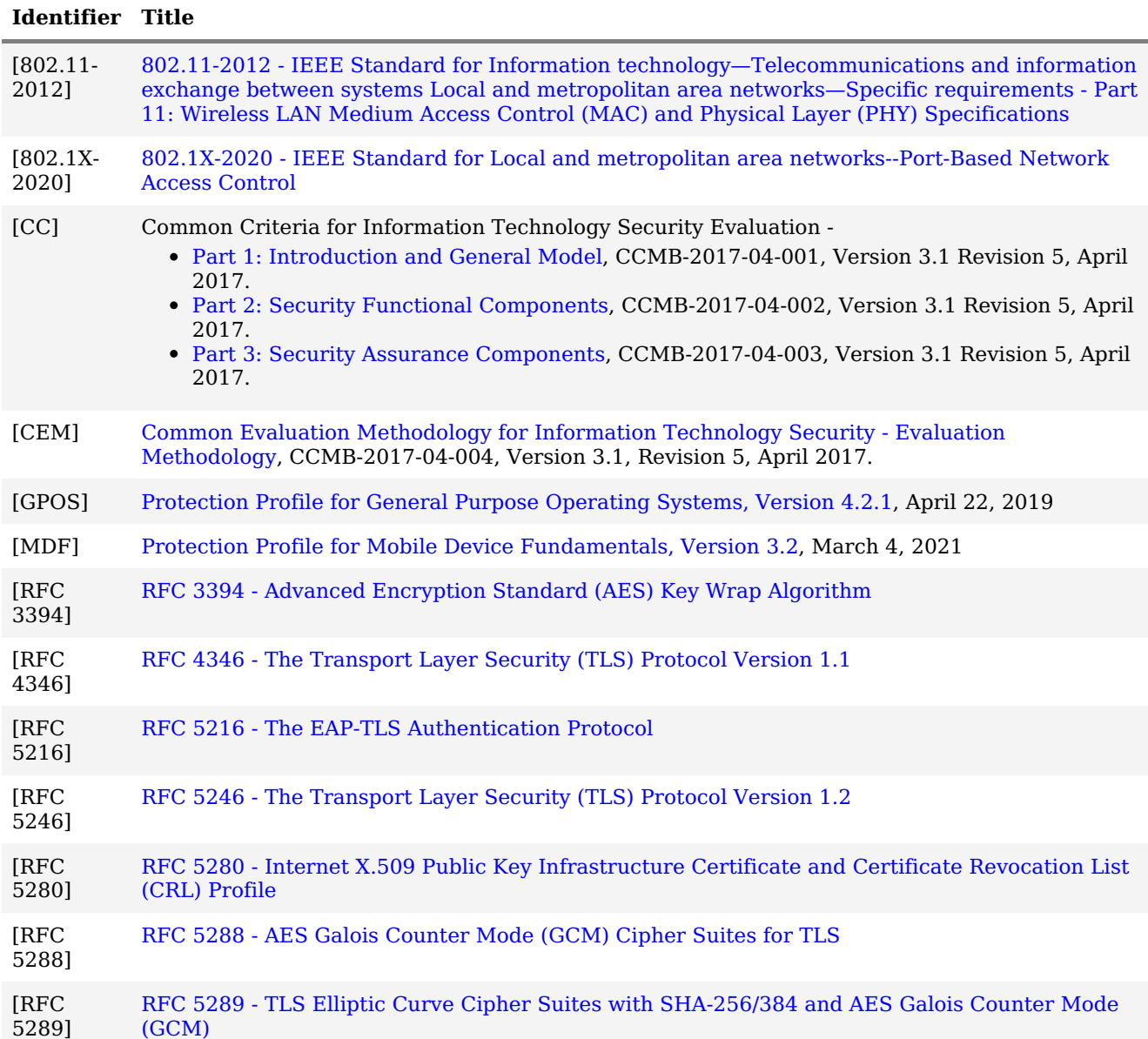